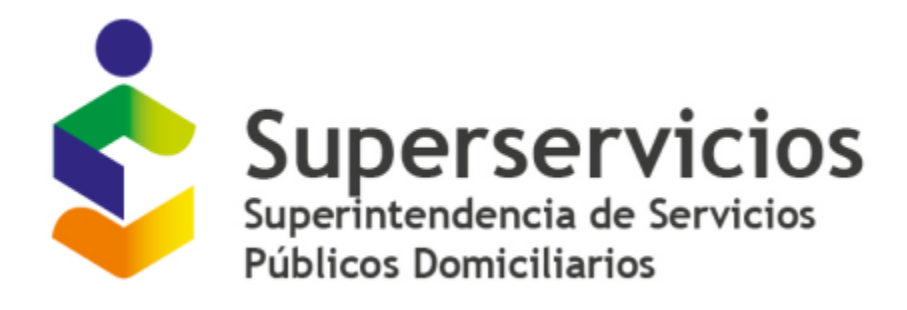

# **INSTRUCTIVO DE CARGUE EN EL SUI**

**Para reporte de información por parte de empresas prestadoras de los servicios de Acueducto y/o Alcantarillado**

**SUPERINTENDENCIA DELEGADA DE ACUEDUCTO Y ALCANTARILLADO RESOLUCIÓN SSPD 20211000316965**

### **CAPÍTULO 1. REQUERIMIENTOS DE INFORMACIÓN TRANSITORIOS**

#### **Notas generales para los reportes:**

- 1. Si en el aplicativo SURICATA su configuración de sistemas en el módulo denominado "*Módulo de configuración*" no se encuentra en estado "cerrada", no podrá realizar el cargue de los formatos transitorios.
- 2. Tenga en cuenta que el código de sistemas reportado en los formatos deberá coincidir con la misma estructura y asignación de códigos del "*Módulo de configuración*" del aplicativo SURICATA; en caso de que la estructura y los códigos no correspondan a la configurada en el mencionado módulo, el sistema no le dejará reportar los formatos.
- 3. El reporte de información de estos formatos será por única vez.
- 4. Para la certificación de los cargues de información de los formatos de indicadores de nivel de análisis por SISTEMA, por APS y por PRESTADOR, la persona prestadora deberá anexar por cada uno de los formatos un informe en PDF. En dichos informes se deberá ilustrar de manera clara, puntual y concisa, toda la información con las respectivas memorias de cálculo que empleó para determinar los datos consignados en los campos de cada requerimiento.

### **1.1 FORMATO TRANSITORIO. INDICADORES NIVEL DE ANÁLISIS POR APS**

**Descripción:** Este formato permite registrar información de aquellos indicadores con nivel de análisis por Área de Prestación del Servicio – APS, para los servicios de acueducto y/o alcantarillado, y que conforme a lo establecido en la Resolución CRA 906 de 2019 o aquella que la modifique, complemente o sustituya, se requieren para realizar el primer cálculo del Indicador Único Sectorial - IUS. En este reporte de información se debe diligenciar una fila por cada APS que el prestador tenga reportada en el módulo de configuración de SURICATA.

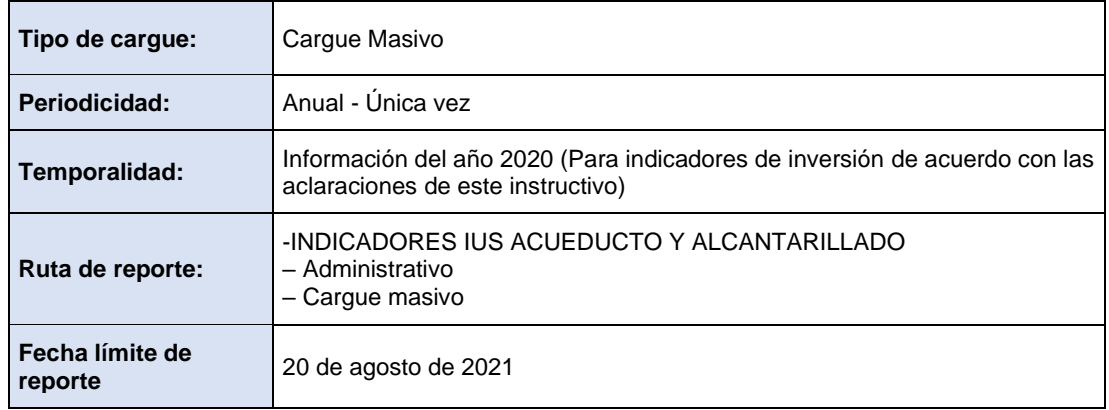

#### **ESTRUCTURA DE REPORTE FORMATO TRANSITORIO. INDICADORES NIVEL DE ANÁLISIS POR APS**

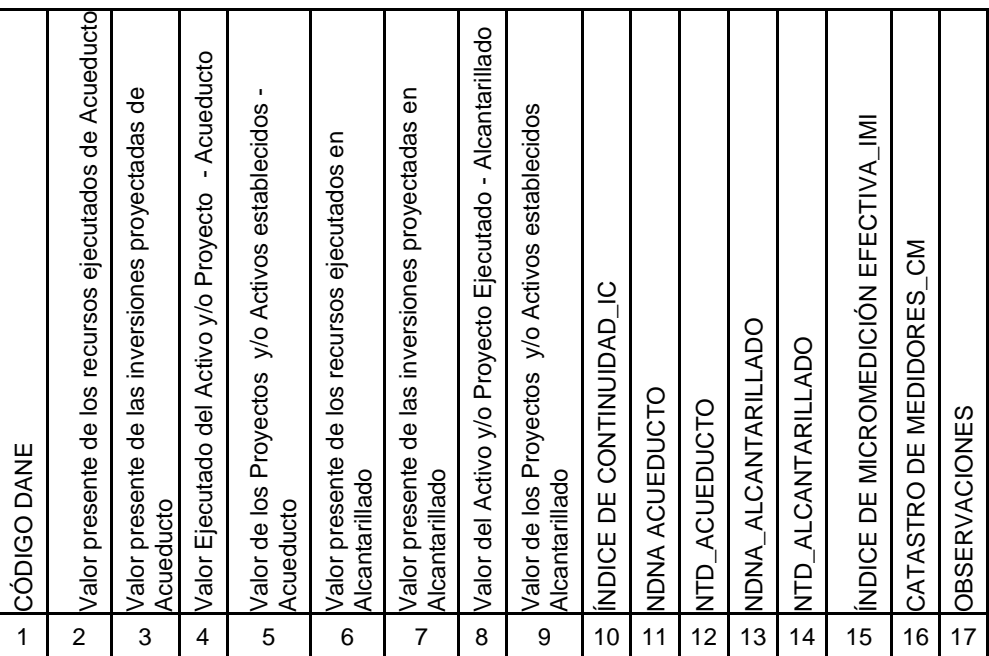

**Columna 1: Código DANE.** Corresponde a la codificación dada por el DANE con la división político-administrativa de Colombia. Con la siguiente estructura: DDMMMCCC, donde "DD" es el código del departamento, "MMM" corresponde al código del municipio y "CCC" corresponde al código del centro poblado, el cual se debe diligenciar 000. Se aclara que la identificación del Código DANE está asociada al área de prestación – APS.

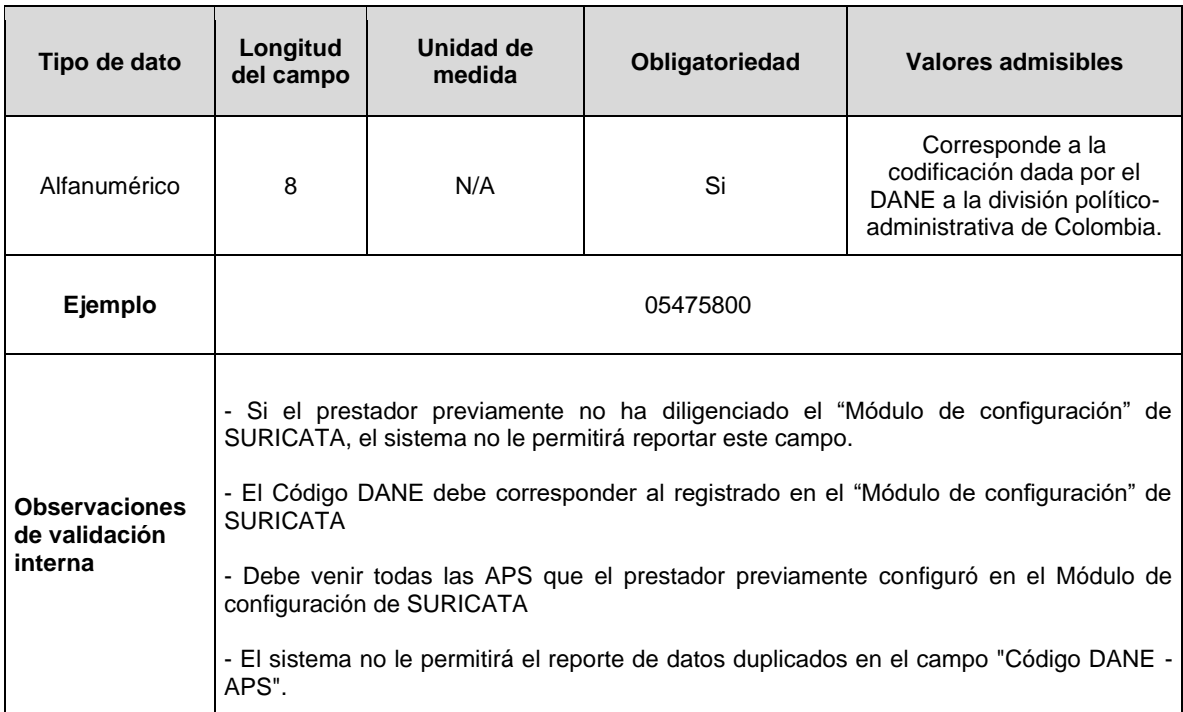

**Observaciones de validación externa**

-El validador AAA, solo permitirá registrar conforme a los valores admisible y longitud del campo hasta 999999999999999.99

**Columna 2: Valor presente de los recursos ejecutados de Acueducto.** Sumatoria del Valor presente de los recursos ejecutados en el plan de inversiones del servicio público domiciliario de acueducto en el período de evaluación *p* (expresado en pesos del año base). Corresponden a las erogaciones realizadas por el prestador sin discriminación del avance del proyecto y/o inversión, ya sea que la misma se encuentre *"en curso"* o *"finalizada".* 

**Nota:** *"p"*, corresponde al año tarifario en el que se prestó el servicio público objeto de reporte, donde  $p = \{1, 2, 3, ..., at\}$ . Para el cálculo de este indicador se entenderá como año 1, el año en que se haya iniciado la ejecución del plan de inversiones proyectado por el prestador y *at* el período tarifario que finaliza en el período de evaluación del indicador.

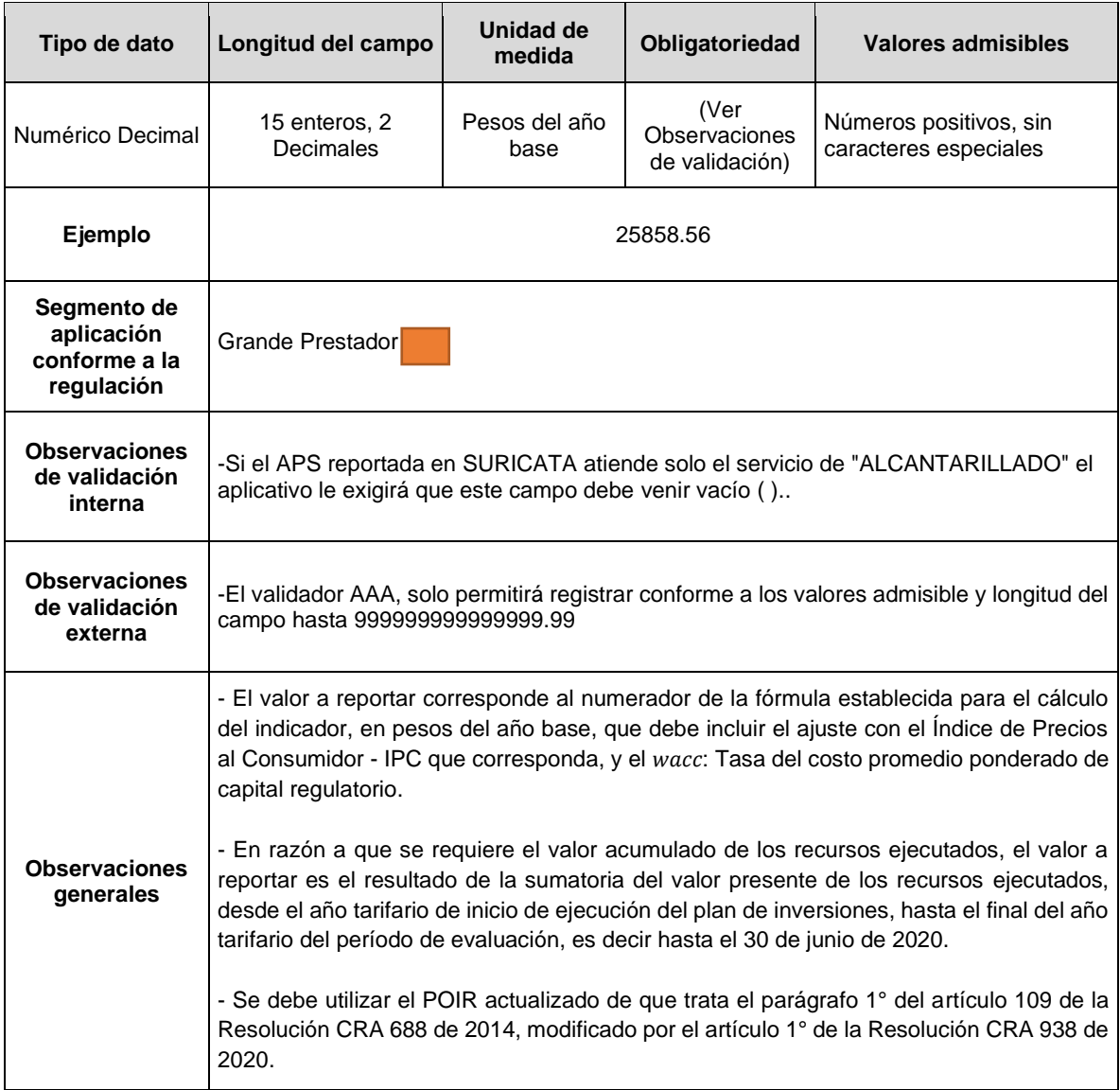

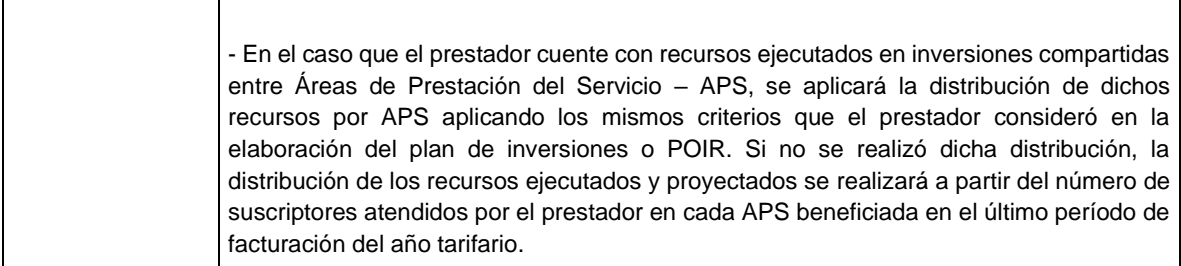

**Columna 3: Valor presente de las inversiones proyectadas de Acueducto.** Sumatoria del valor presente de las inversiones proyectadas del plan de inversiones del servicio público domiciliario de acueducto en el período de evaluación (expresado en pesos del año base).

**Nota:** *"p",* corresponde al año tarifario en el que se prestó el servicio público objeto de reporte, donde p = {1, 2, 3, ..., at}. Para el cálculo de este indicador se entenderá como año 1, el año en que se haya iniciado la ejecución del plan de inversiones proyectado por el prestador y *at* el período tarifario que finaliza en el período de evaluación del indicador.

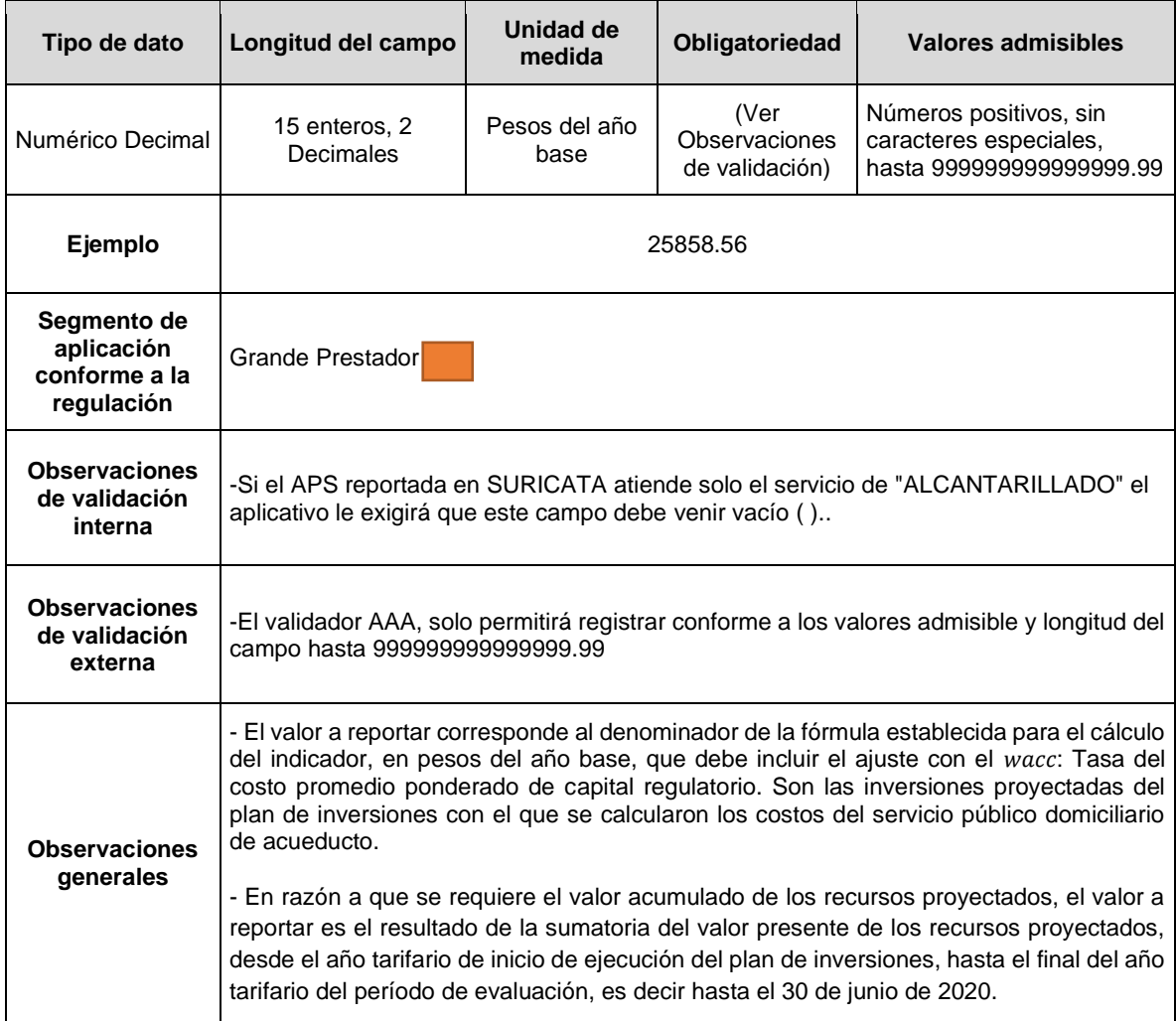

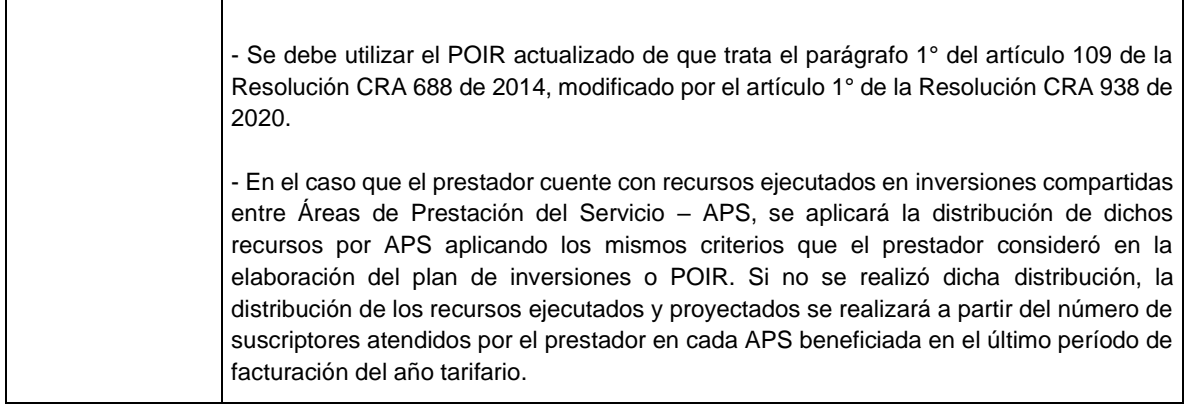

**Columna 4: Valor Ejecutado del Activo y/o Proyecto – Acueducto.** Sumatoria del valor (en pesos corrientes) del activo y/o proyecto "*a/p*" ejecutado establecido dentro del plan de inversiones o POIR del prestador para el servicio público domiciliario de acueducto durante el período de evaluación del indicador. Corresponden a activos y/o proyectos ejecutados aquellos que se encuentren "*en operación*".

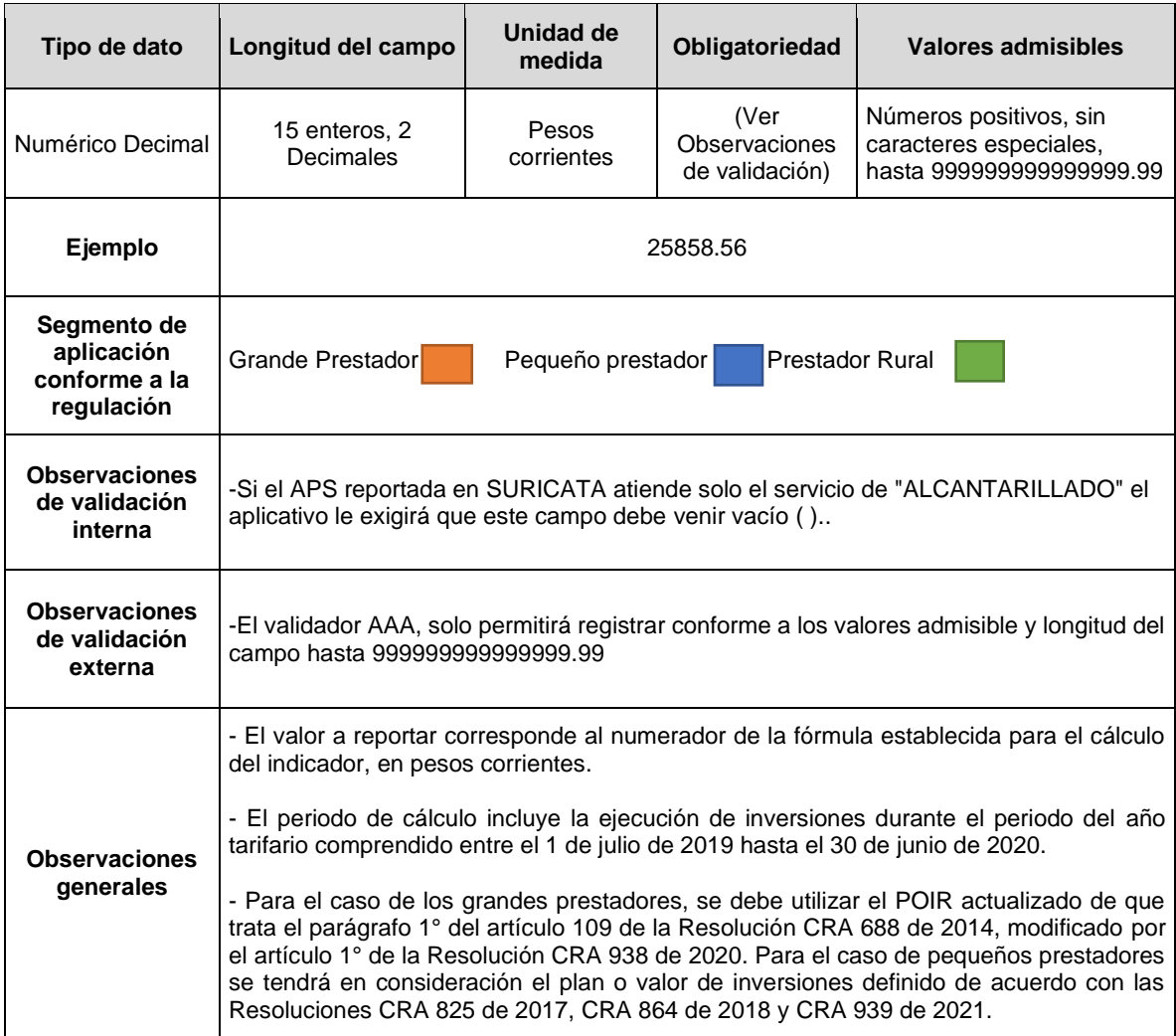

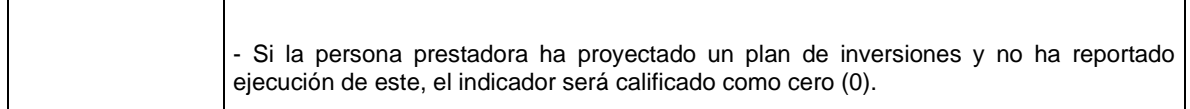

**Columna 5: Valor de los Proyectos y/o Activos establecidos – Acueducto.** Sumatoria del valor (en pesos corrientes) de los proyectos y/o activos *"a/p"* establecidos en el plan de inversiones del prestador para el servicio público domiciliario de acueducto. Lo anterior, debe corresponder al período tarifario que finaliza en el período de evaluación del indicador.

**Nota:** *"*a/p", activos y/o proyectos estipulados dentro del plan de inversiones del prestador o POIR, para el servicio público domiciliario de acueducto, donde *a/p* = {1, 2, 3, ..., *b*}.

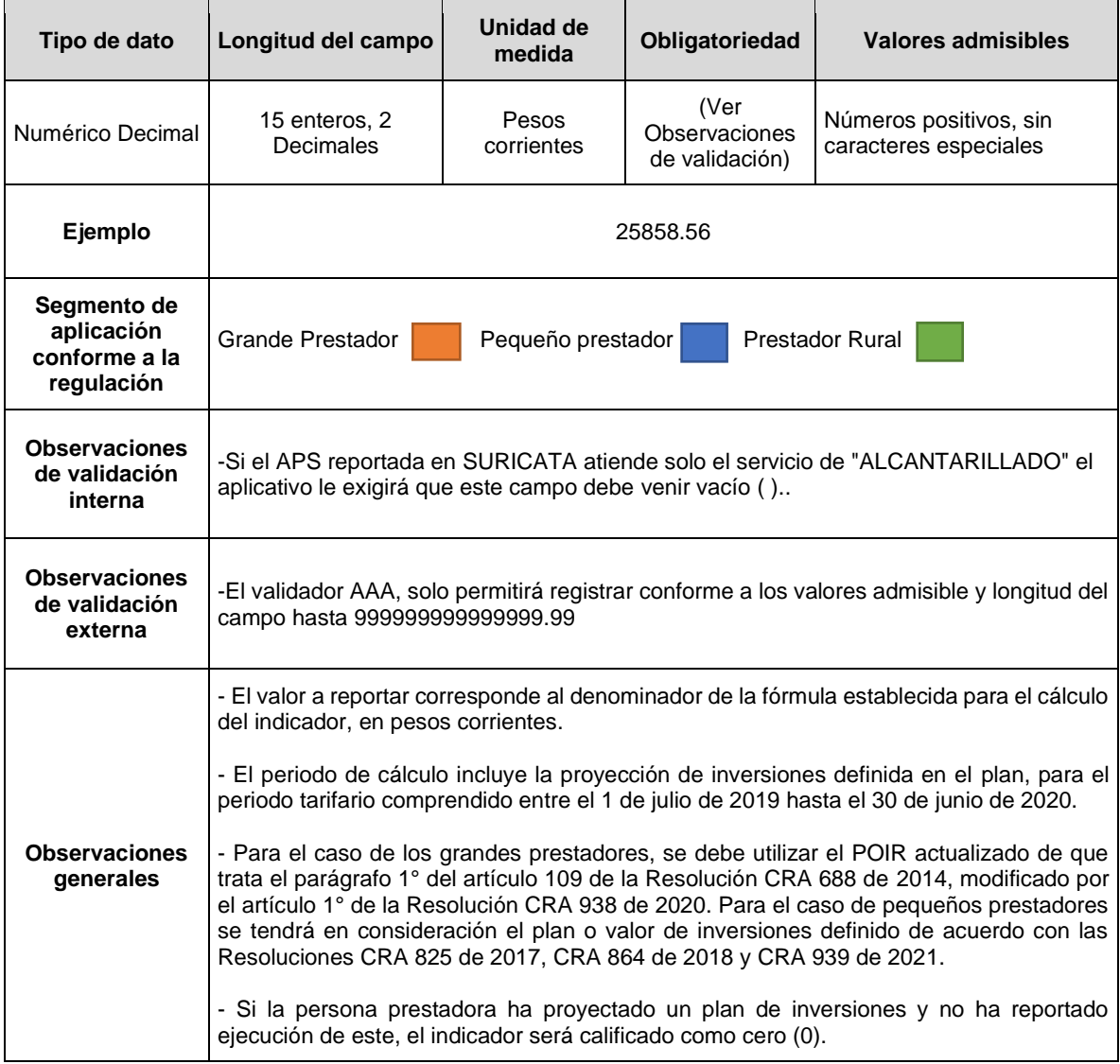

**Columna 6 Valor presente de los recursos ejecutados en Alcantarillado.** Sumatoria del valor presente (expresado en pesos del año base) de los recursos ejecutados en el plan de inversiones del servicio público domiciliario de alcantarillado en el período de evaluación

*p.* Corresponden a las erogaciones realizadas por el prestador sin discriminación del avance del proyecto y/o inversión, ya sea que la misma se encuentre "*en curso*" o "*finalizada".* 

**Nota:** *"p*", corresponde al año tarifario en el que se prestó el servicio público objeto de reporte, donde p = {1, 2, 3, ..., at}. Para el cálculo de este indicador se entenderá como año 1, el año en que se haya iniciado la ejecución del plan de inversiones proyectado por el prestador y *at* el período tarifario que finaliza en el período de evaluación del indicador.

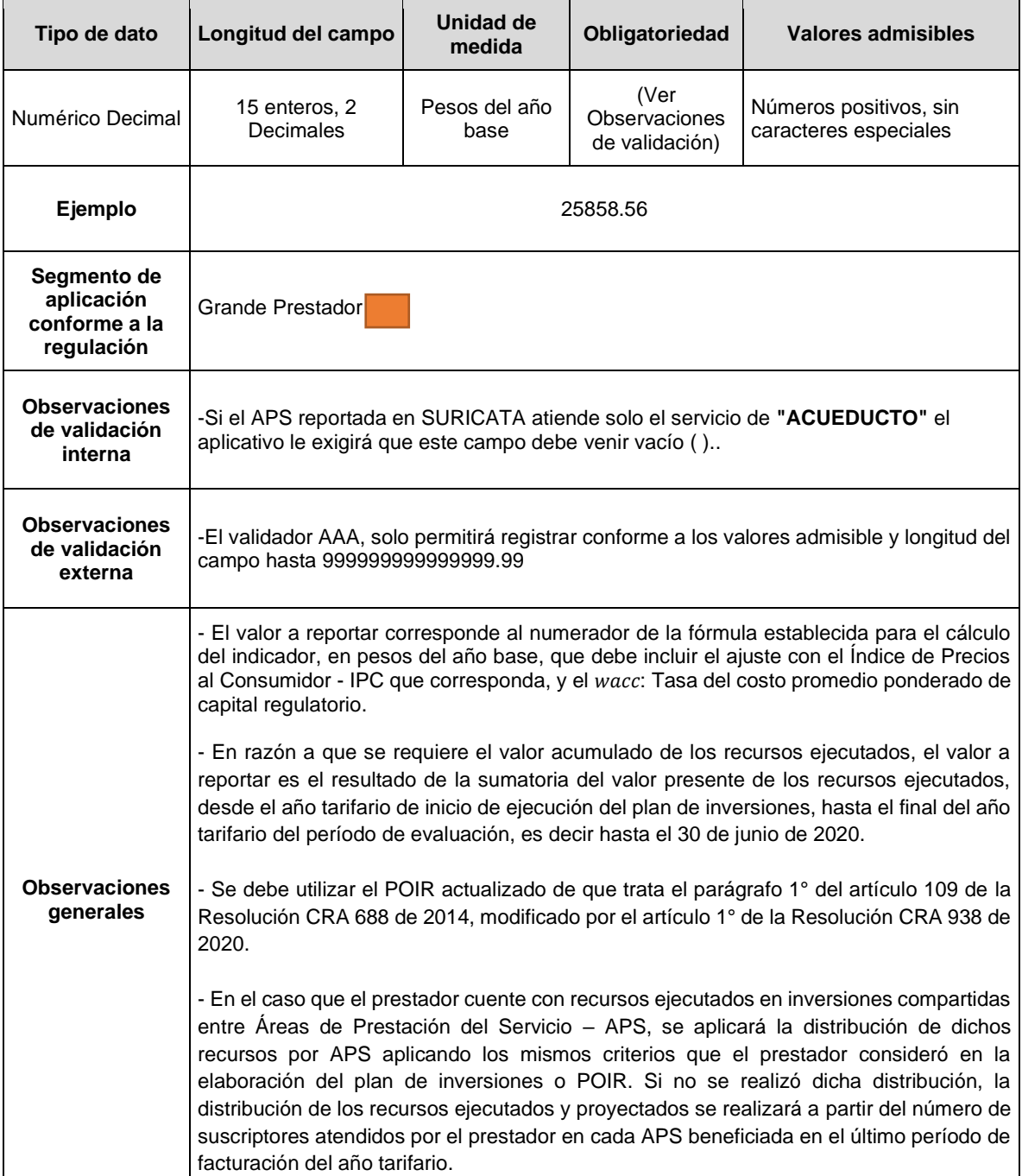

**Columna 7. Valor presente de las inversiones proyectadas en Alcantarillado:**  Sumatoria del valor presente (expresado en pesos del año base) de las inversiones proyectadas del plan de inversiones del servicio público domiciliario de alcantarillado en el período de evaluación.

**Nota:** *"p",* corresponde al año tarifario en el que se prestó el servicio público objeto de reporte, donde  $p = \{1, 2, 3, ..., at\}$ . Para el cálculo de este indicador se entenderá como año 1, el año en que se haya iniciado la ejecución del plan de inversiones proyectado por el prestador y *at* el período tarifario que finaliza en el período de evaluación del indicador.

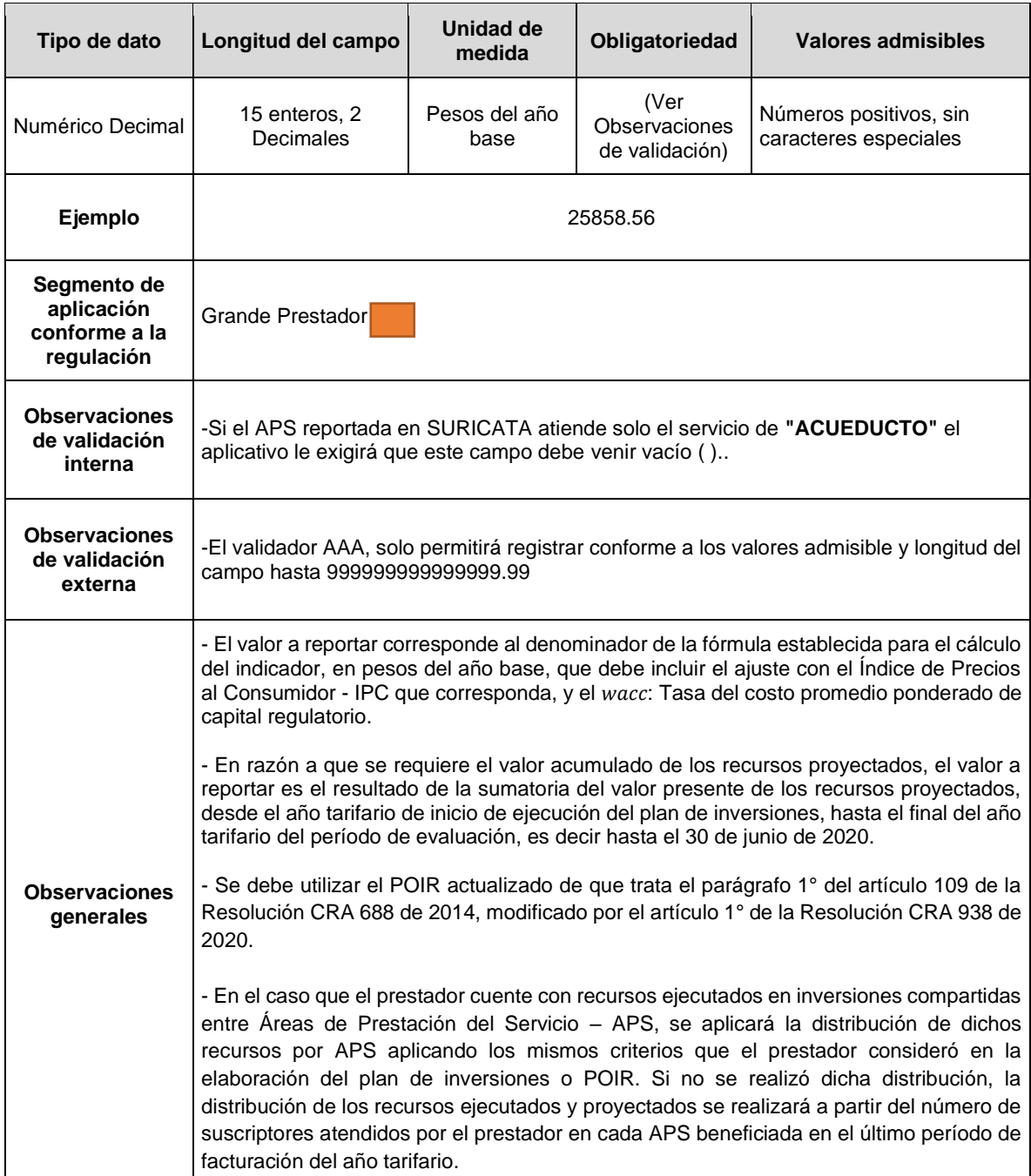

**Columna 8: Valor del Activo y/o Proyecto Ejecutado - Alcantarillado:** Sumatoria del valor (en pesos corrientes) del activo y/o proyecto "*a/p*" ejecutado establecido dentro del plan de inversiones o POIR del prestador para el servicio público domiciliario de alcantarillado durante el período de evaluación del indicador. Corresponden a activos y/o proyectos ejecutados aquellos que se encuentren "*en operación*".

**Nota:** *"*a/p", para el cálculo de este indicador, el subíndice corresponde a cada uno de los activos y/o proyectos estipulados dentro del plan de inversiones del prestador o POIR, para el servicio público domiciliario de alcantarillado, donde *a/p* = {1, 2, 3, ..., *b*}.

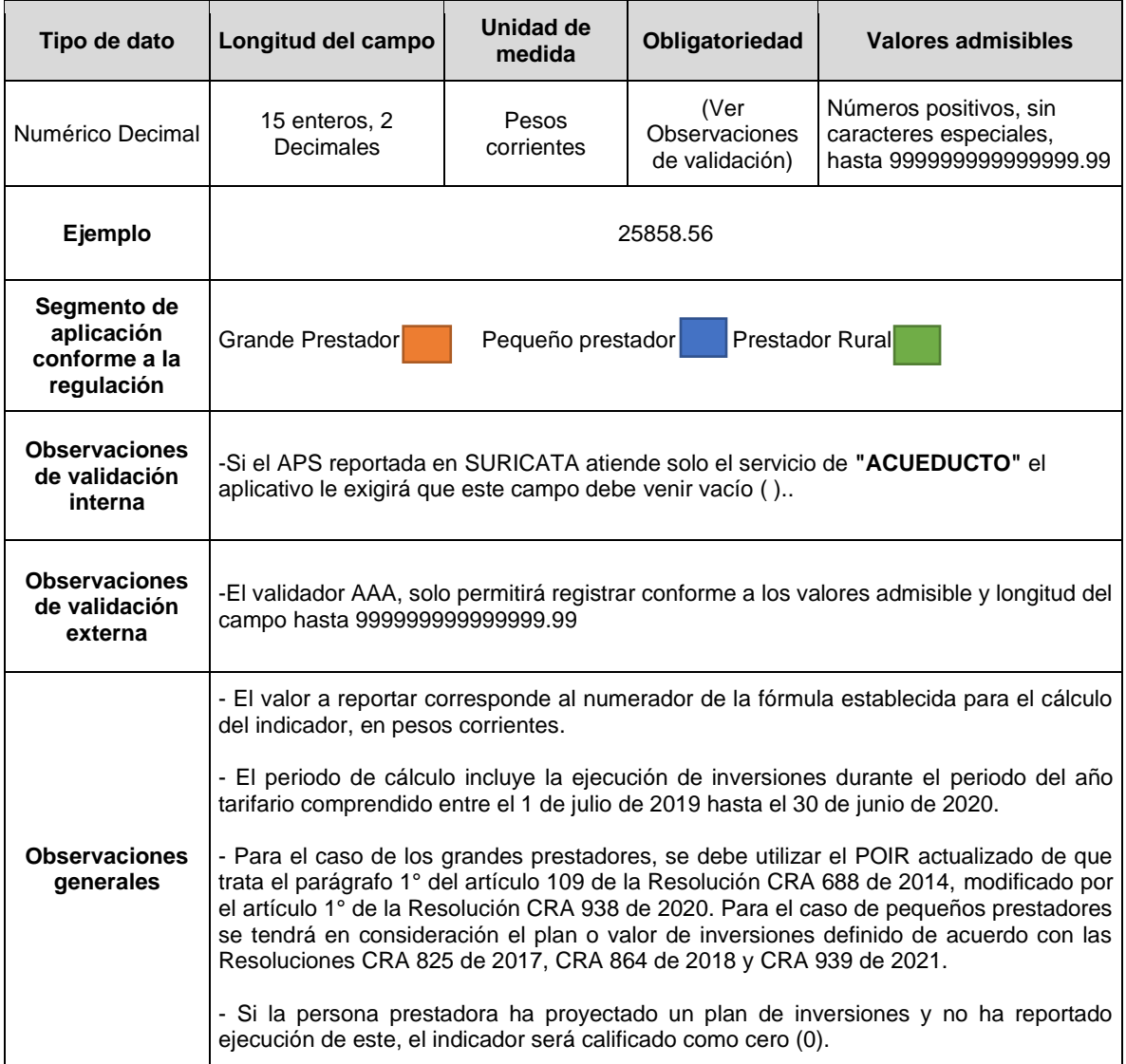

**Columna 9: Valor de los Proyectos y/o Activos establecidos - Alcantarillado:**  Sumatoria del valor (en pesos corrientes) de los proyectos y/o activos *"a/p"* establecidos en el plan de inversiones o POIR del prestador para el servicio público domiciliario de

alcantarillado. Lo anterior, debe corresponder al período tarifario que finaliza en el período de evaluación del indicador.

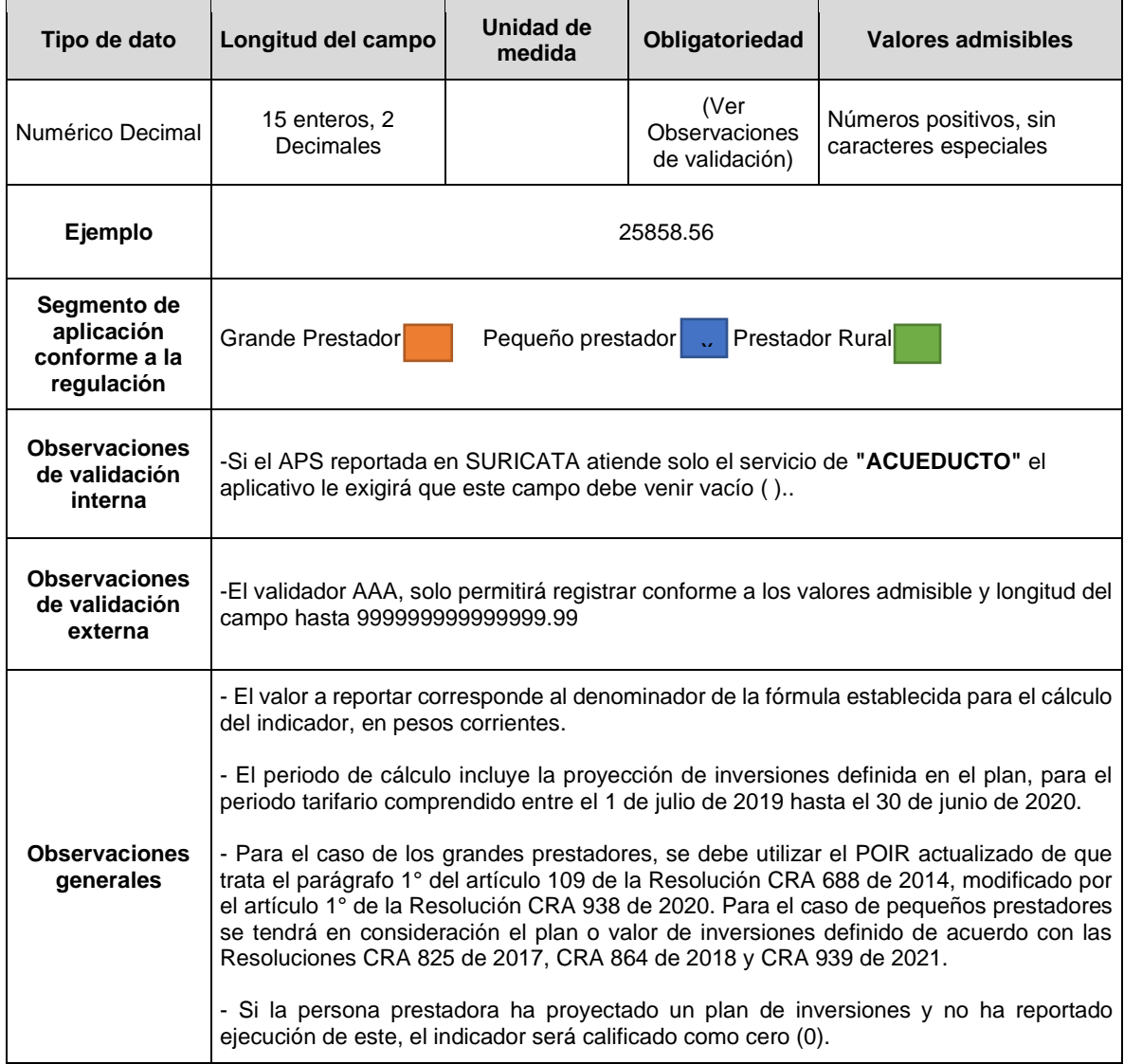

**Columna 10: Índice de Continuidad\_IC.** Resultado normalizado del indicador *CS.2.1 Índice de Continuidad – IC* para el año 2020, de acuerdo con la ficha técnica, en la Res. CRA 906 de 2019, redondeado a dos (2) cifras decimales.

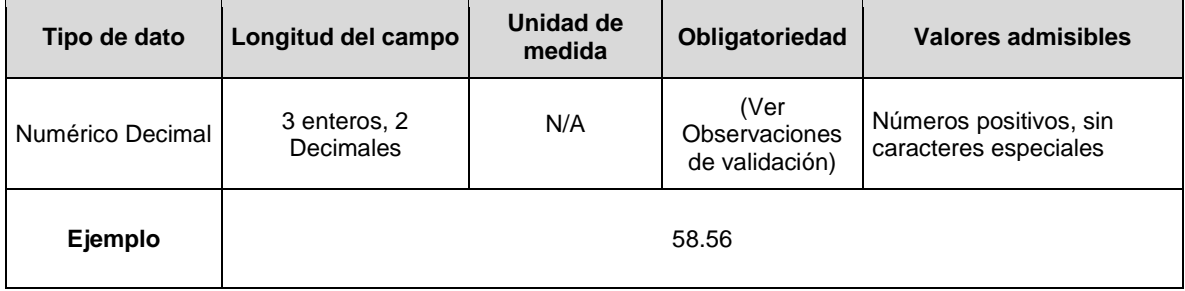

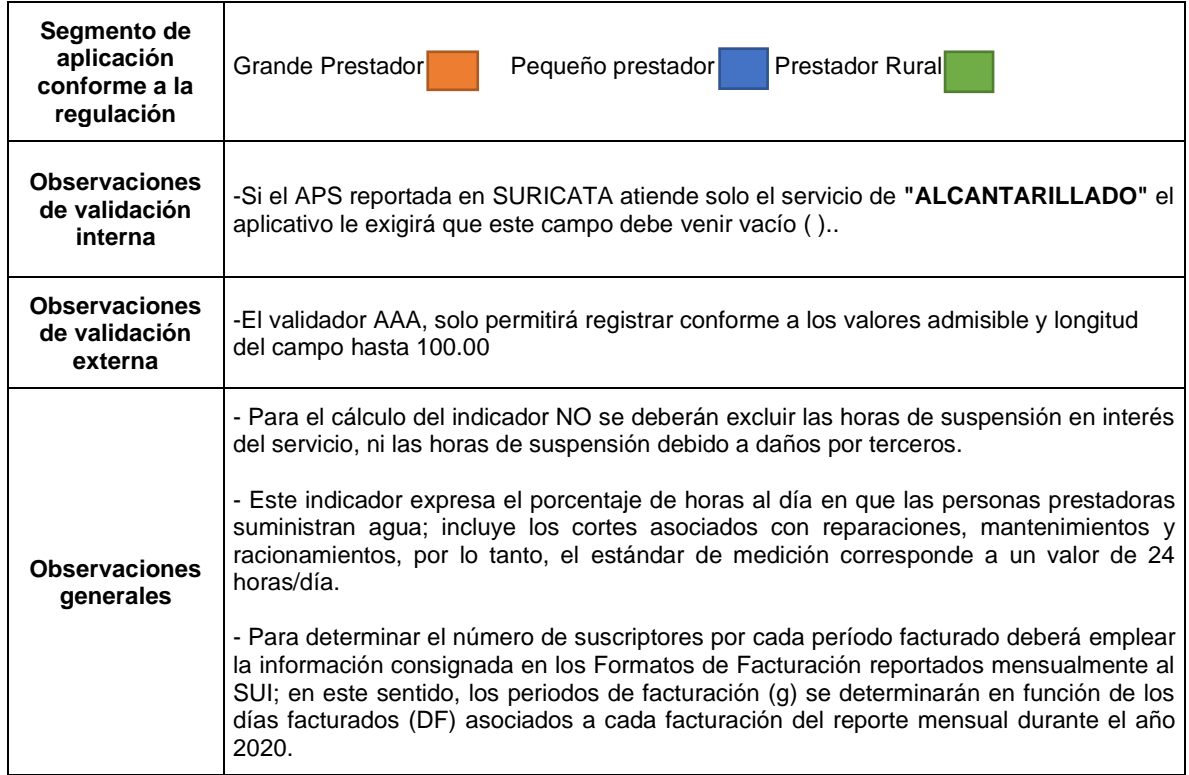

**Columna 11: NDNA ACUEDUCTO** Corresponde al número de PQR del servicio público domiciliario de Acueducto no atendidos dentro del tiempo estipulado por la normatividad vigente en el período de evaluación.

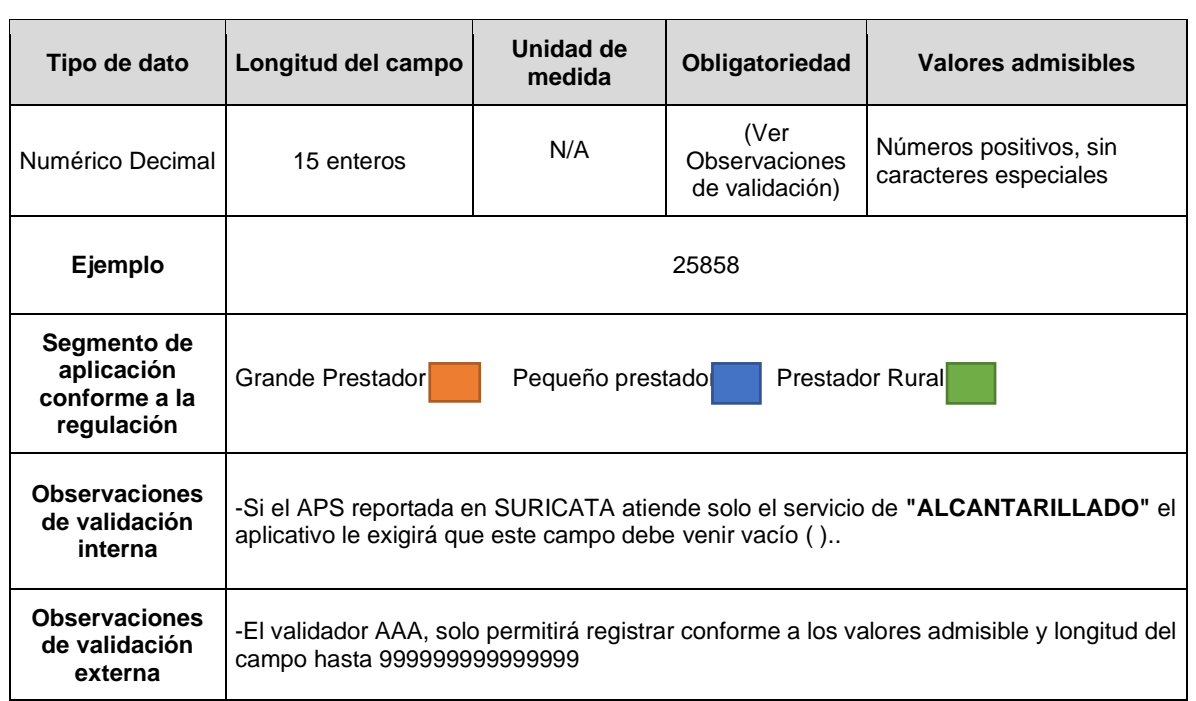

**Columna 12: NTD ACUEDUCTO** Corresponde al número total de PQR del servicio público domiciliario de Acueducto resueltas en el período de evaluación, incluyendo aquellas que fueron abiertas a pruebas.

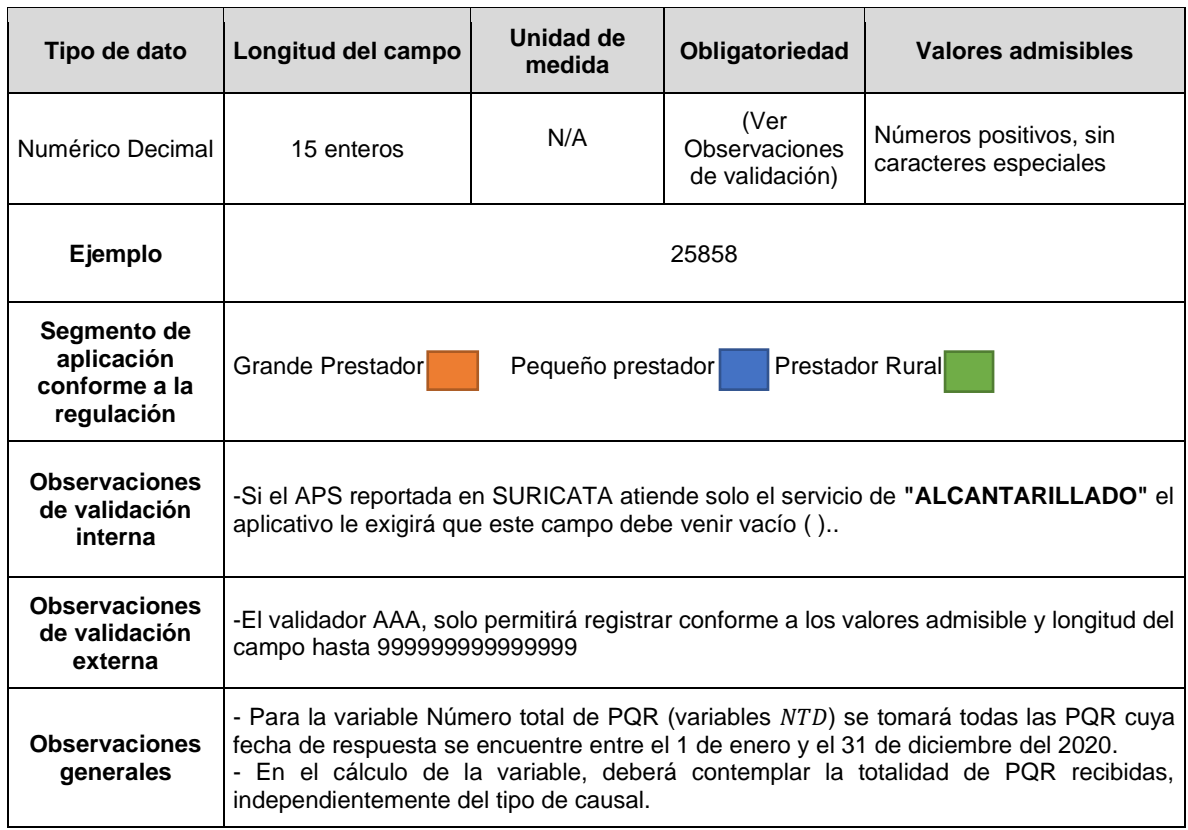

**Columna 13: NDNA ALCANTARILLADO** Corresponde al número de PQR del servicio público domiciliario de Alcantarillado no atendidos dentro del tiempo estipulado por la normatividad vigente en el período de evaluación.

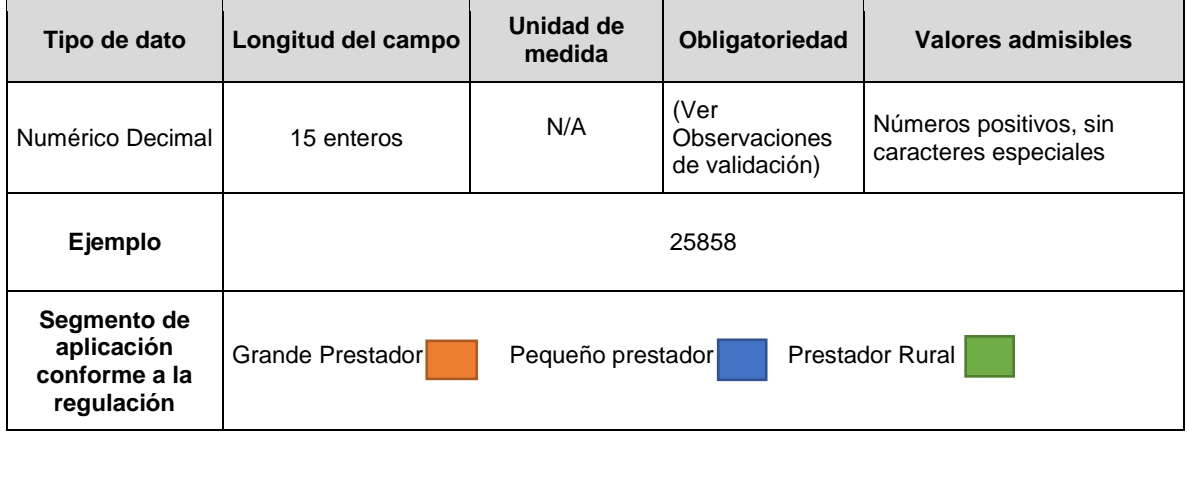

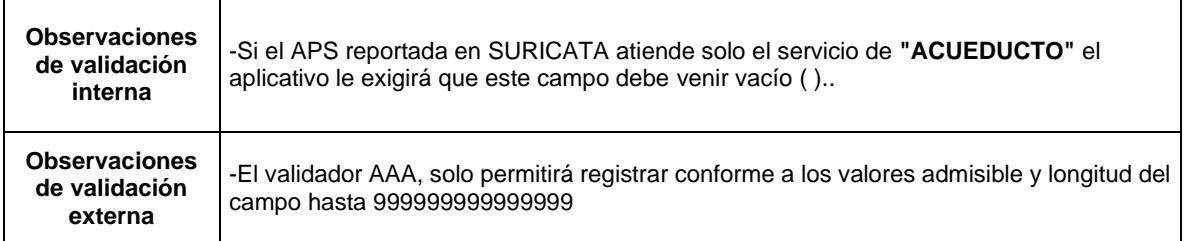

**Columna 14: NTD ALCANTARILLADO** Corresponde al número total de PQR del servicio público domiciliario de Alcantarillado resueltas en el período de evaluación, incluyendo aquellas que fueron abiertas a pruebas

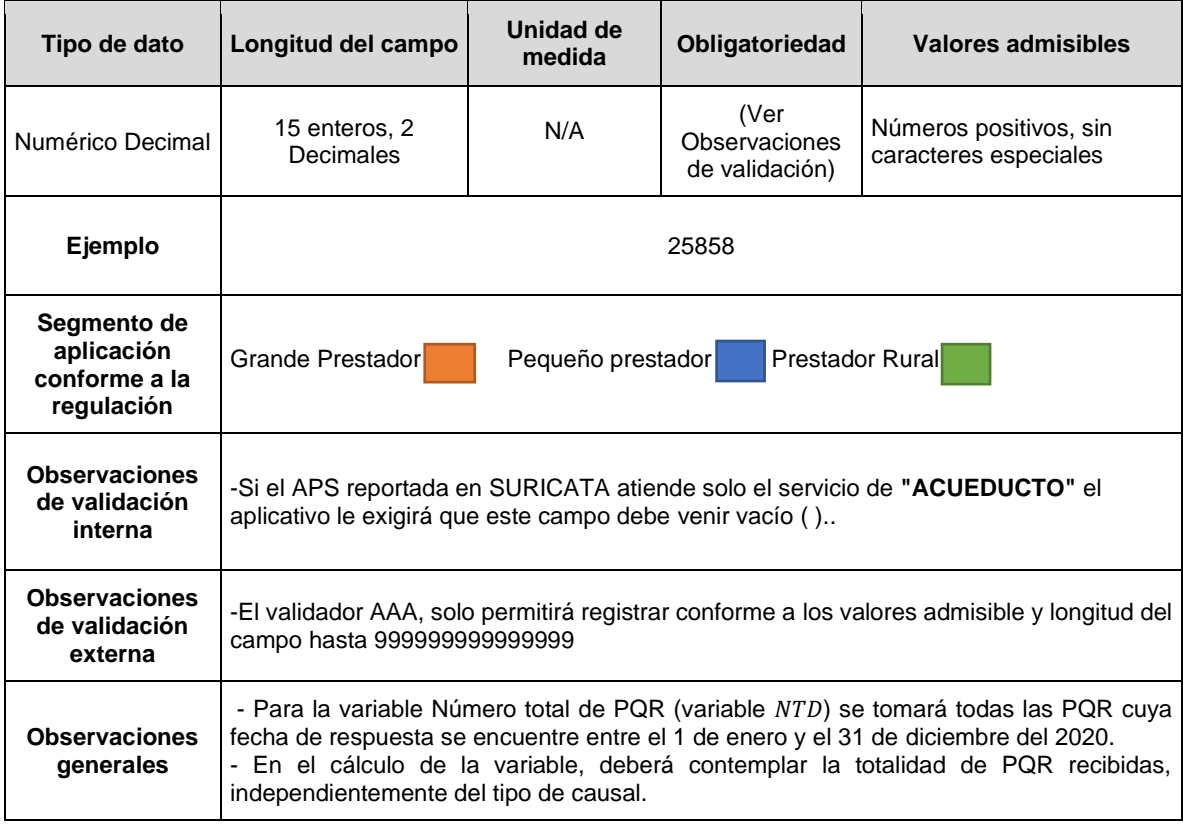

**Columna 15: Índice de micromedición efectiva\_IMI.** Resultado normalizado del indicador *EO.1.2 Índice de Micromedición Efectiva – IMI* para el año 2020*,* de acuerdo con la ficha técnica del indicador en la Res. CRA 906 de 2019, redondeado a dos (2) cifras decimales.

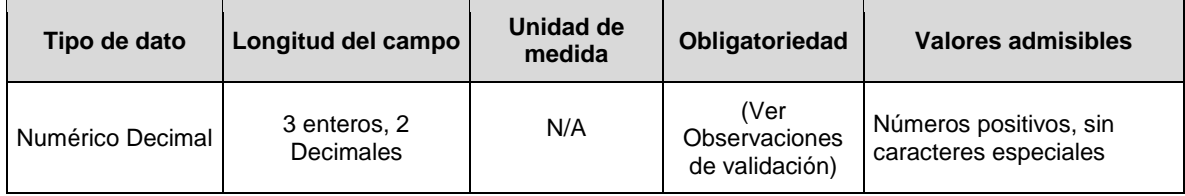

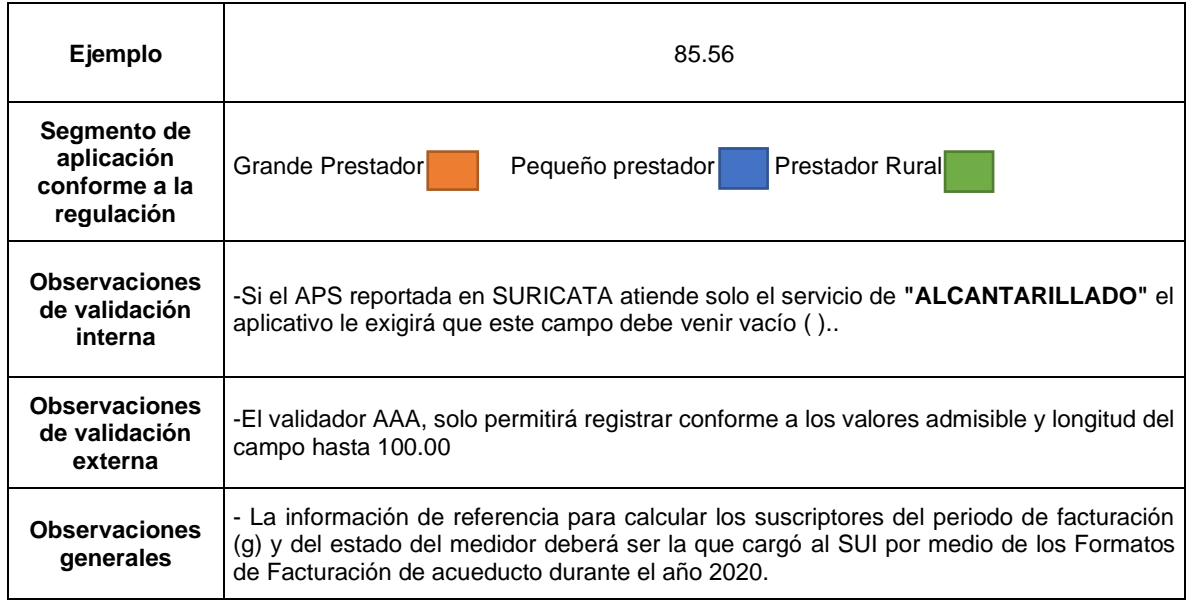

**Columna 16: Catastro de medidores\_CM.** Indique si contó con Catastro de Medidores actualizado a la vigencia del período 2020, de conformidad con lo establecido en la Resolución CRA 457 de 2008, o aquella que modifique, adicione, sustituya o aclare. Conforme a la siguiente codificación:

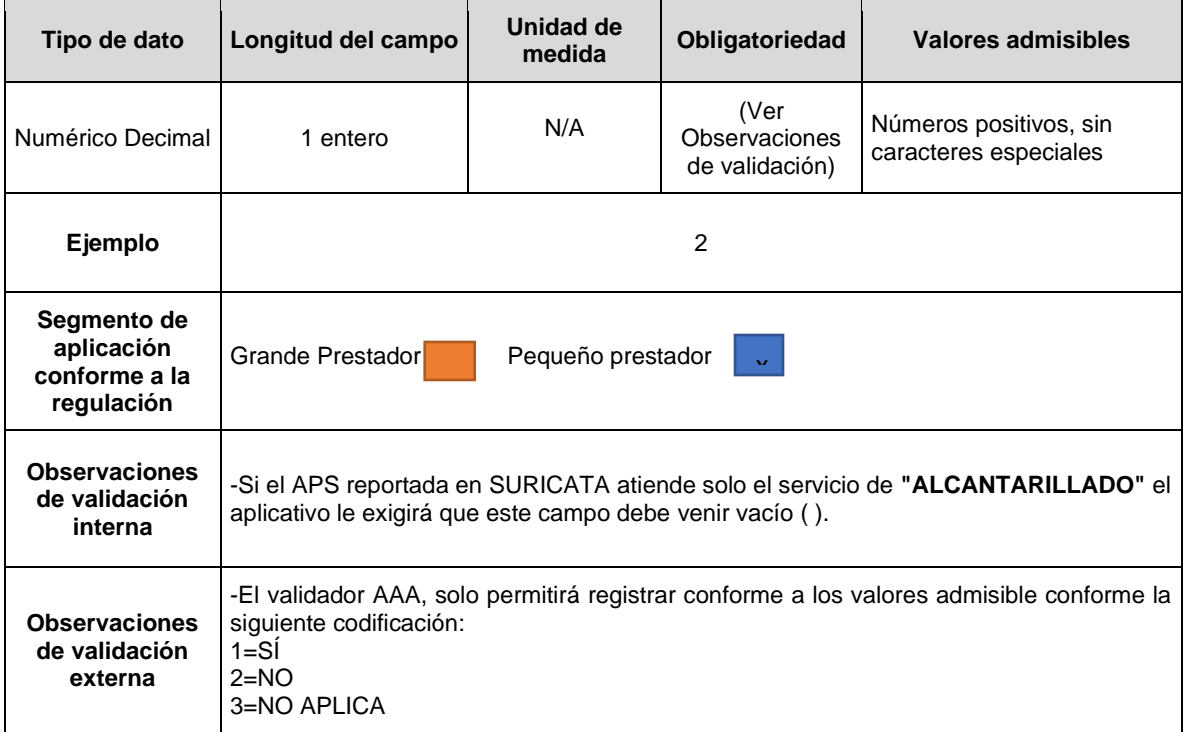

**Columna 17: Observaciones.** Corresponde a los comentarios que la persona prestadora considere necesarios para explicar el valor reportado.

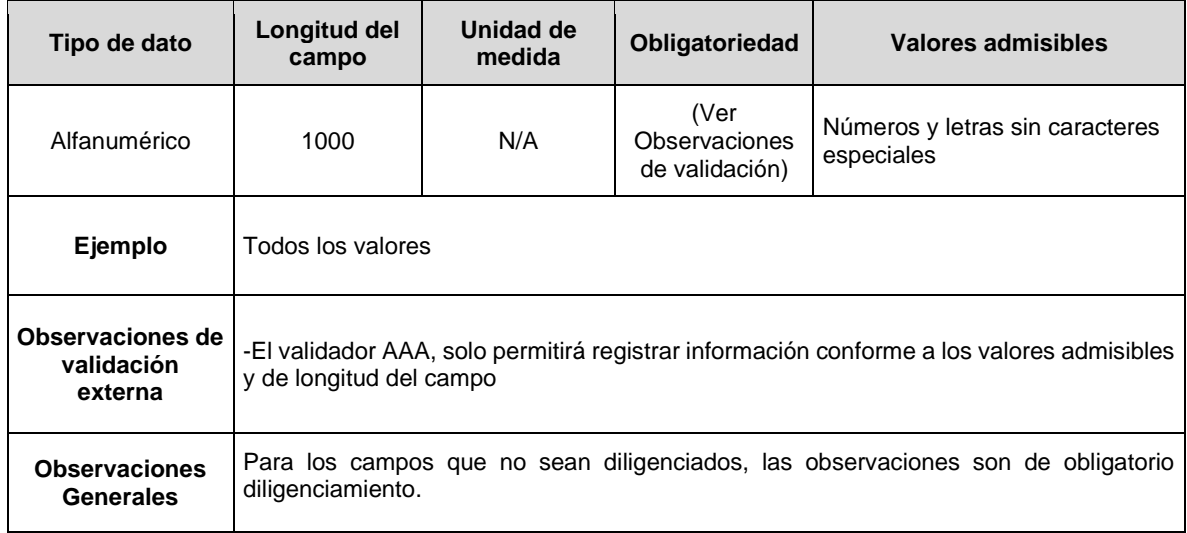

### **1.2 FORMATO TRANSITORIO. INDICADORES NIVEL DE ANÁLISIS POR SISTEMA**

**Descripción:** Este formato permite registrar información de aquellos indicadores con nivel de análisis por SISTEMA de los servicios de acueducto y/o alcantarillado y que conforme a lo establecido en la Resolución CRA 906 de 2019, se requieren para realizar el primer cálculo del indicador IUS. En este reporte de información se deben diligenciar filas por cuantos SISTEMAS de acueducto y alcantarillado tenga el prestador reportado en el módulo de configuración de SURICATA.

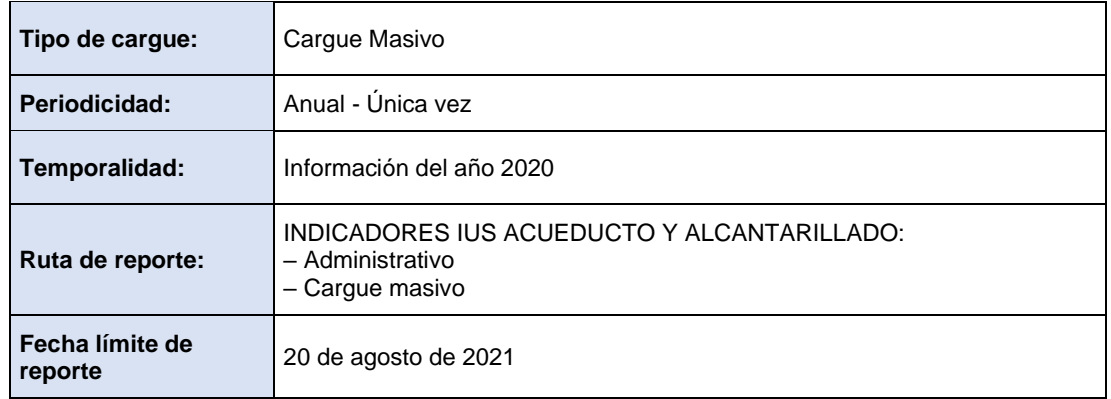

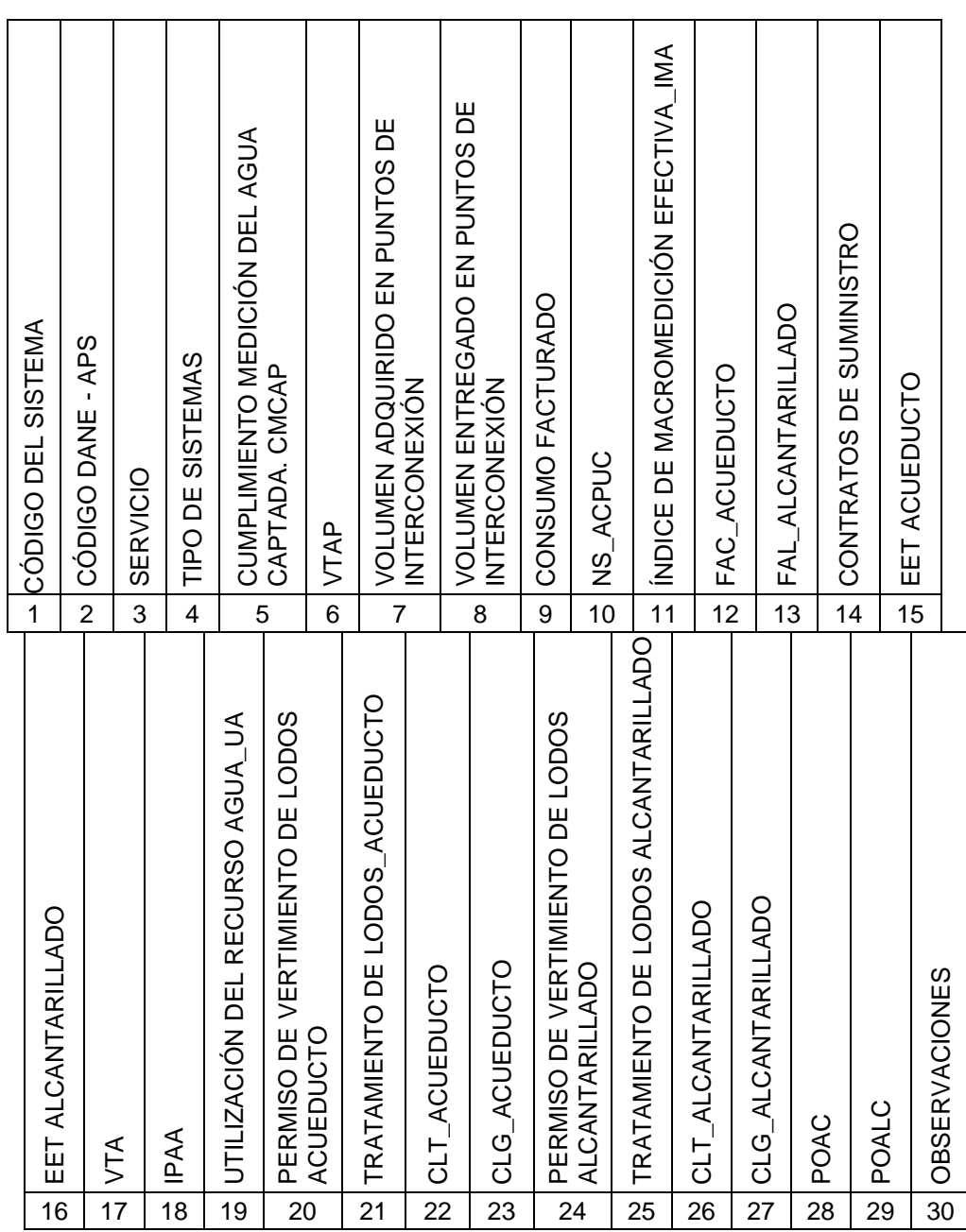

### **ESTRUCTURA DE REPORTE FORMATO TRANSITORIO. INDICADORES NIVEL DE ANÁLISIS POR SISTEMA**

 $\overline{\phantom{a}}$ 

 $\overline{\phantom{a}}$ 

**Columna 1: Código del sistema.** Hace referencia al identificador numérico del sistema generado a través del diligenciamiento del módulo de configuración en el aplicativo SURICATA.

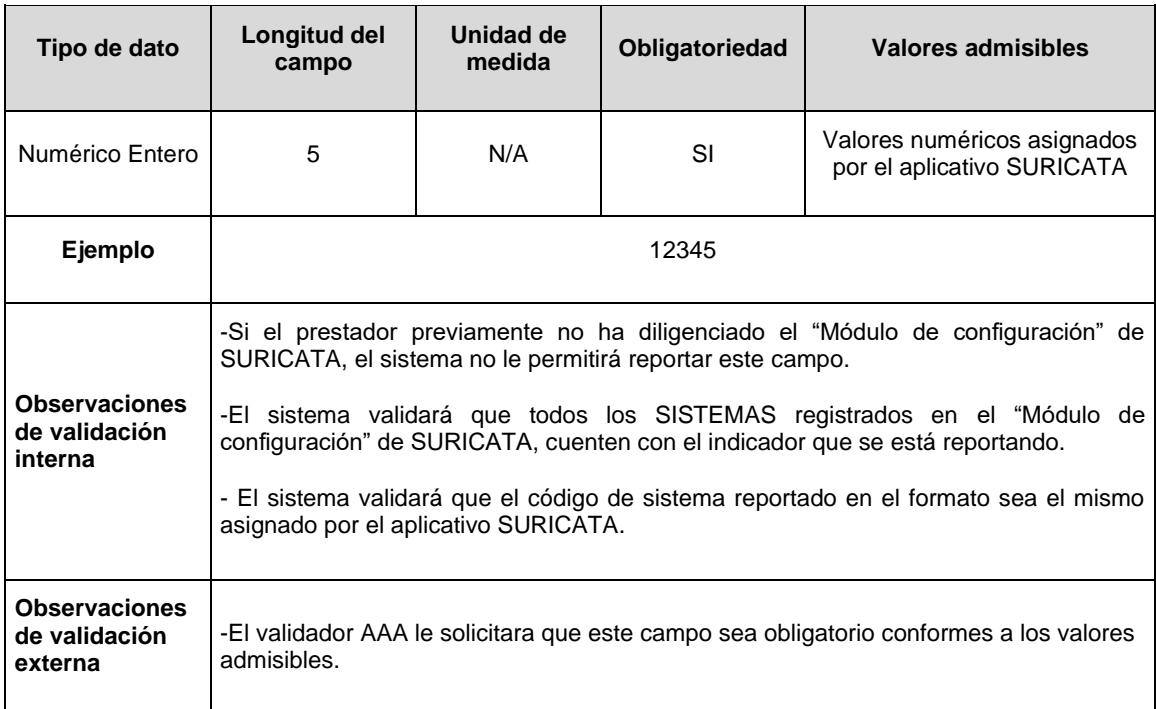

**Columna 2: Código DANE.** Corresponde a la codificación dada por el DANE a la división político-administrativa de Colombia. Con la siguiente estructura: DDMMMCCC, donde "DD" es el código del departamento, "MMM" corresponde al código del municipio y "CCC" corresponde al código del centro poblado. se debe diligenciar 000. Se aclara que la identificación del Código DANE está asociada al área de prestación – APS.

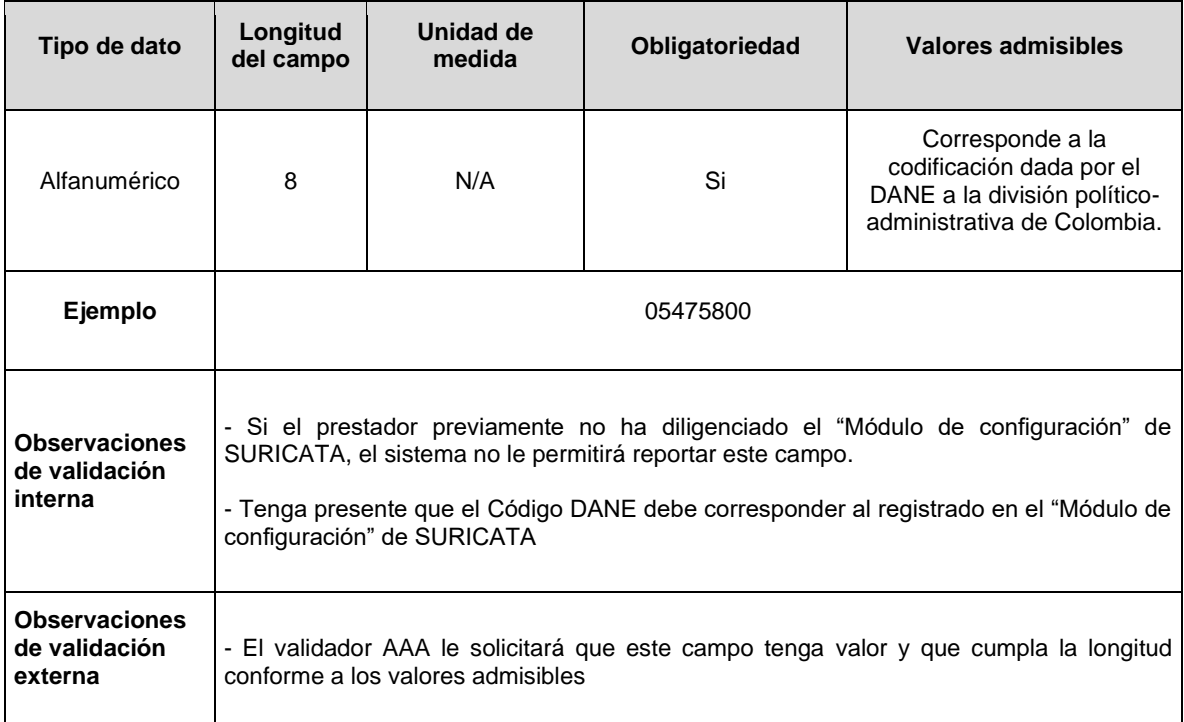

**Columna 3: Servicio.** Es el servicio público domiciliario al cual corresponde el Sistema, de acuerdo con la siguiente estructura:

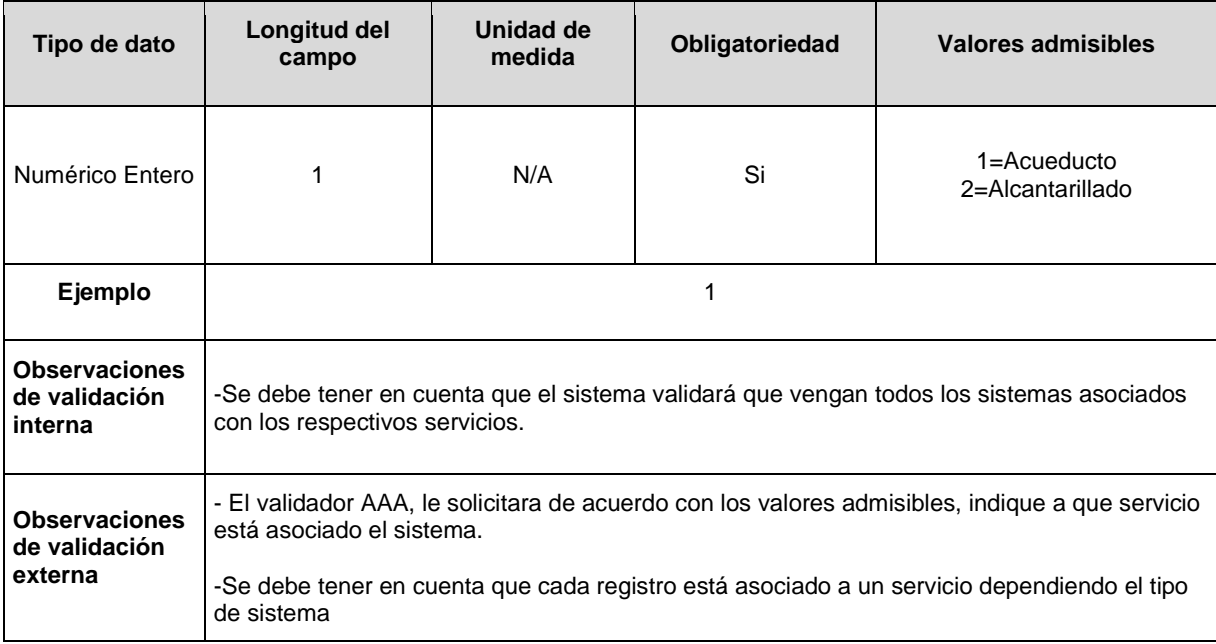

**Columna 4: Tipo de sistemas.** Es el tipo de sistema, de acuerdo con la siguiente estructura:

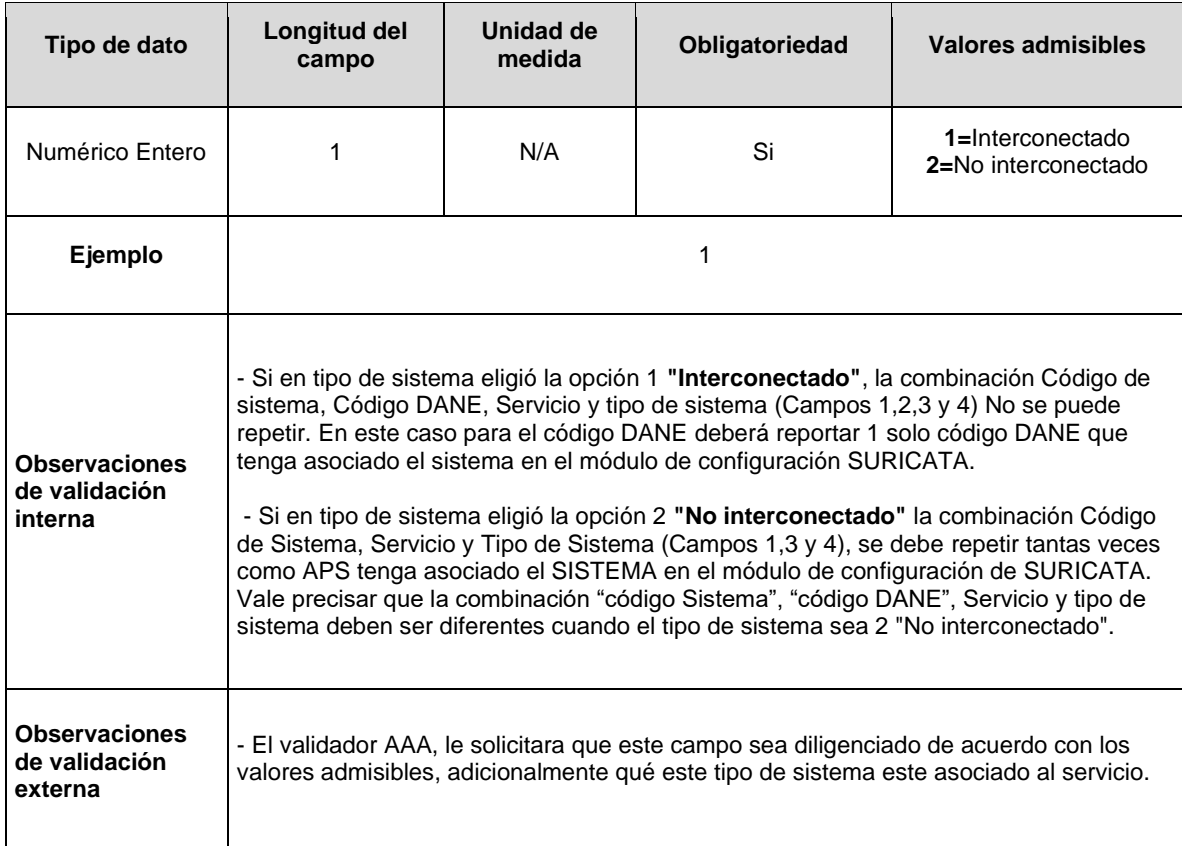

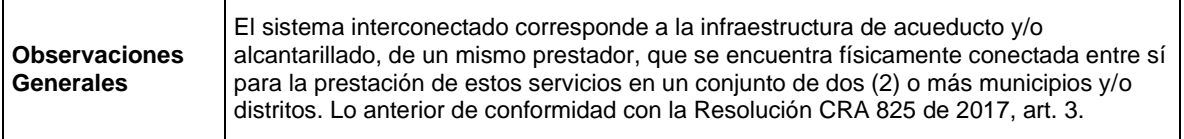

**Columna 5: Cumplimiento Medición del Agua Captada. CMCAP.** El prestador del servicio público domiciliario de acueducto deberá si da cumplimiento a la medición del volumen de agua captada en la bocatoma, para el sistema de acueducto objeto de reporte. Conforme a la siguiente codificación:

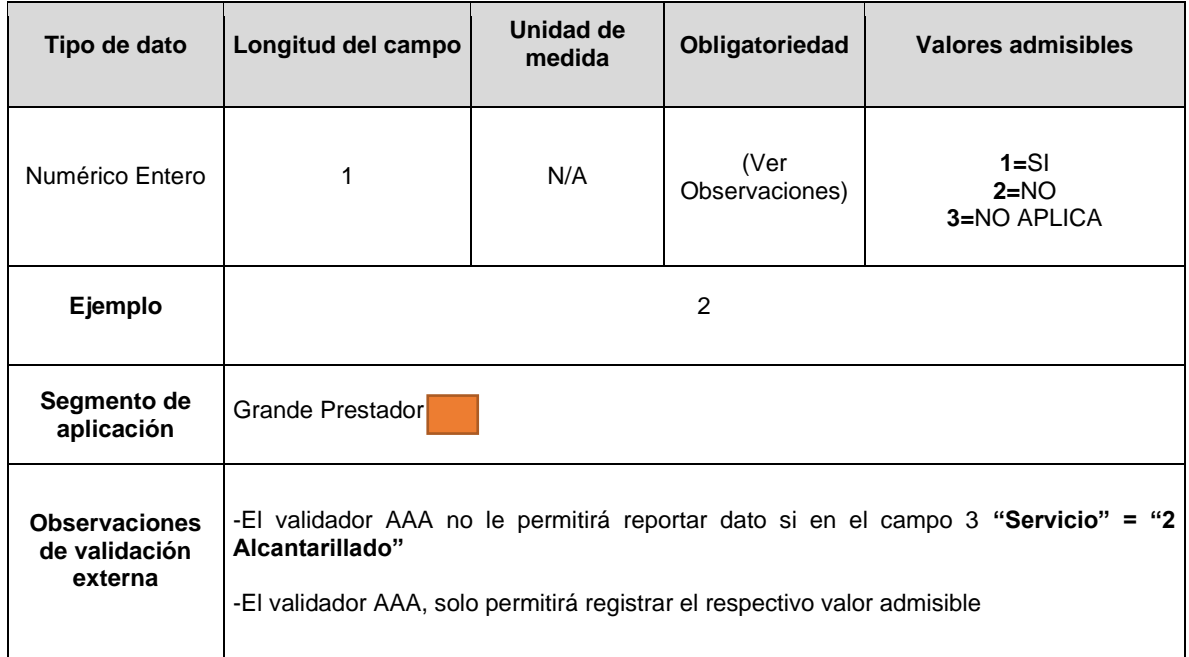

**Columna 6: VTAP.** Volumen anual de agua potable (m3) producida en la planta o plantas de tratamiento de agua potable que conforman el sistema de acueducto, durante el año 2020.

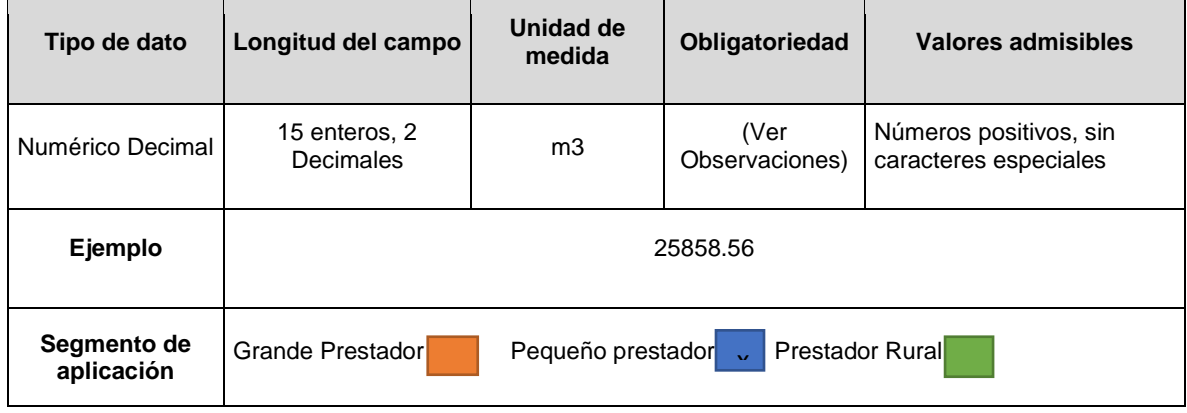

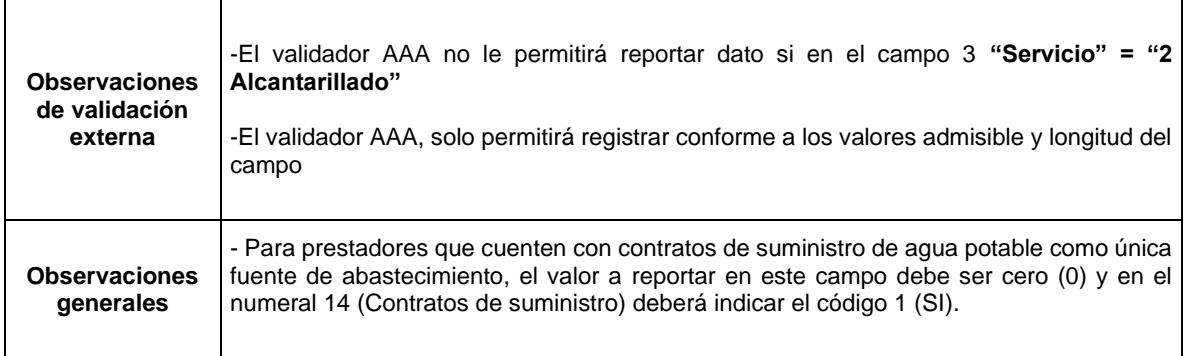

**Columna 7: Volumen adquirido en puntos de interconexión.** Volumen anual que adquirió (entrante) en puntos de interconexión de agua potable en (m3) para el año 2020. En caso de no contar con puntos de interconexión para adquisición, se debe indicar con cero (0).

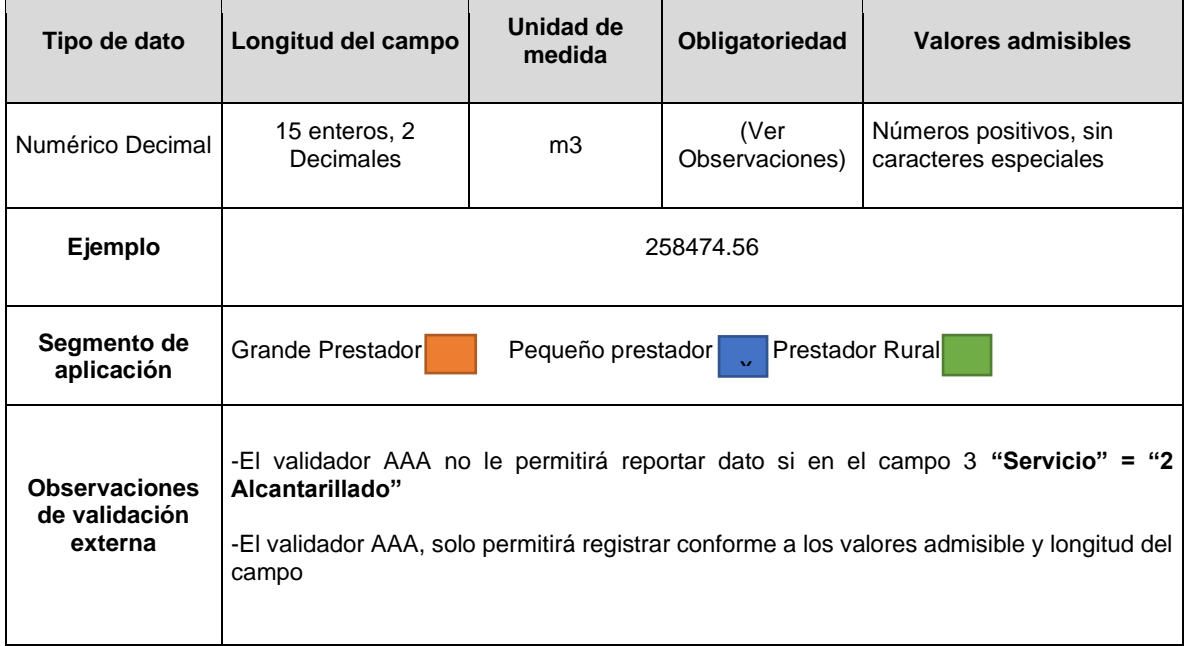

**Columna 8: Volumen entregado en puntos de interconexión.** Volumen anual que entregó (saliente) en puntos de interconexión de agua potable en (m3) para el año 2020. En caso de no contar con puntos de interconexión para entrega, se debe indicar con cero (0).

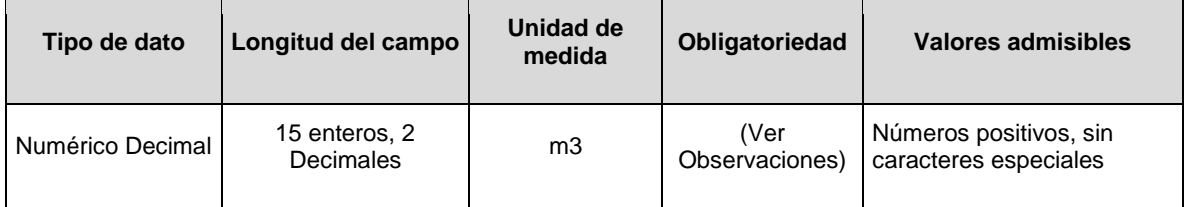

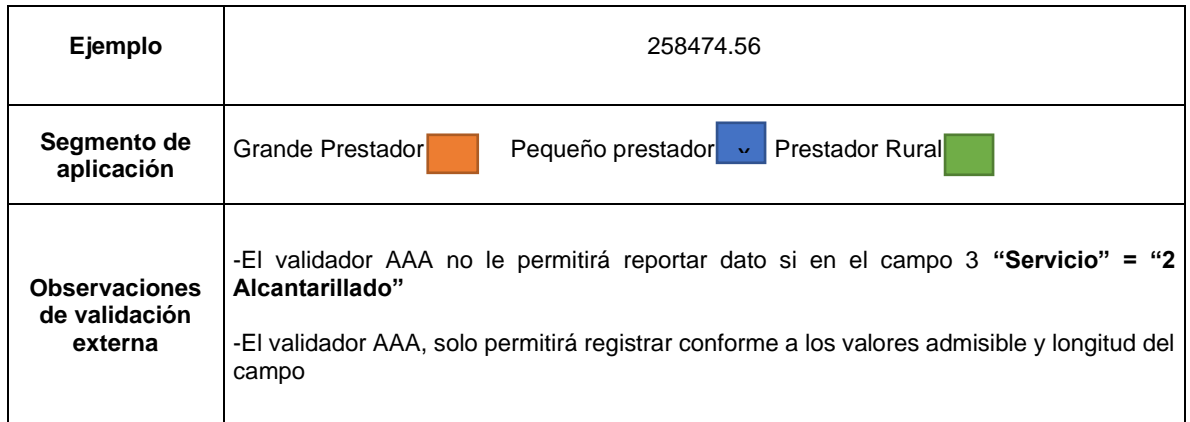

**Columna 9: Consumo Facturado.** Corresponde al volumen en (m3) de consumo anual facturado medido y no medido en todo el sistema de acueducto durante el año 2020.

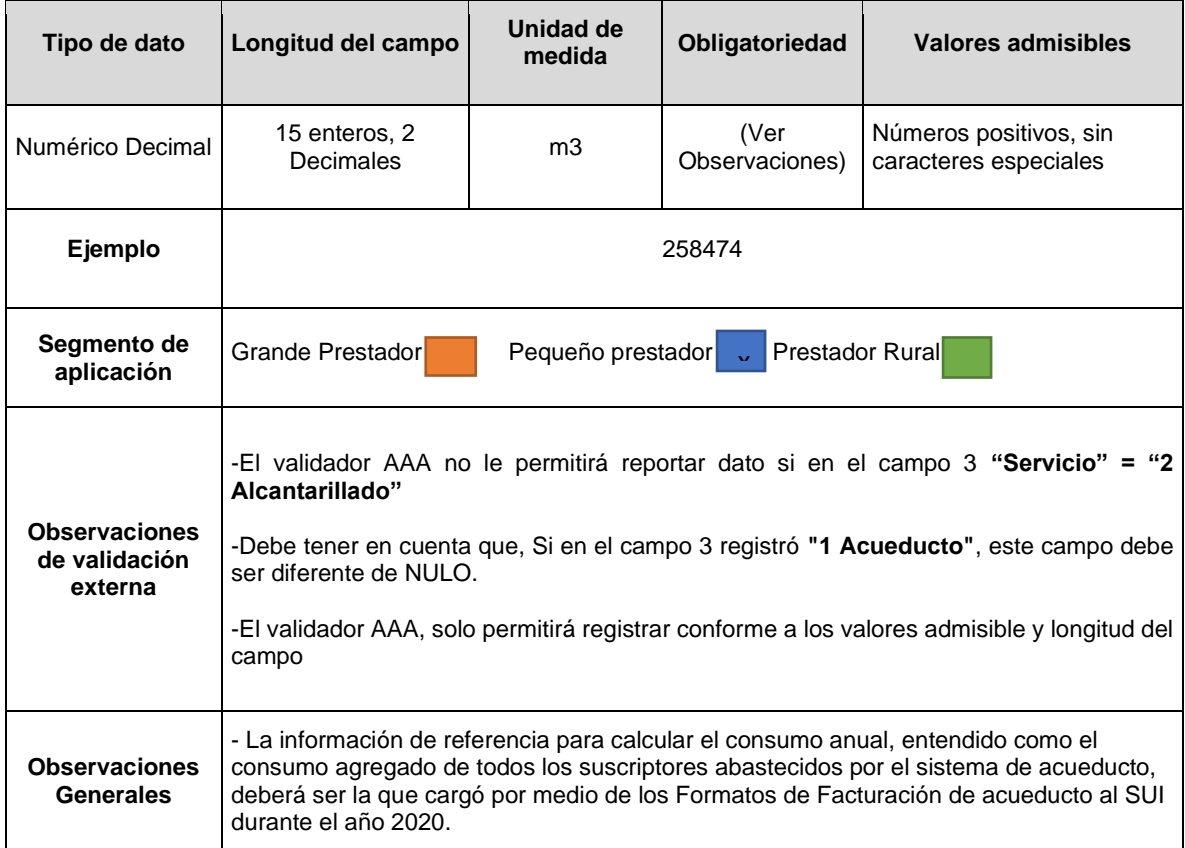

**Columna 10: NS\_ACPUC:** Número de suscriptores que hacen parte del sistema de acueducto, determinado como la sumatoria del total de suscriptores de cada periodo de facturación del año 2020. Esta variable se debe calcular conforme la ficha técnica dispuesta en la Res. CRA 906 de 2019 para el indicador *EO. 1.1 Agua Controlada en Puntos de Uso y Consumo – ACPUC*.

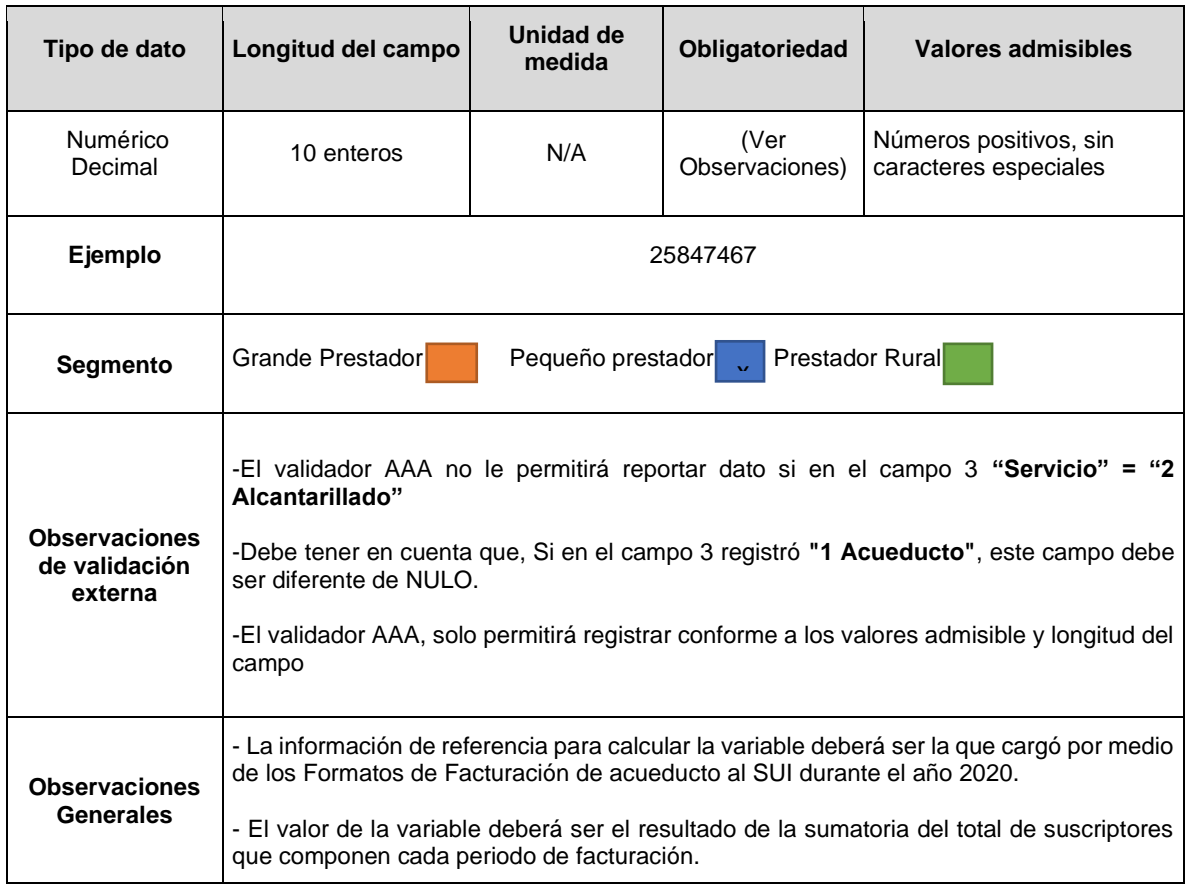

**Columna 11: Índice de macromedición efectiva\_IMA:** Resultado normalizado del indicador *EO.1.4 Índice de Macromedición Efectiva – IMA para el año 2020*, de acuerdo con la ficha técnica del Anexo 4 de la Res. CRA 906 de 2019, redondeado a dos (2) cifras decimales.

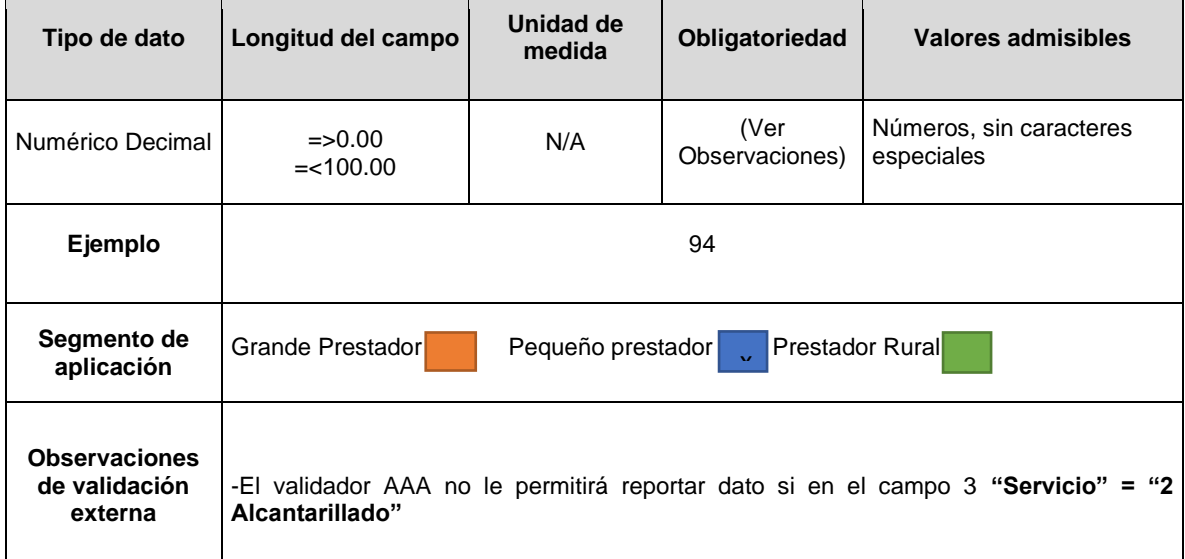

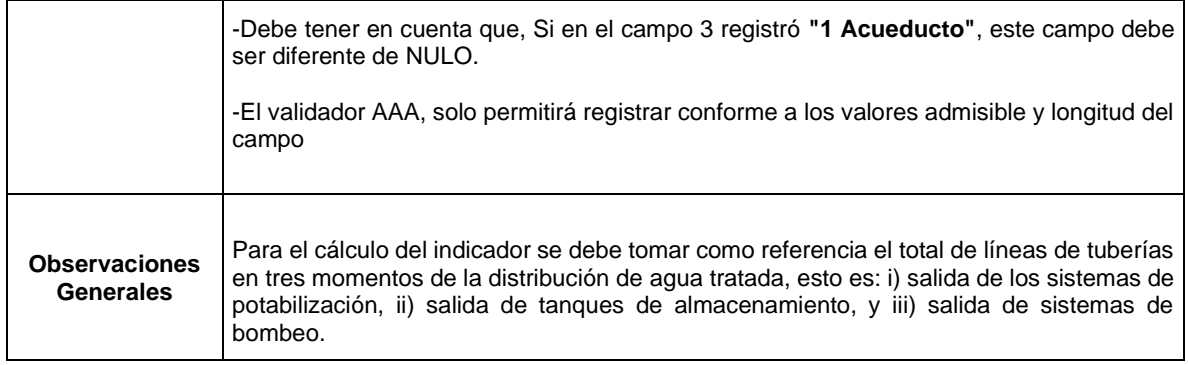

**Columna 12: FAC\_Acueducto.** Resultado de la fórmula del indicador *EO.2.1 Fallas en la Red de Transporte y Distribución de Acueducto – FAC* para el año 2020, de acuerdo con la ficha técnica del anexo 4 de la Res. CRA 906 de 2019, redondeado a dos (2) cifras decimales.

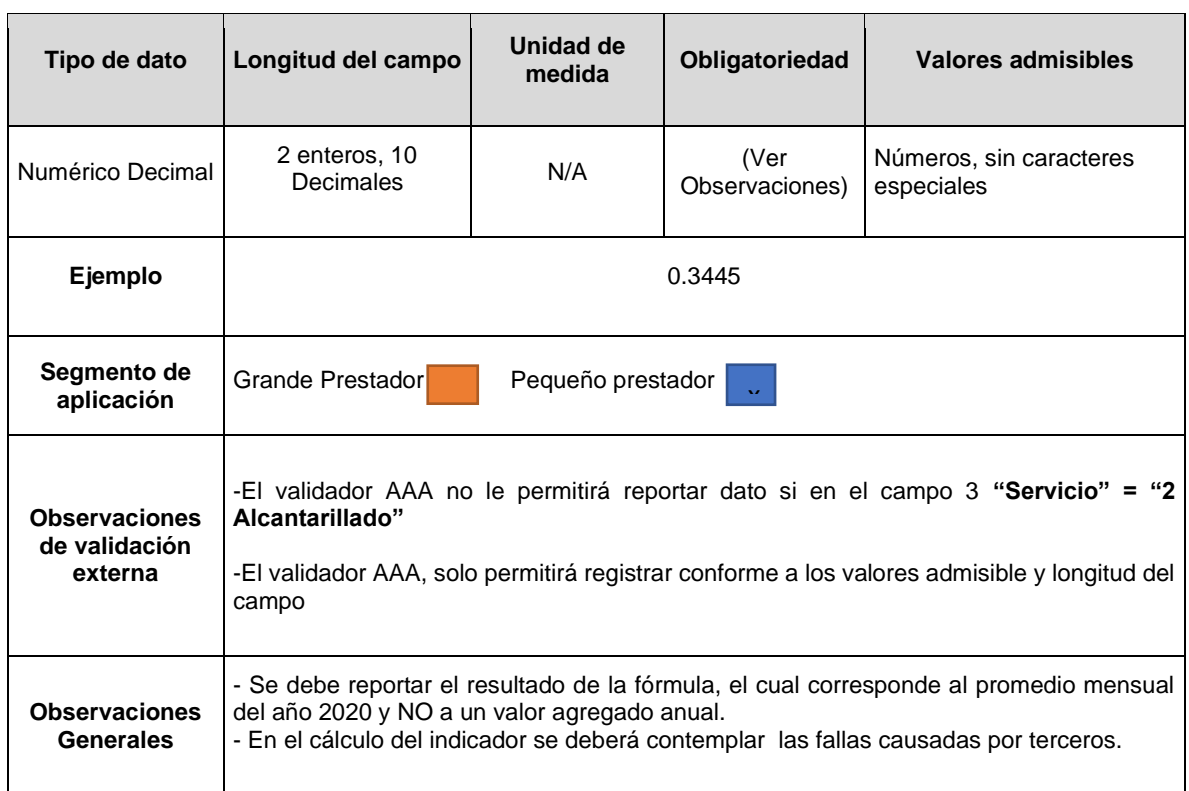

**Columna 13: FAL\_Alcantarillado:** Resultado de la fórmula del indicador *EO.2.2 Fallas en Red de Alcantarillado – FAL* para el año 2020, de acuerdo con la ficha técnica de la Res. CRA 906 de 2019, redondeado a dos (2) cifras decimales.

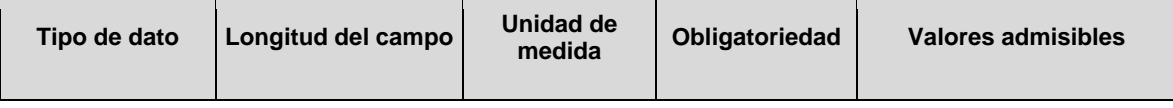

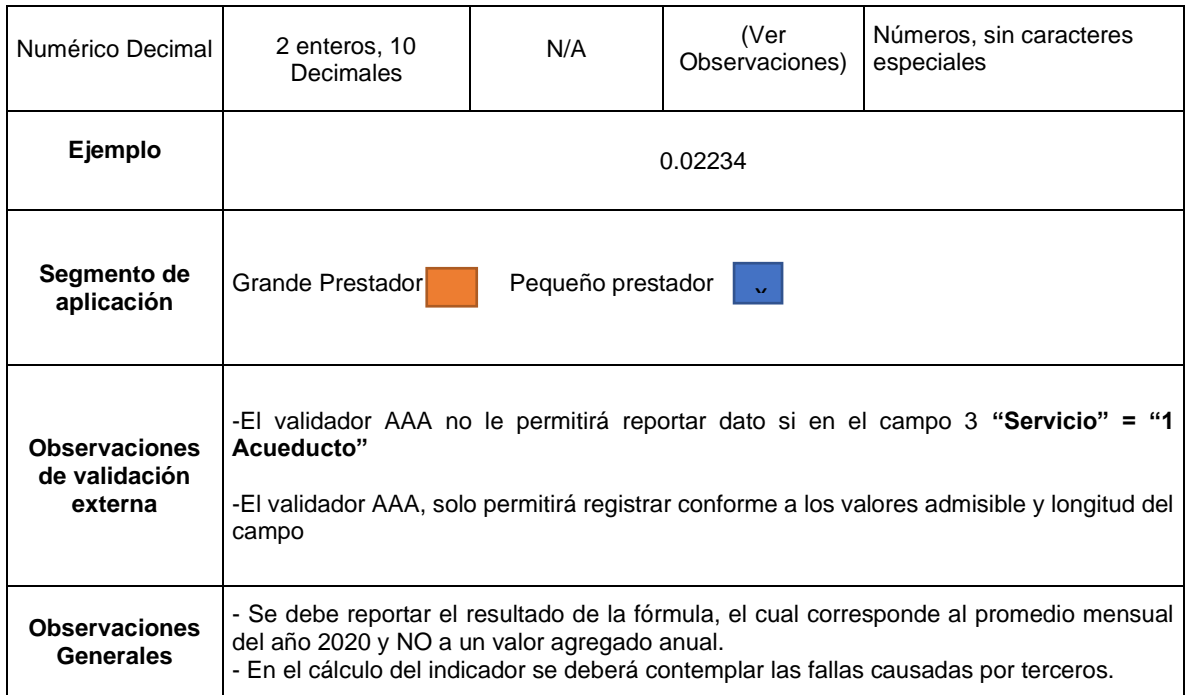

**Columna 14: Contratos de suministro.** Indique si durante el año de análisis, incurrió en contratos de suministro de agua potable, como única fuente de abastecimiento del servicio público domiciliario de acueducto.

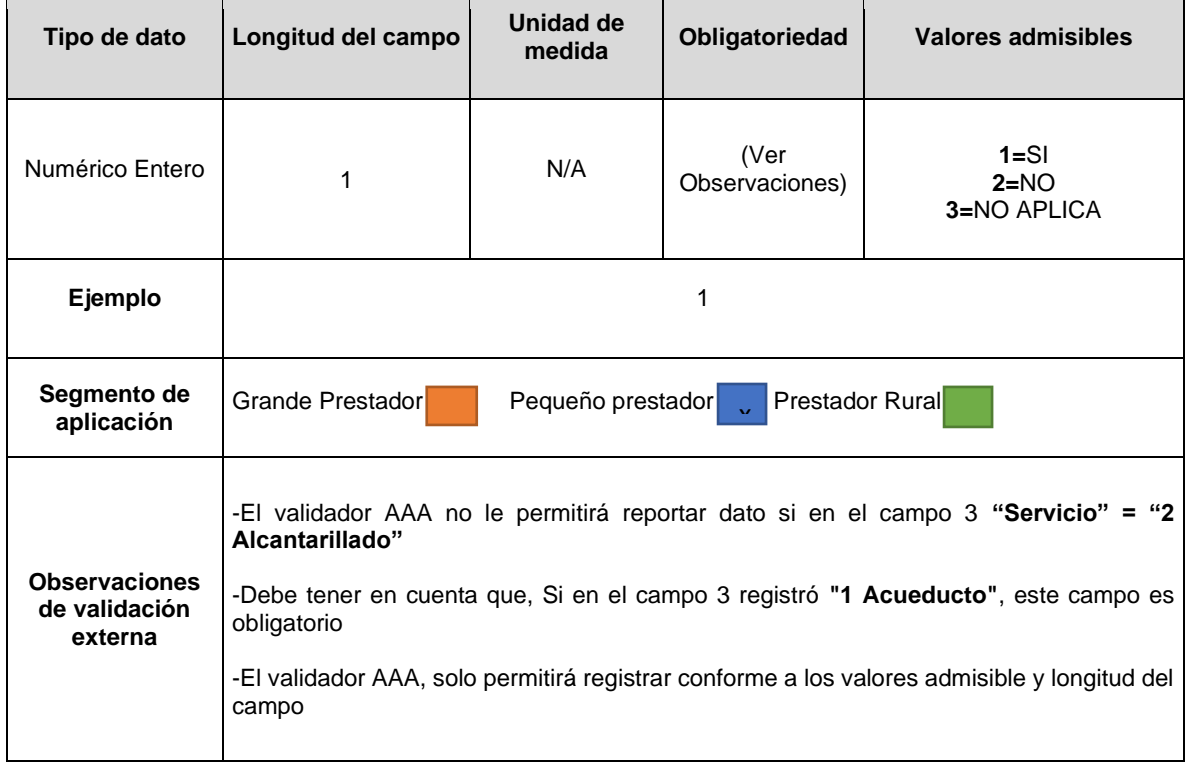

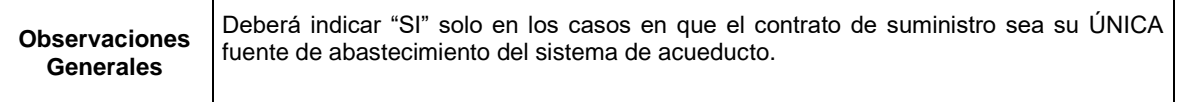

**Columna 15: EET Acueducto.** Energía eléctrica (kWh) total consumida por los procesos de tratamiento del sistema de acueducto, durante el año 2020.

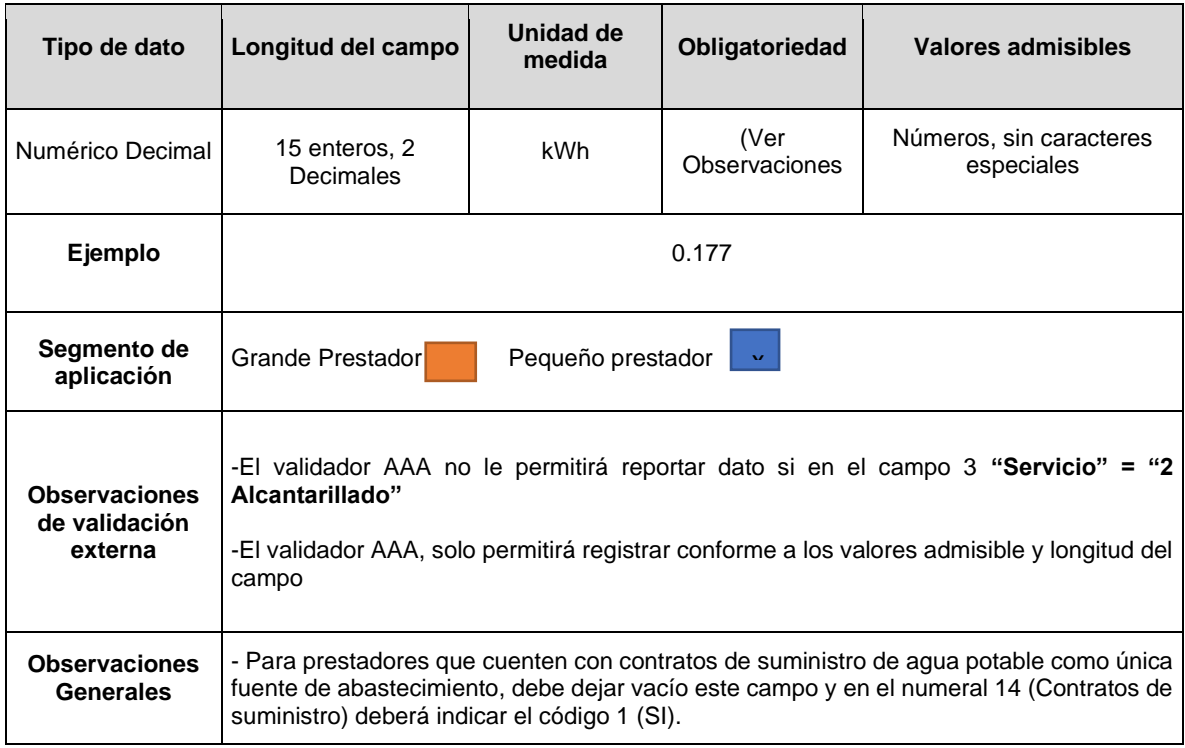

**Columna 16: EET Alcantarillado:** Energía eléctrica (kWh) total en consumida por en el proceso de tratamiento de aguas servidas, durante el año 2020.

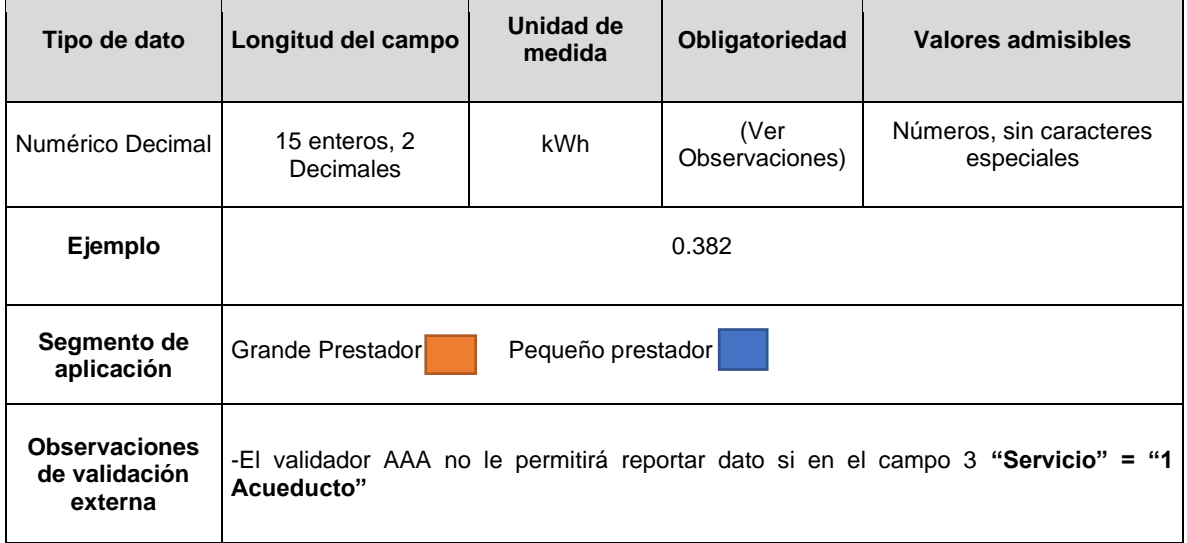

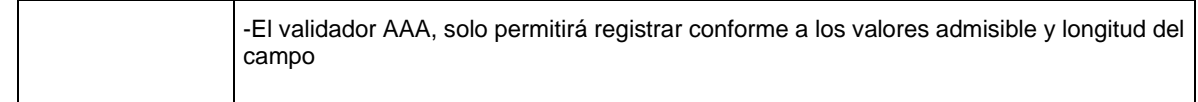

### **Columna 17: VTA.** Volumen (m3) anual de agua residual tratada, durante el año 2020.

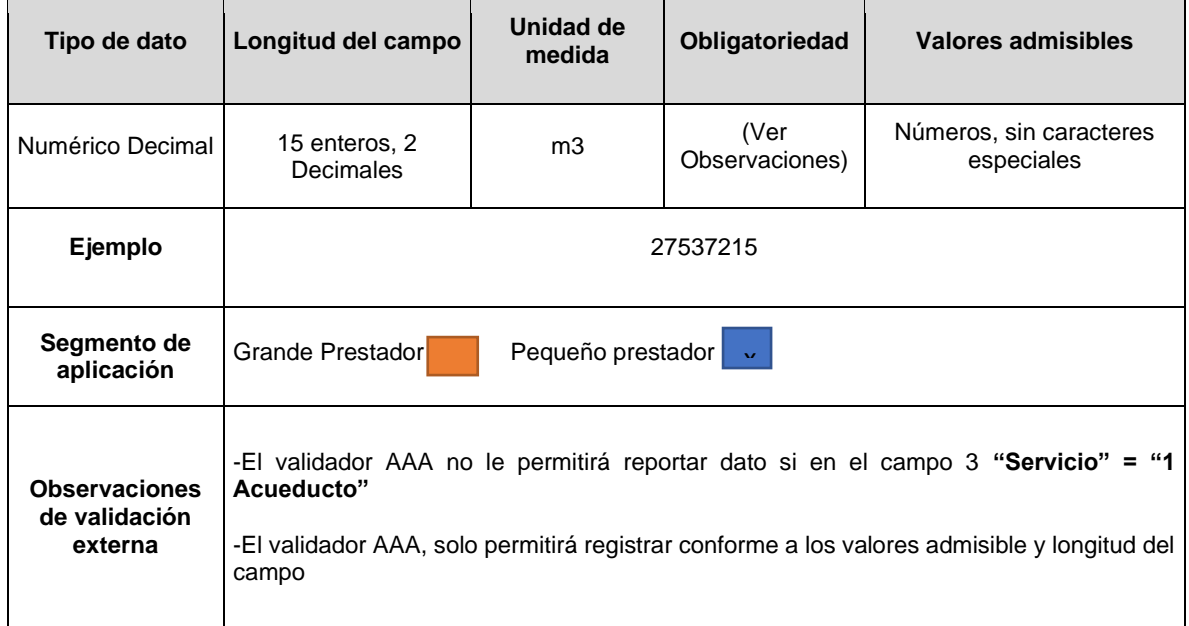

**Columna 18: IPAA:** Resultado de la fórmula del indicador *SA.1.1 Índice de Pérdidas de Agua en la Aducción – IPAA* para el año 2020, de acuerdo con la ficha técnica del Anexo 4 de la Res. CRA 906 de 2019, redondeado a dos (2) cifras decimales.

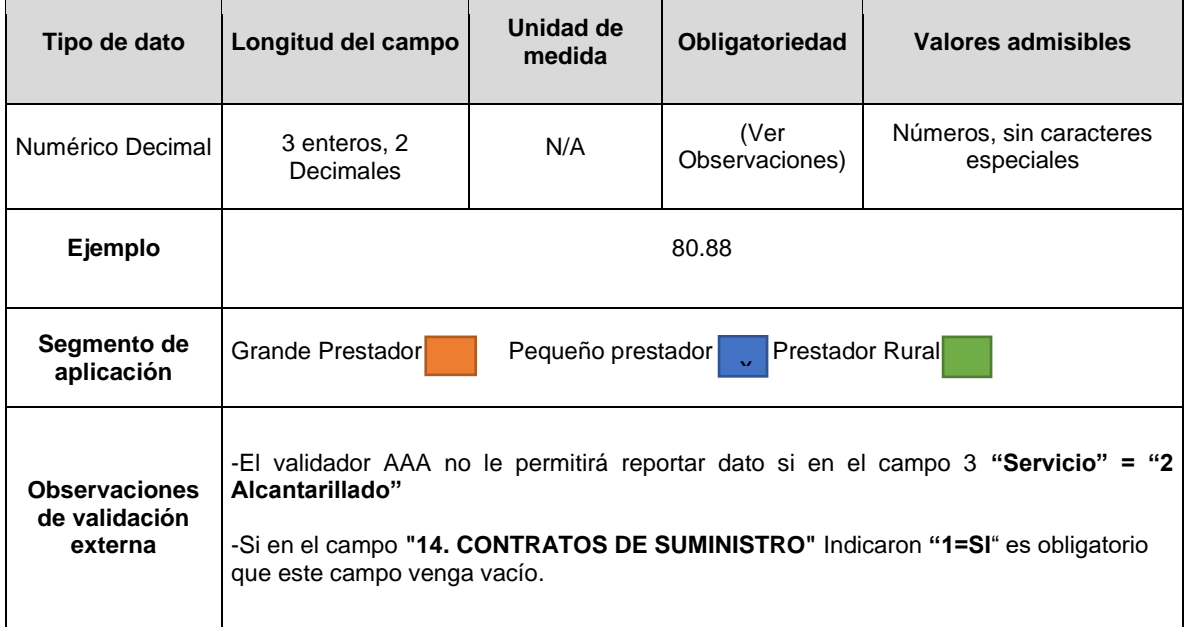

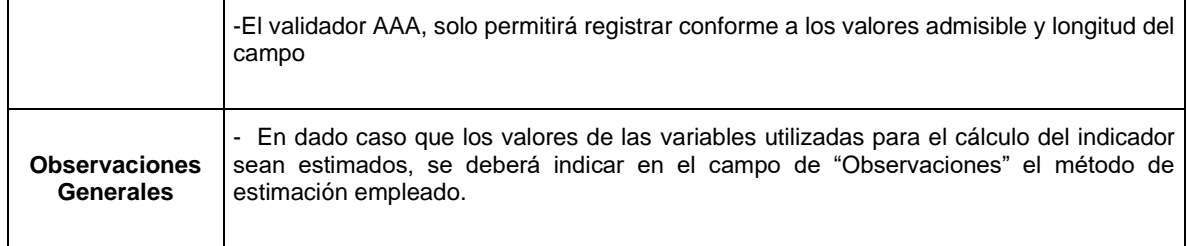

**Columna 19: Utilización del recurso agua\_UA:** Resultado normalizado del indicador *SA.1.2 Utilización del Recurso Agua – UA* para el año 2020, de acuerdo con la ficha técnica del Anexo 4 de la Res. CRA 906 de 2019, redondeado a dos (2) cifras decimales.

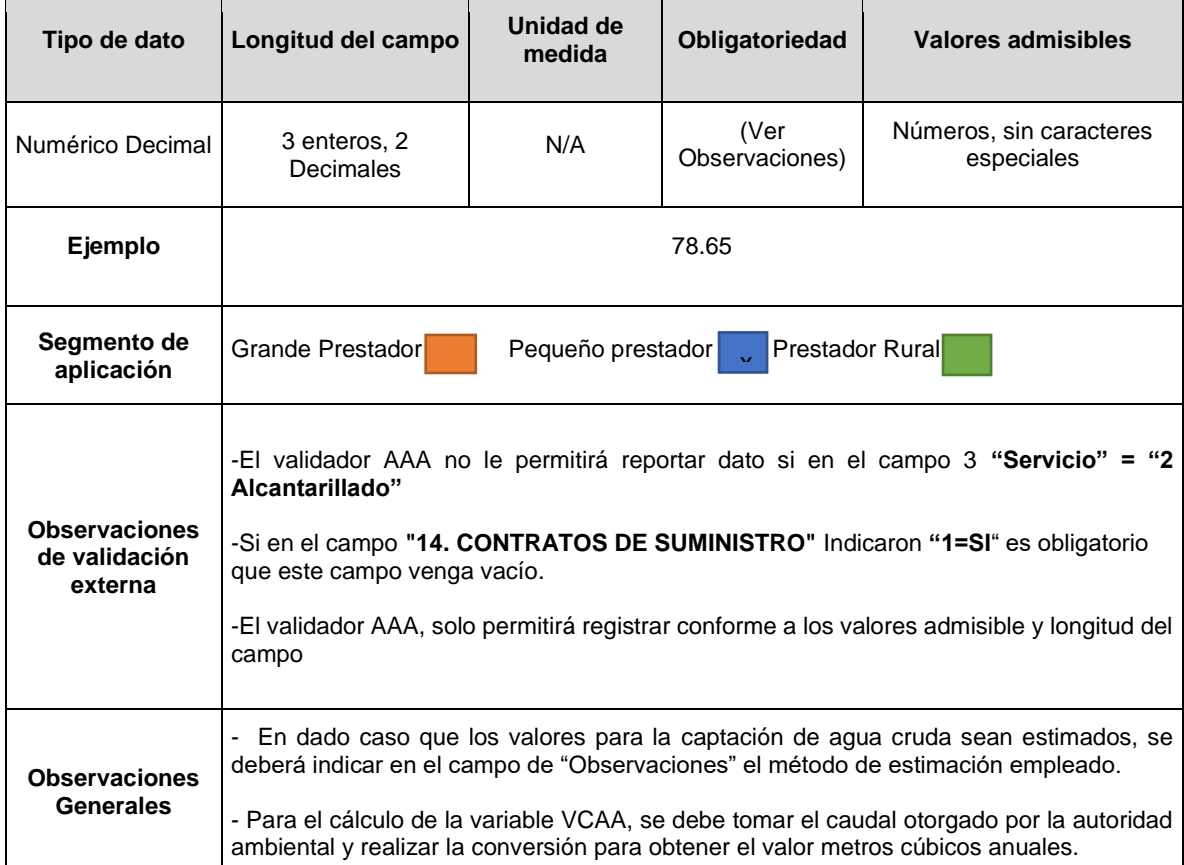

**Columna 20: Permiso de vertimiento de lodos acueducto:** Indique si durante el año de evaluación contó con permiso de vertimiento de lodos derivados del proceso de potabilización de agua.

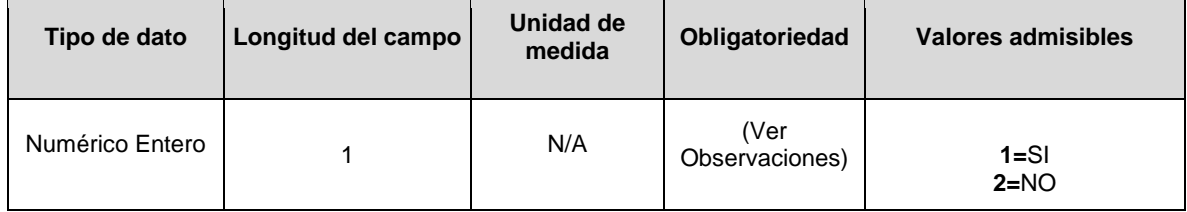

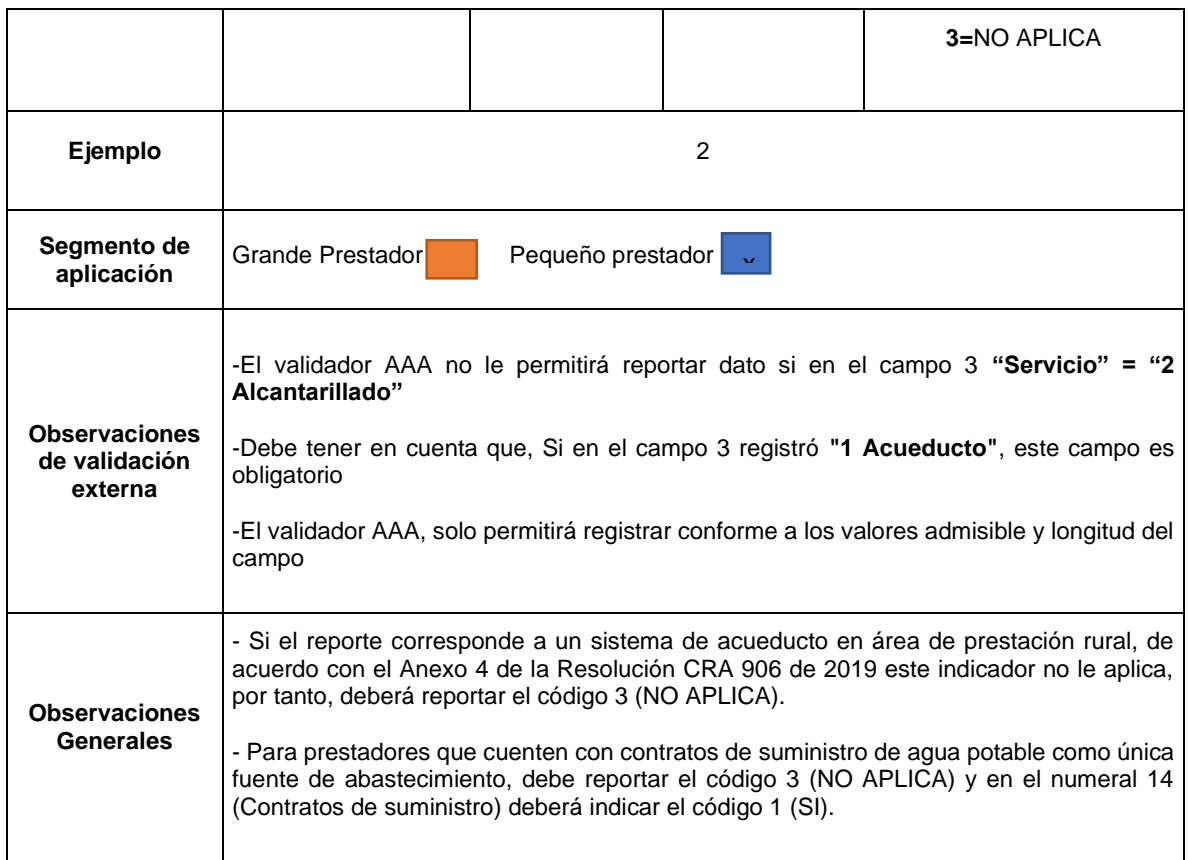

**Columna 21: Tratamiento de lodos acueducto:** Indique si durante el año de evaluación se realizaron procesos de tratamiento de lodos generados en los procesos de potabilización de agua.

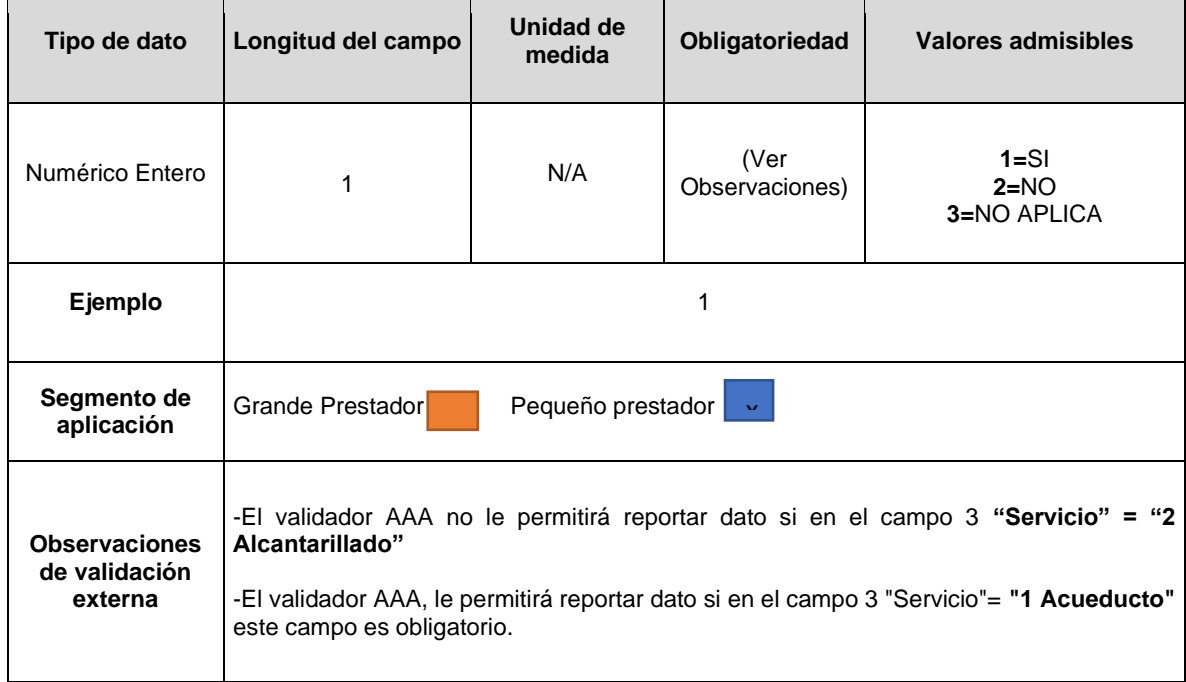

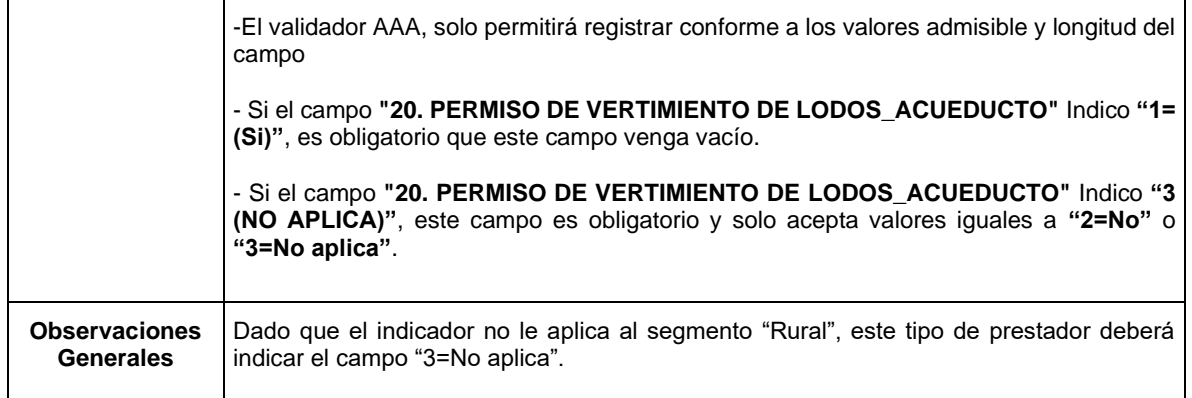

**Columna 22: CLT Acueducto:** Volumen de lodos (m3) que entraron al proceso de tratamiento de lodos durante el año 2020, derivados del proceso de potabilización de agua.

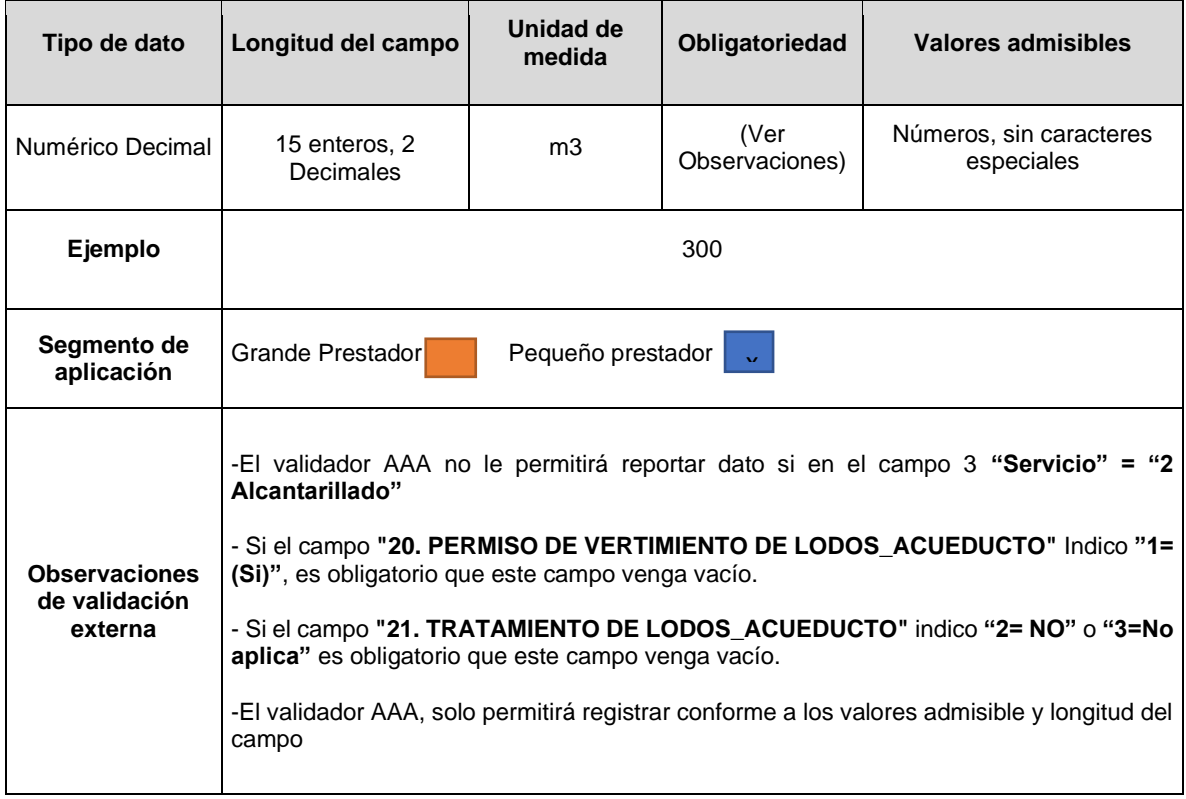

**Columna 23: CLG Acueducto:** Volumen de lodos (m3) generados durante el año 2020, derivados del proceso de potabilización de agua.

 $\overline{ }$ 

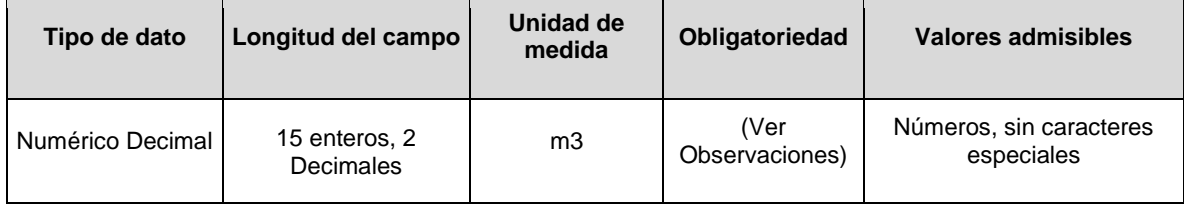

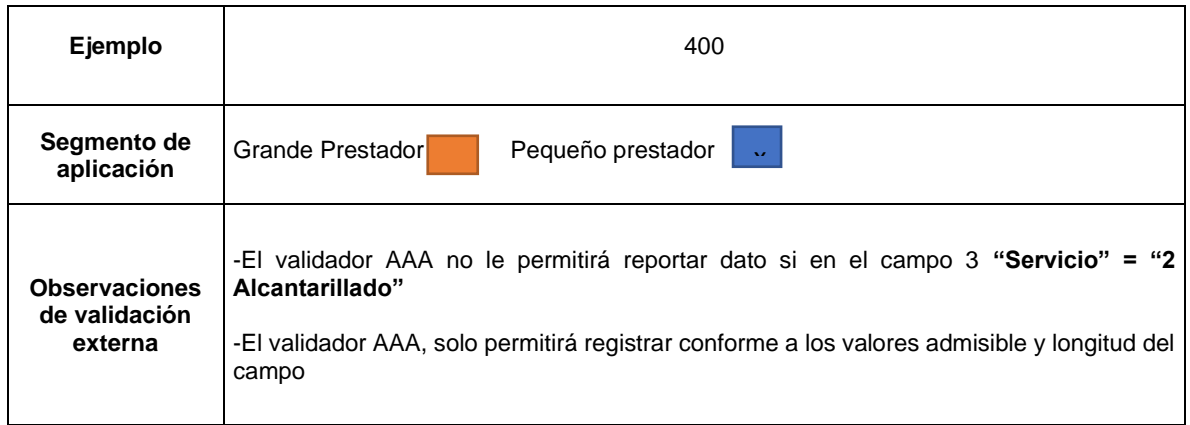

**Columna 24 Permiso de vertimiento de lodos alcantarillado:** Indique si durante el año de evaluación contó con permiso de vertimiento de lodos generados en los procesos de depuración de aguas residuales por parte del prestador. Conforme a la siguiente codificación:

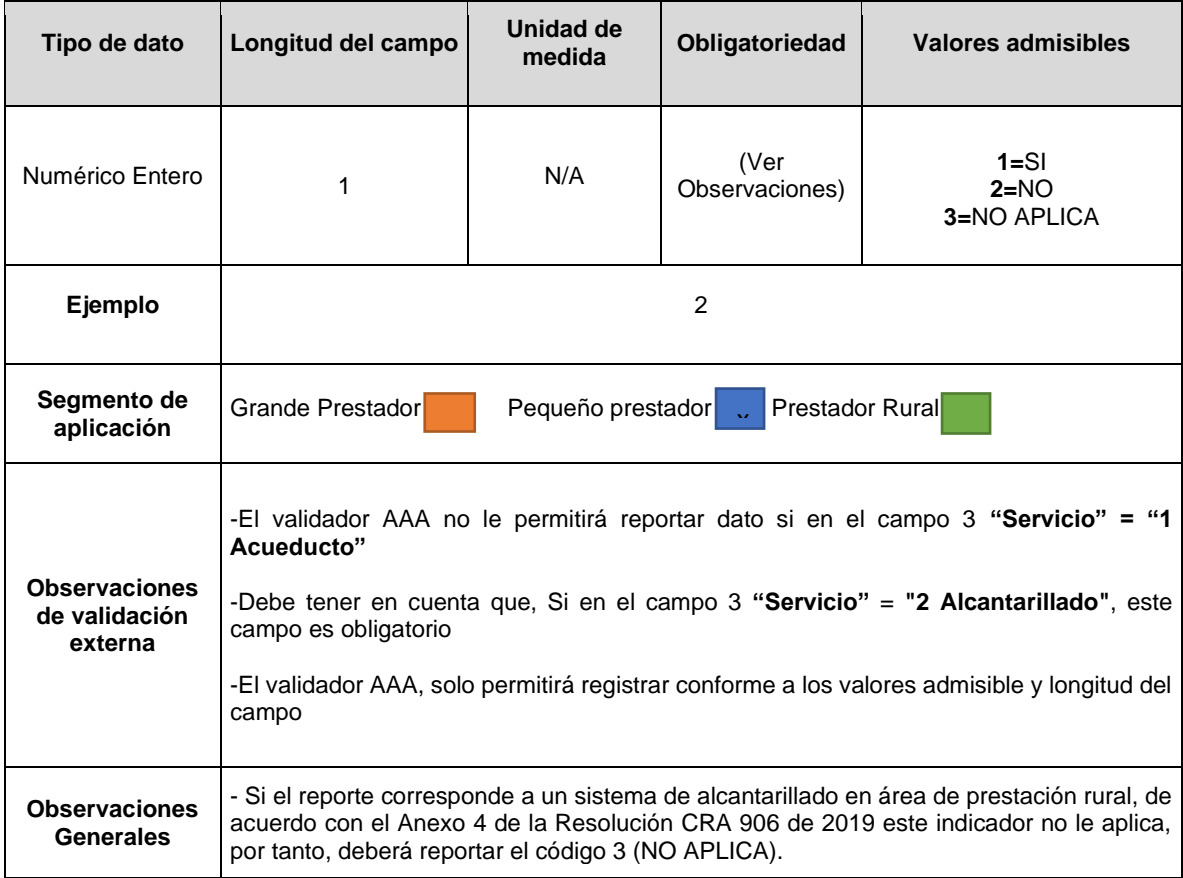

**Columna 25: Tratamiento de lodos alcantarillado:** Indique si durante el año de evaluación se realizaron procesos de tratamiento de lodos generados en los procesos de depuración de aguas residuales por parte del prestador

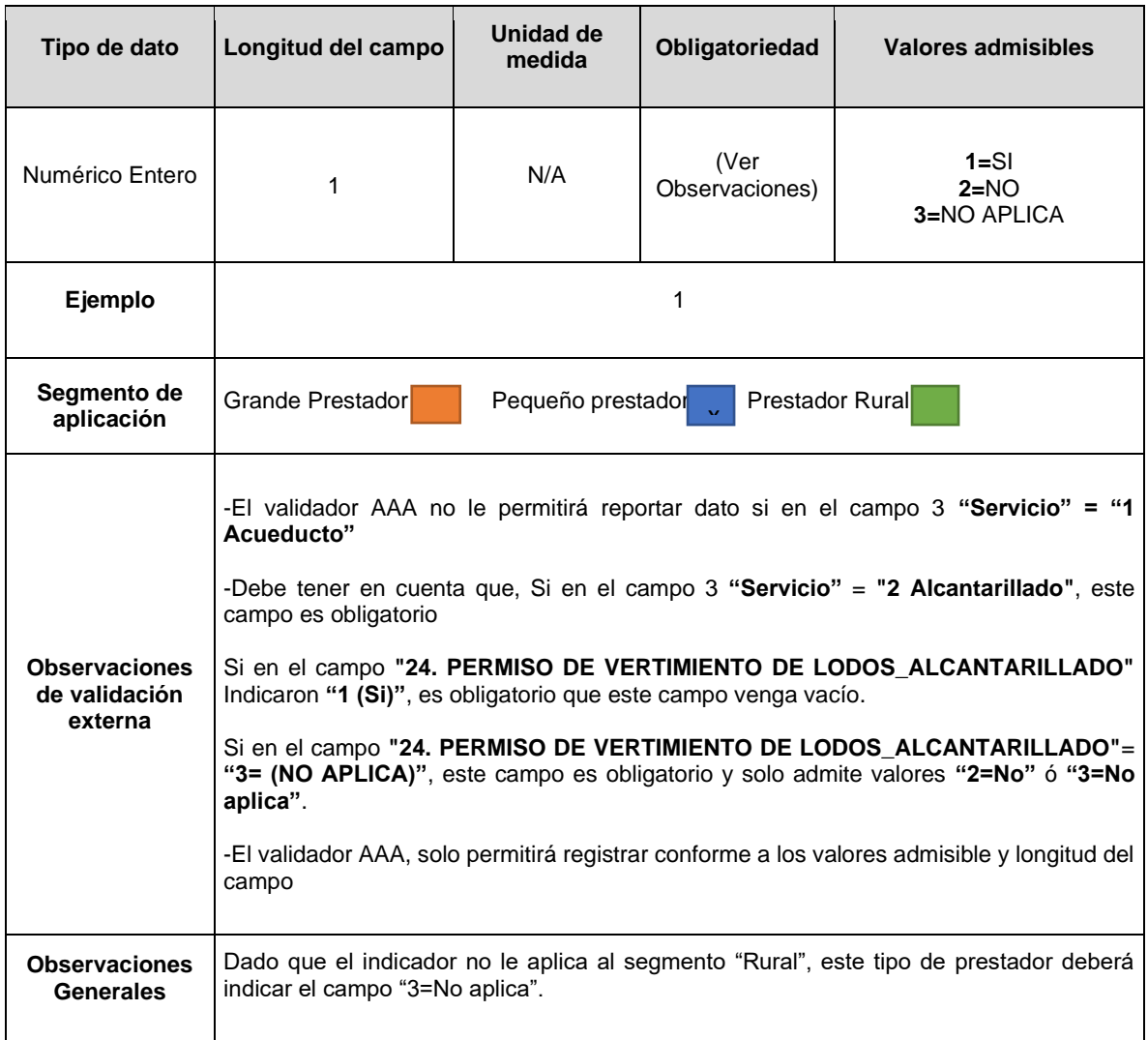

**Columna 26: CLT Alcantarillado:** Volumen de lodos (m3) que entraron al proceso de tratamiento de lodos durante el año 2020.

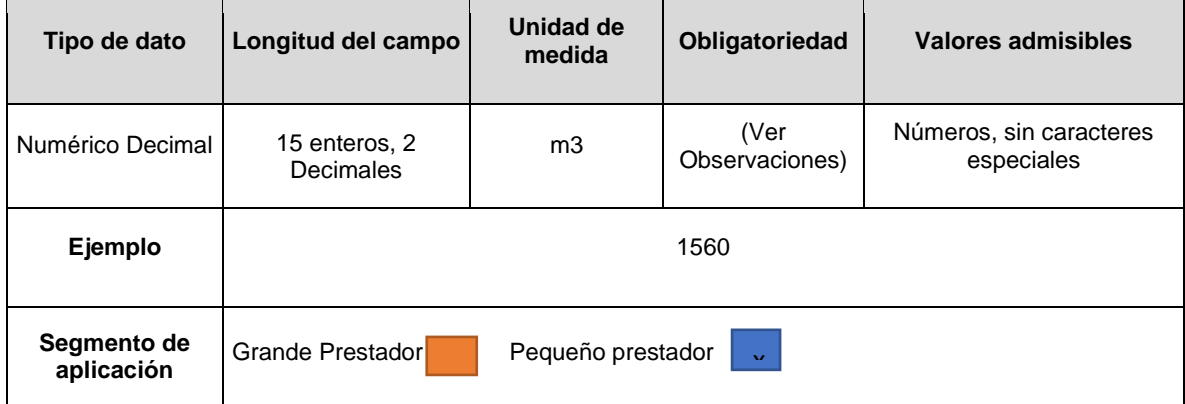

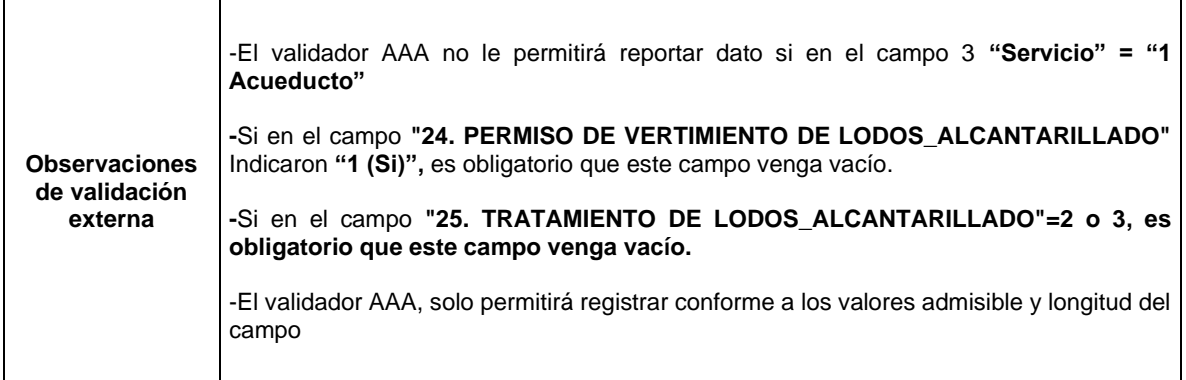

**Columna 27: CLG Alcantarillado:** Volumen de lodos (m3) generados durante en el año 2020.

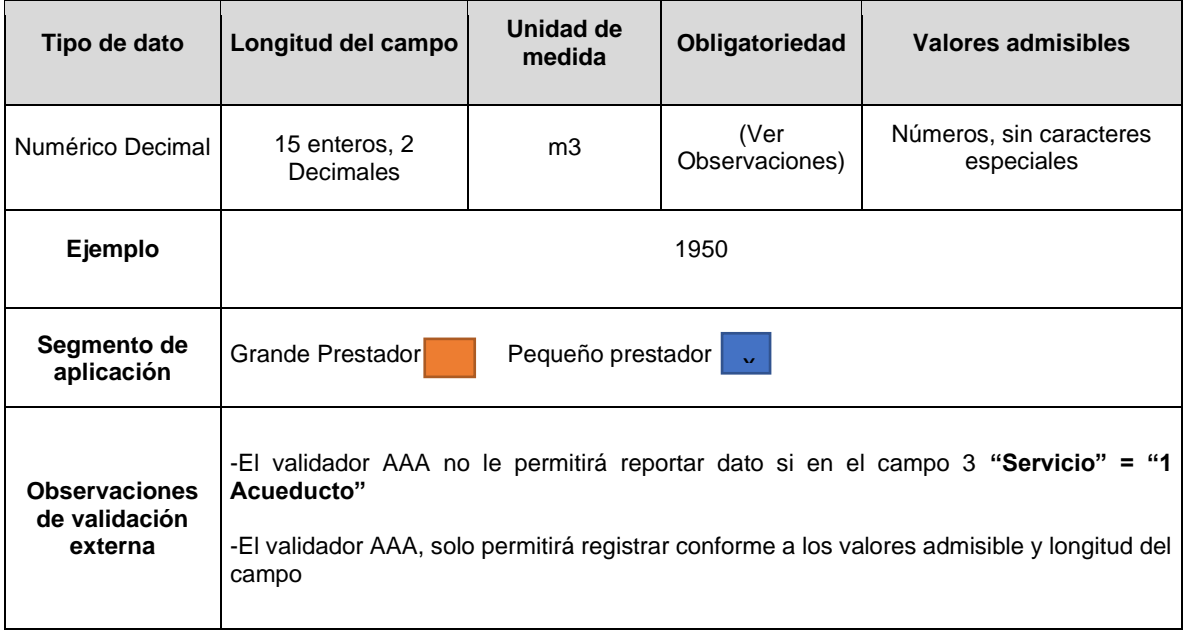

**Columna 28: POAC:** Resultado de la fórmula del indicador *GE.2.1 Productividad del Personal Operativo de Acueducto – POAC* para el año 2020, de acuerdo con la ficha técnica del Anexo 4 de la Res. CRA 906 de 2019, redondeado a dos (2) cifras decimales.

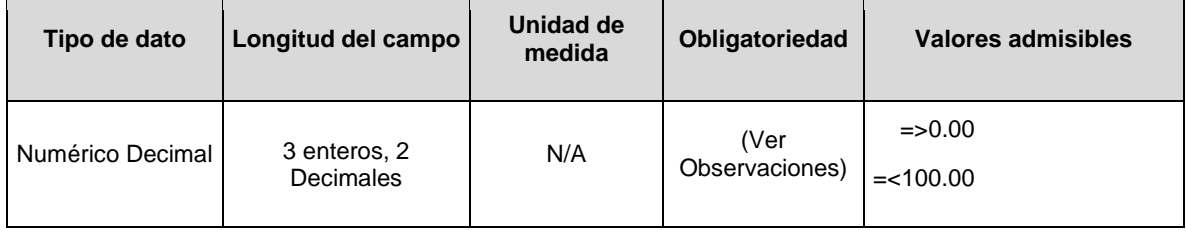

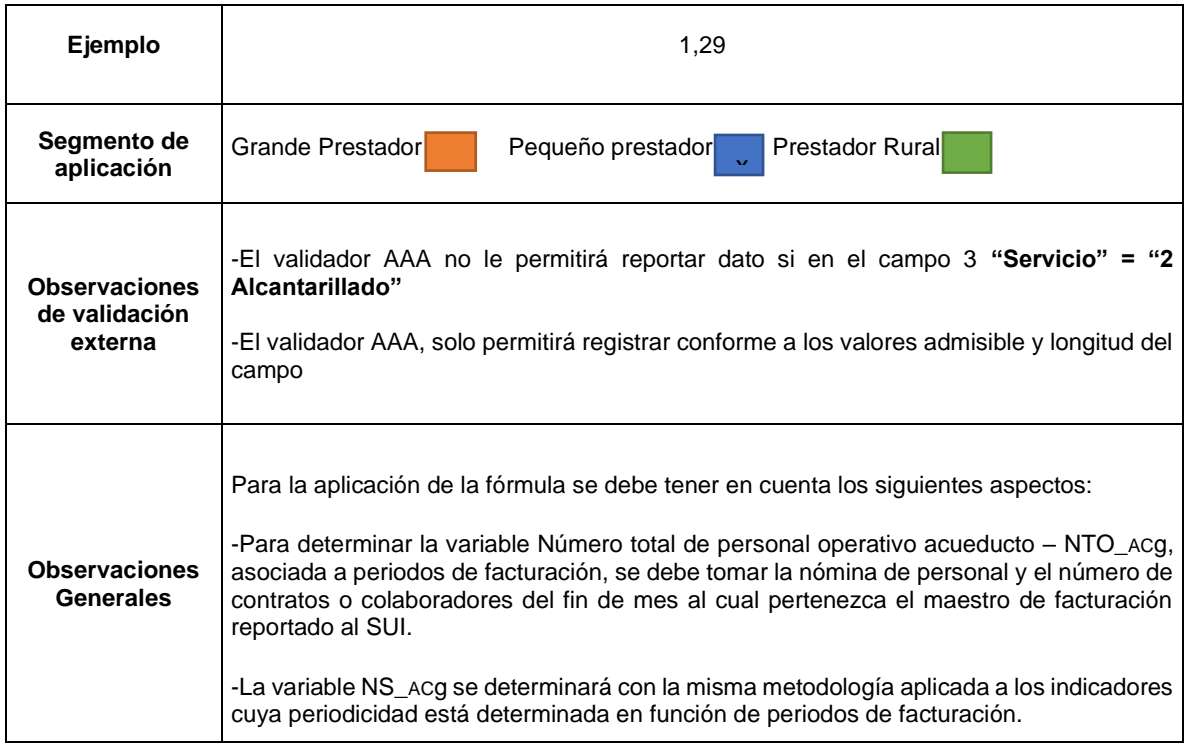

**Columna 29: POALC:** Resultado de la fórmula del indicador *GE.2.2 Productividad del Personal Operativo de Alcantarillado – POALC* para el año 2020, de acuerdo con la ficha técnica del Anexo 4 de la Res. CRA 906 de 2019, redondeado a dos (2) cifras decimales.

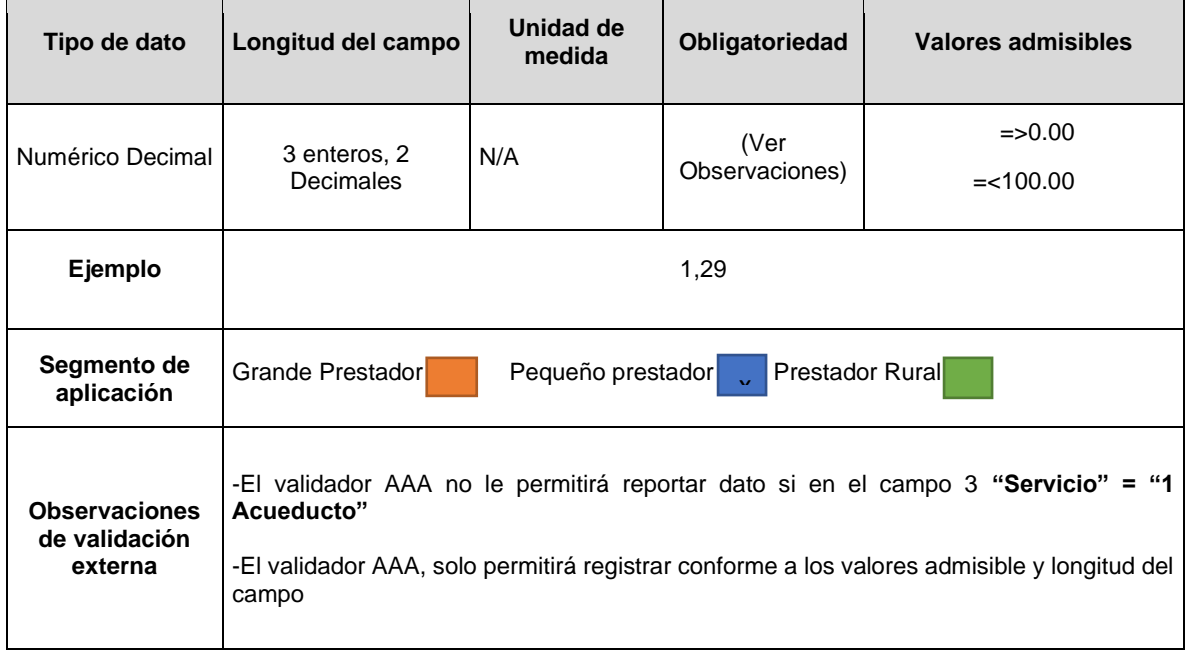

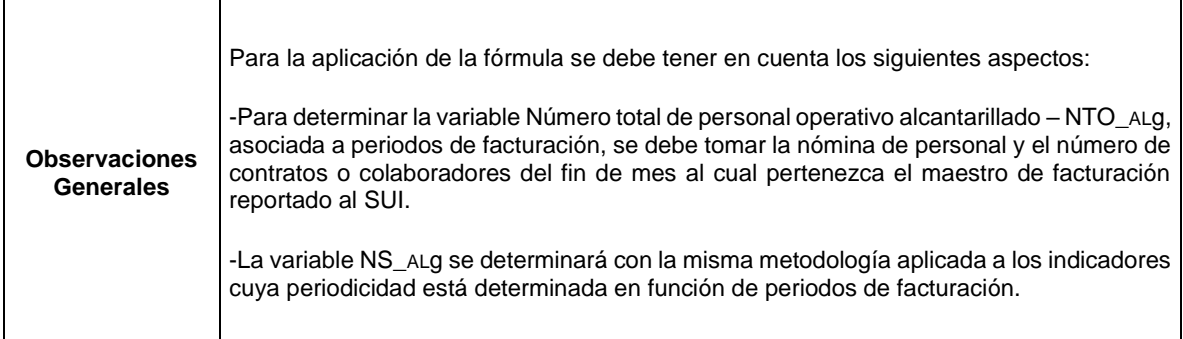

**Columna 30: Observaciones:** Corresponde a los comentarios que la persona prestadora considere necesarios para explicar el valor reportado.

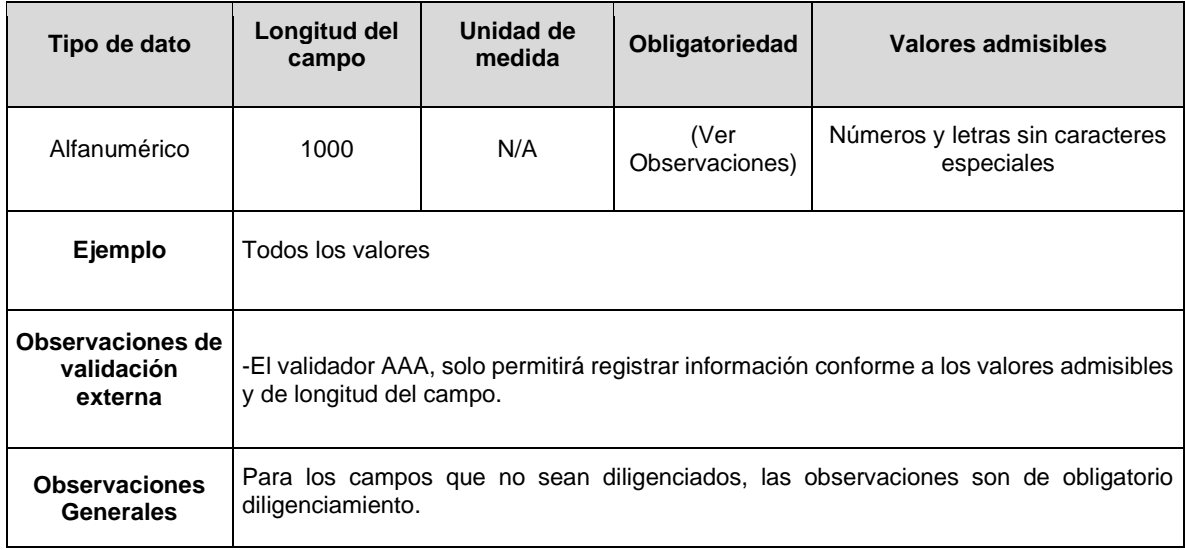

### **1.3 FORMATO TRANSITORIO. INDICADORES NIVEL DE ANÁLISIS POR PRESTADOR**

**Descripción:** Este formato permite registrar información de aquellos indicadores con nivel de análisis por PRESTADOR de los servicios de acueducto y/o alcantarillado, que conforme a lo establecido en la Resolución CRA 906 de 2019, se requieren para realizar el primer cálculo del indicador IUS.

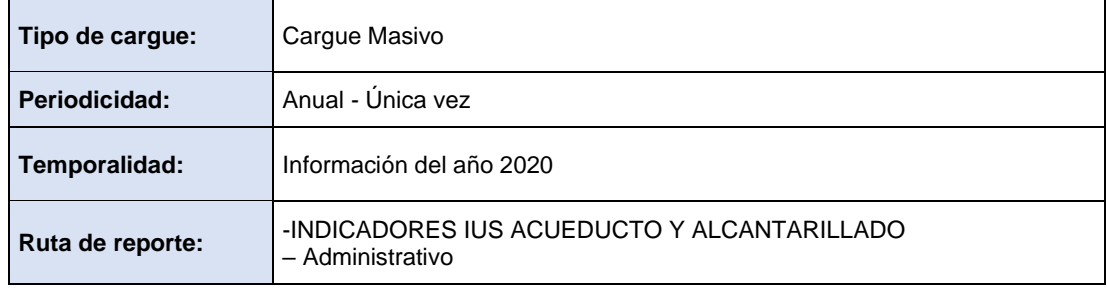

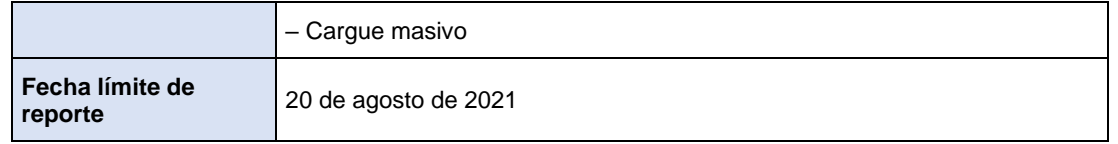

#### **ESTRUCTURA DE REPORTE FORMATO TRANSITORIO. INDICADORES NIVEL DE ANÁLISIS POR PRESTADOR**

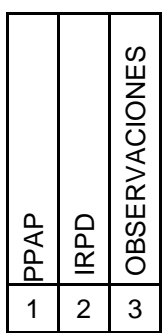

**Columna 1: PPAP.** Resultado de la fórmula del indicador GE.1.1. Productividad del Personal Administrativo del Prestador – PPAP para el año 2020, de acuerdo con la ficha técnica del Anexo 4 de la Res. CRA 906 de 2019, redondeado a dos (2) cifras decimales.

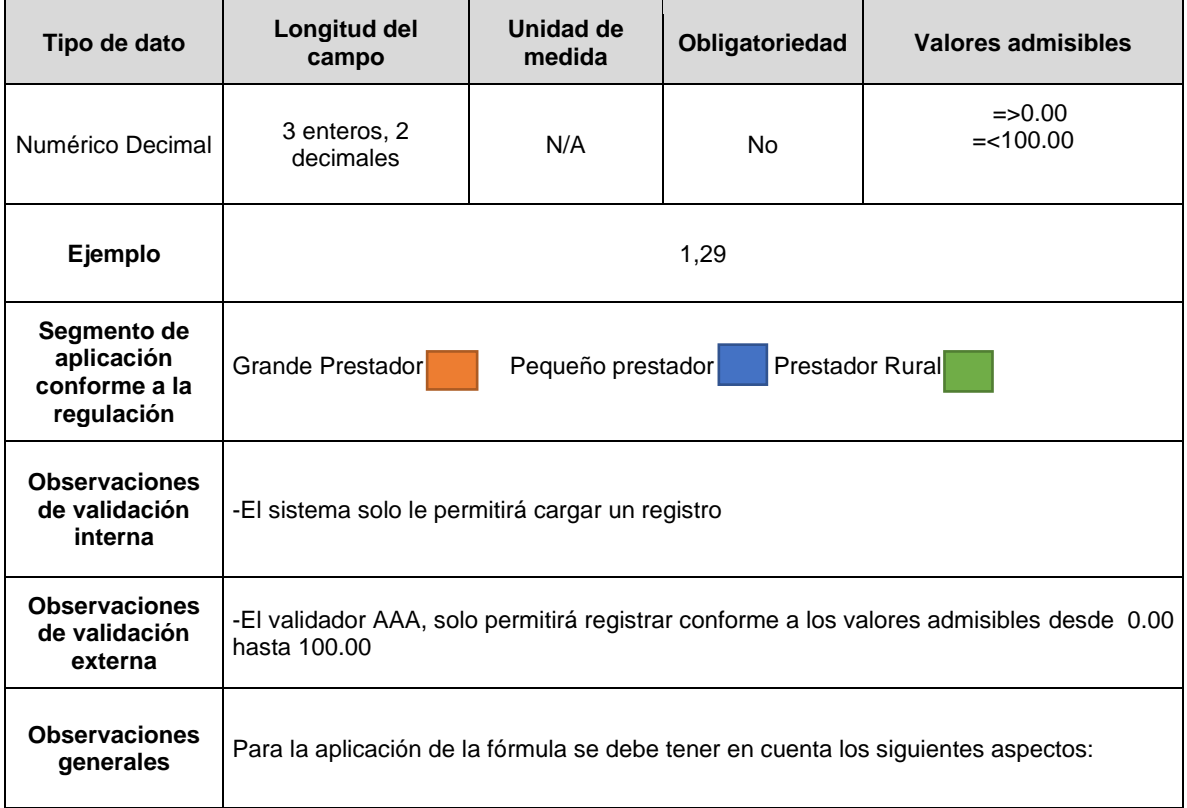

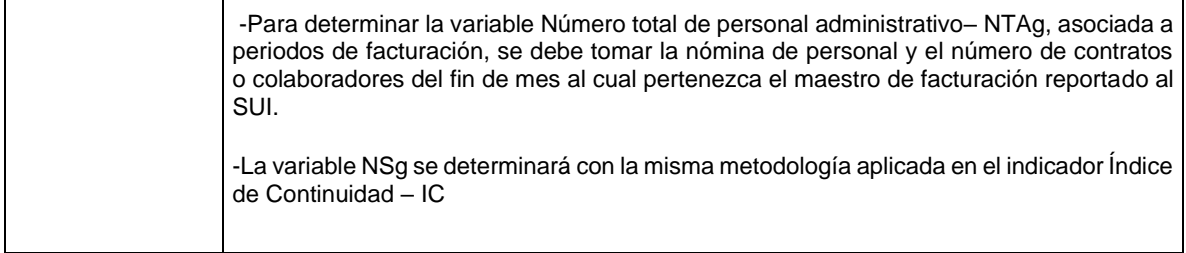

**Columna 2: IRPD.** Resultado de la fórmula del indicador *GYT.1.1. Índice de Rotación de Personal Directivo – IRDP* para el año 2020, de acuerdo con la ficha técnica del Anexo 4 de la Res. CRA 906 de 2019, redondeado a dos (2) cifras decimales.

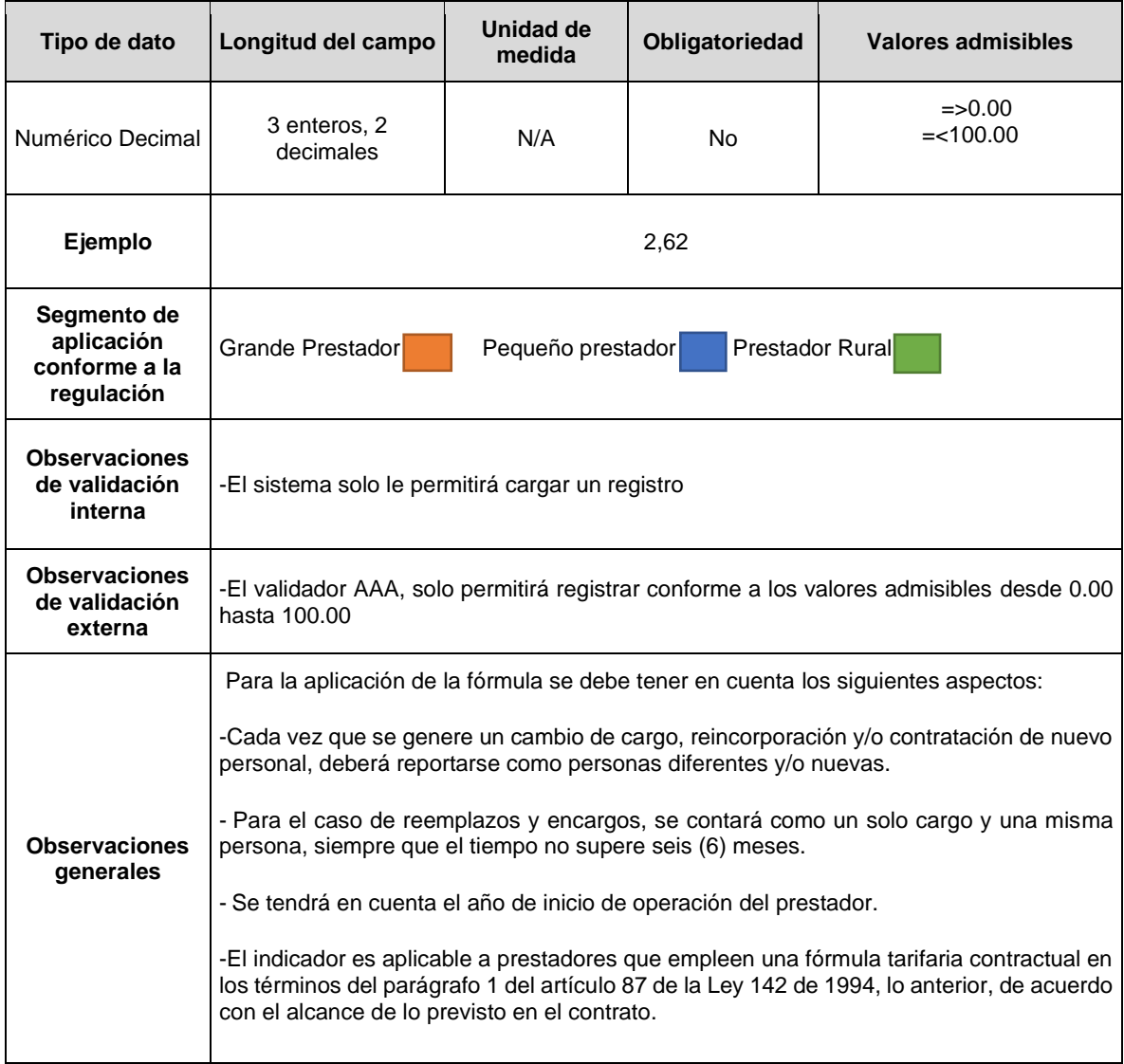

**Columna 3: Observaciones** Corresponde a los comentarios que la persona prestadora considere necesarios para explicar el valor reportado

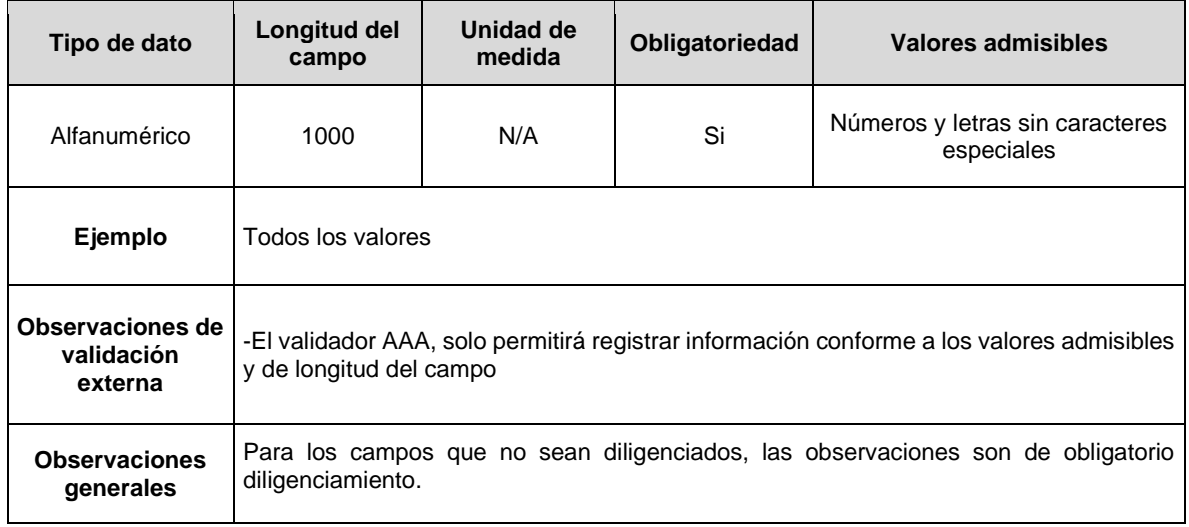

### **CAPÍTULO 2. REQUERIMIENTOS DE INFORMACIÓN PERMANENTES**

### **2.1 FORMATOS Y FORMULARIOS TECNICO-OPERATIVOS**

### **2.1.1 FORMULARIO. ENCUESTA MODELO HIDRÁULICO**

**Descripción:** Este formulario se habilita para los prestadores del servicio de acueducto que tengan en el Registro Único de Prestadores de Servicios Públicos - RUPS la actividad de distribución y que hagan parte del segmento Grandes Prestadores.

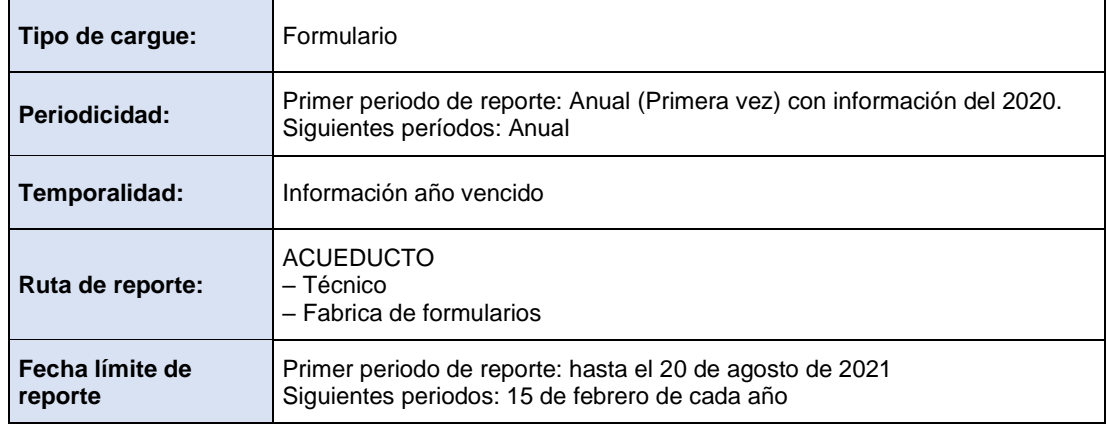

**Campo 1: Código sistema.** Hace referencia al identificador numérico del sistema generado a través del diligenciamiento del módulo de configuración en el aplicativo SURICATA. Se validará que el código reportado en el formato sea el mismo generado por el aplicativo SURICATA.

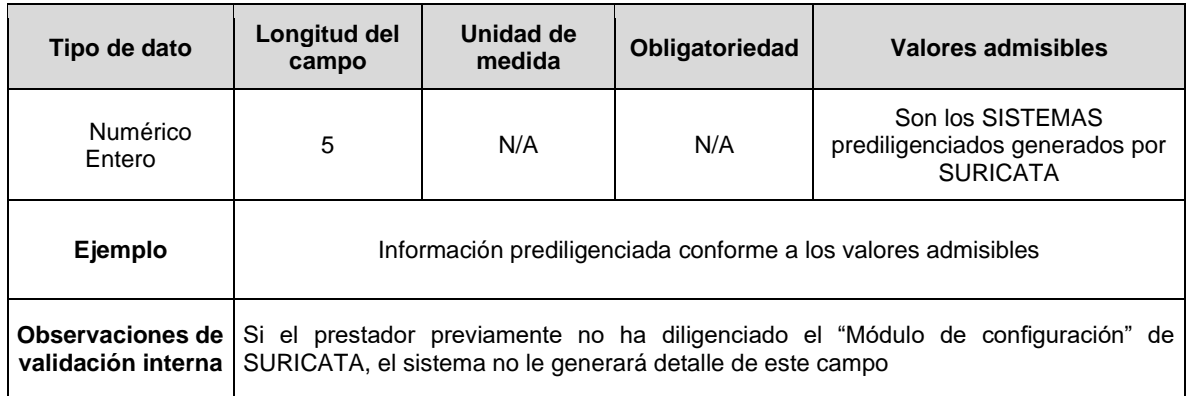

**Campo 2: El sistema de acueducto cuenta con modelación hidráulica.** El prestador deberá responder Si o No cuenta con modelo hidráulico en su sistema de acueducto.

ż,

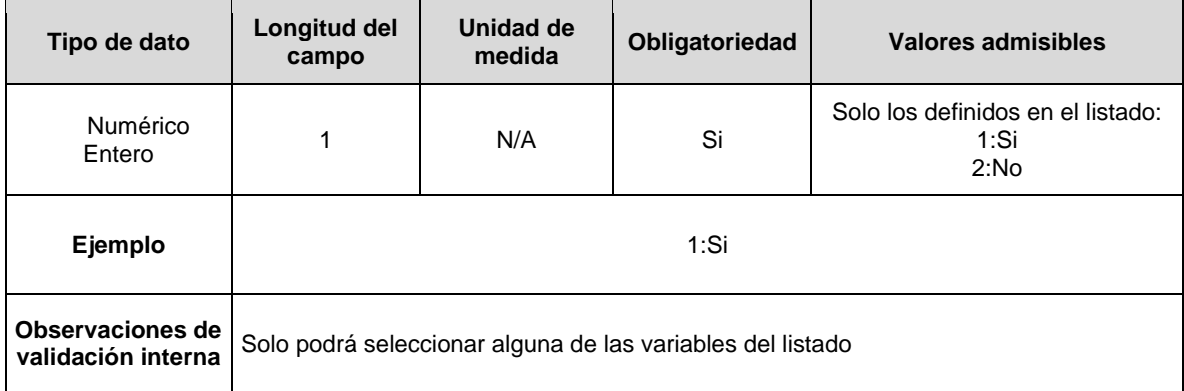

**Campo 3: Porcentaje de redes con modelación hidráulica.** Indicar qué porcentaje del sistema de redes de distribución cuentan con modelación hidráulica.

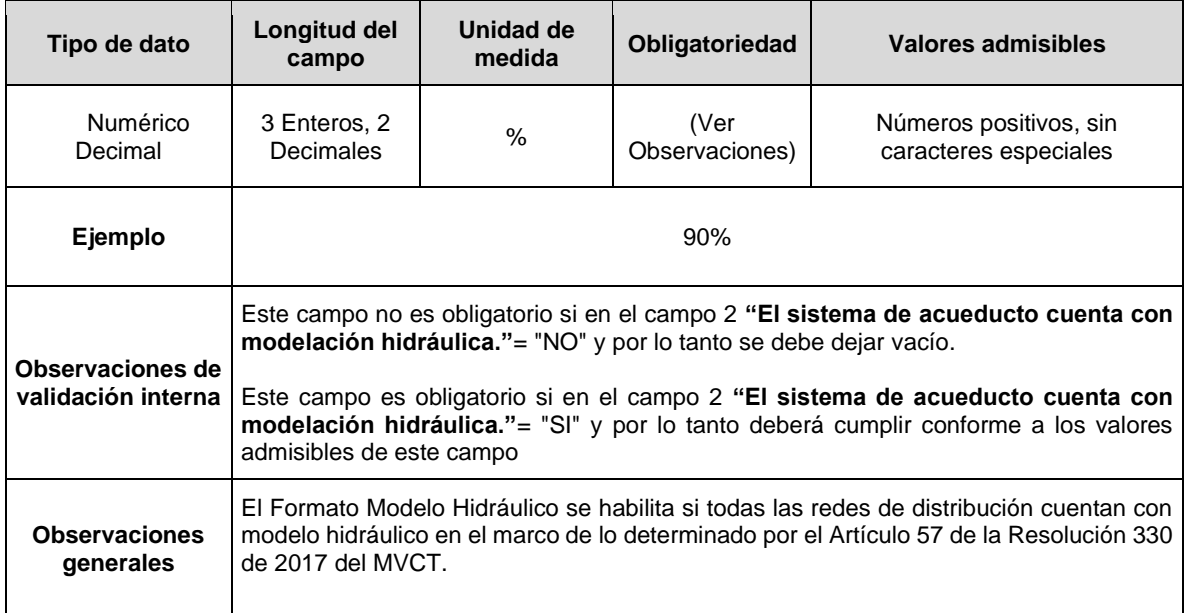

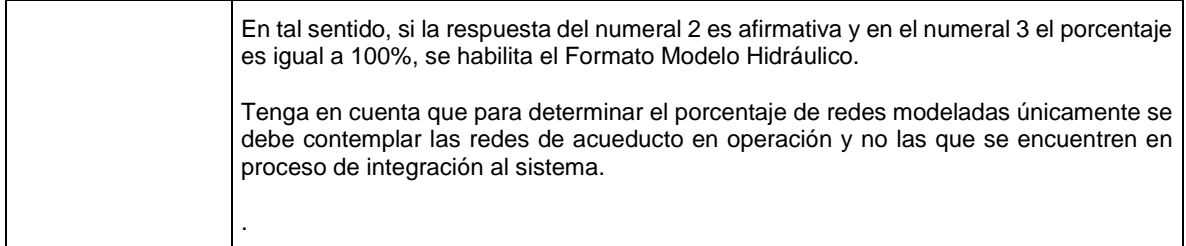

**Campo 4: Cuántos modelos hidráulicos tiene el sistema de acueducto.** Indicar la cantidad de modelos hidráulicos con que cuenta el sistema de acueducto.

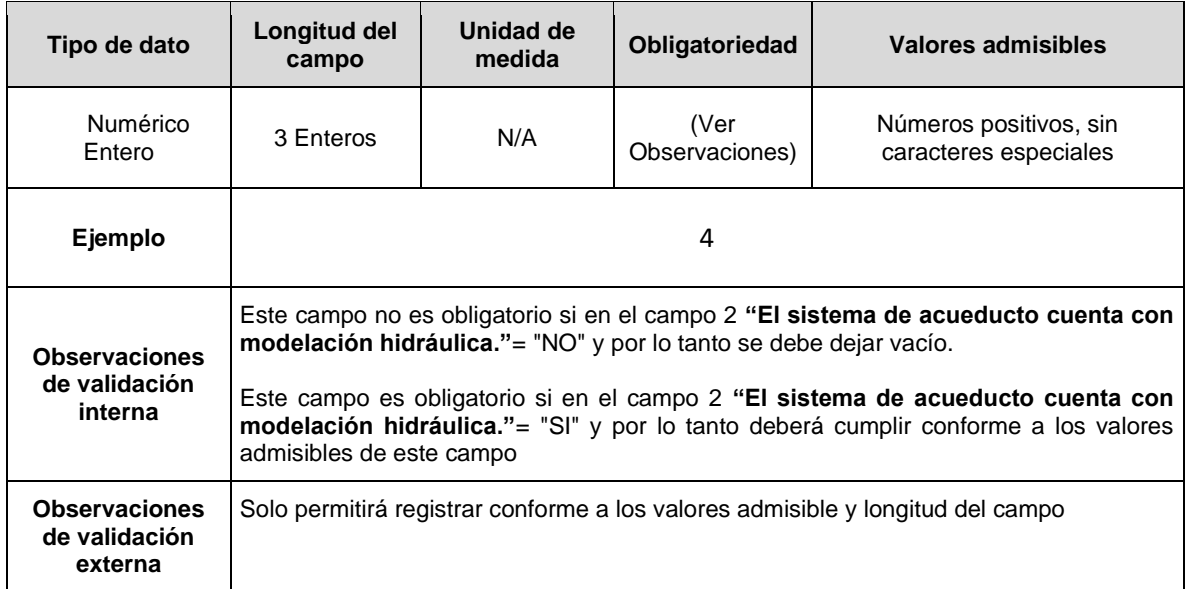

### **2.1.2. FORMATO. MODELO HIDRÁULICO**

**Descripción:** Este formato se habilita para los Grandes Prestadores del servicio de acueducto que en FORMULARIO. ENCUESTA MODELO HIDRÁULICO respondieron "SI" en el campo 2 "El sistema de Acueducto cuenta con modelación hidráulica" y "100%" en el campo 3 "Porcentaje de redes con modelación hidráulica". En este formato el prestador deberá reportar los modelos hidráulicos que tenga en su respectivo sistema de acueducto.

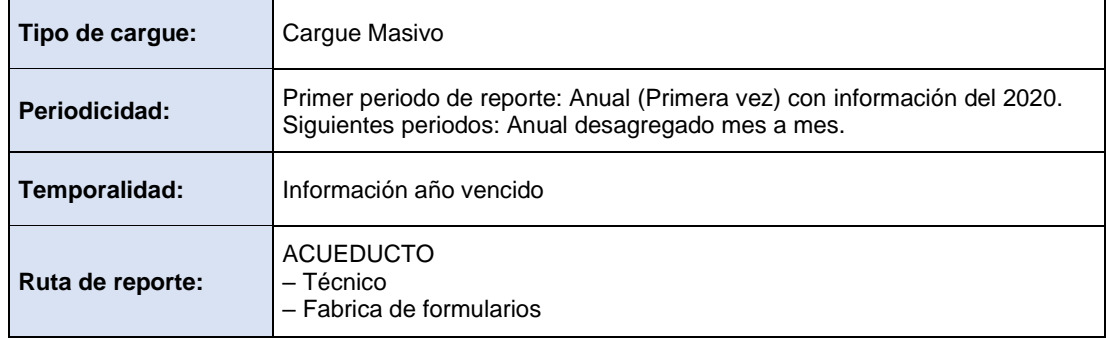

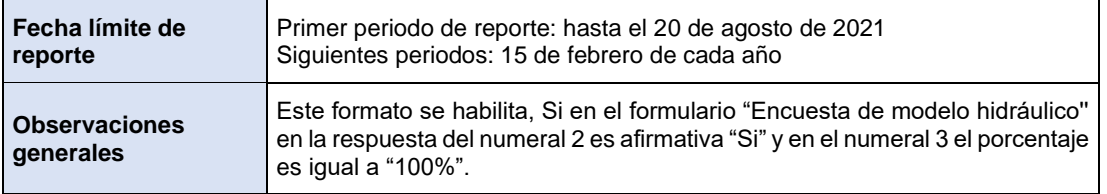

### **ESTRUCTURA DEL REPORTE FORMATO. MODELO HIDRÁULICO**

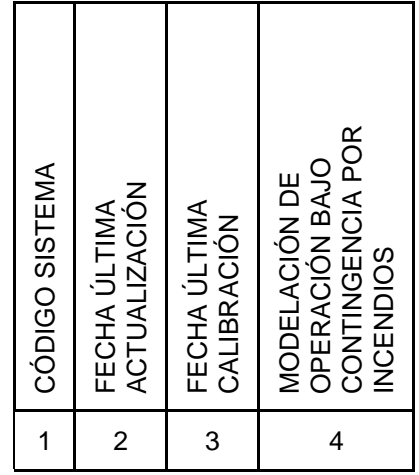

**Columna 1. Código sistema.** Hace referencia al identificador numérico del sistema generado a través del diligenciamiento del módulo de configuración en el aplicativo SURICATA. Se validará que el código de sistema del Formato sea el mismo reportado en el FORMULARIO ENCUESTA MODELO HIDRÁULICO.

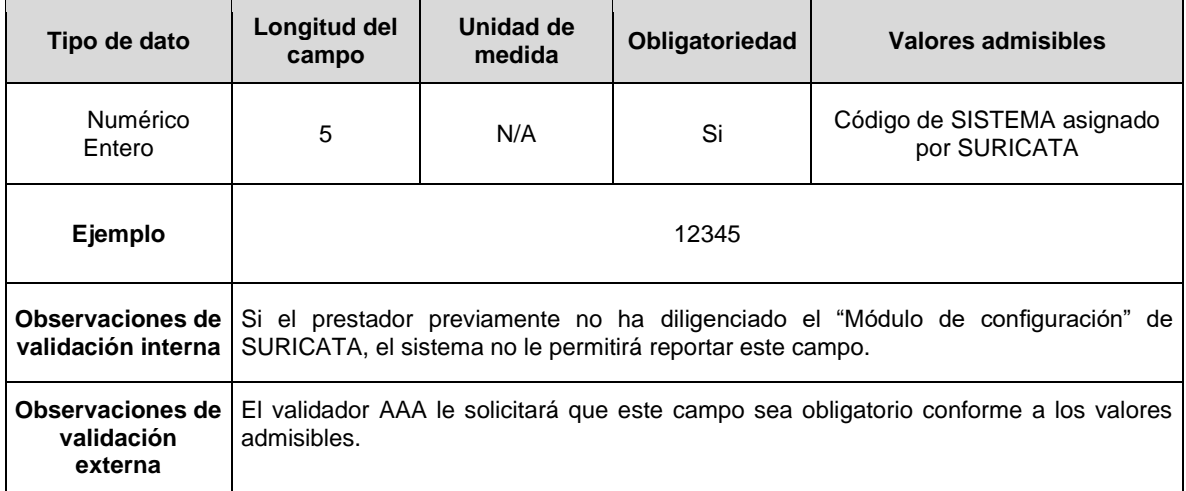

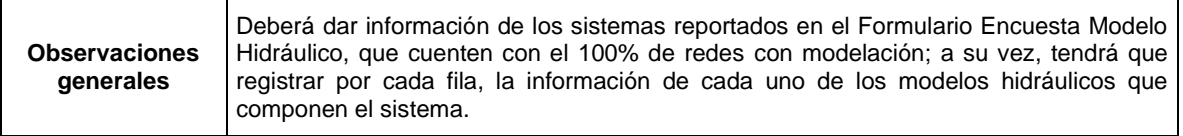

**Columna 2. Fecha de última actualización.** Reportar la última fecha de actualización del modelo hidráulico.

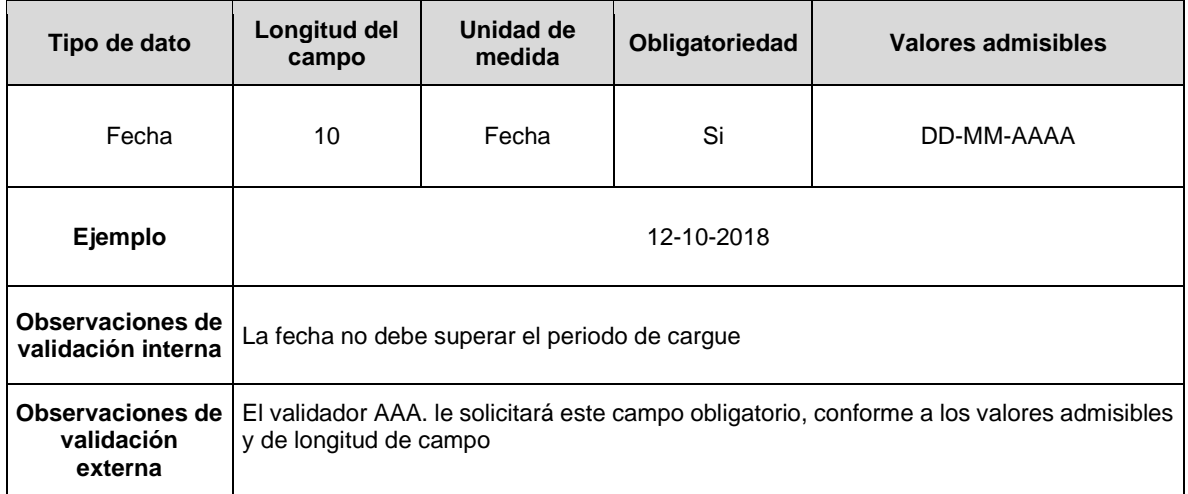

**Columna 3. Fecha de última calibración.** Reportar la última fecha de calibración del modelo hidráulico.

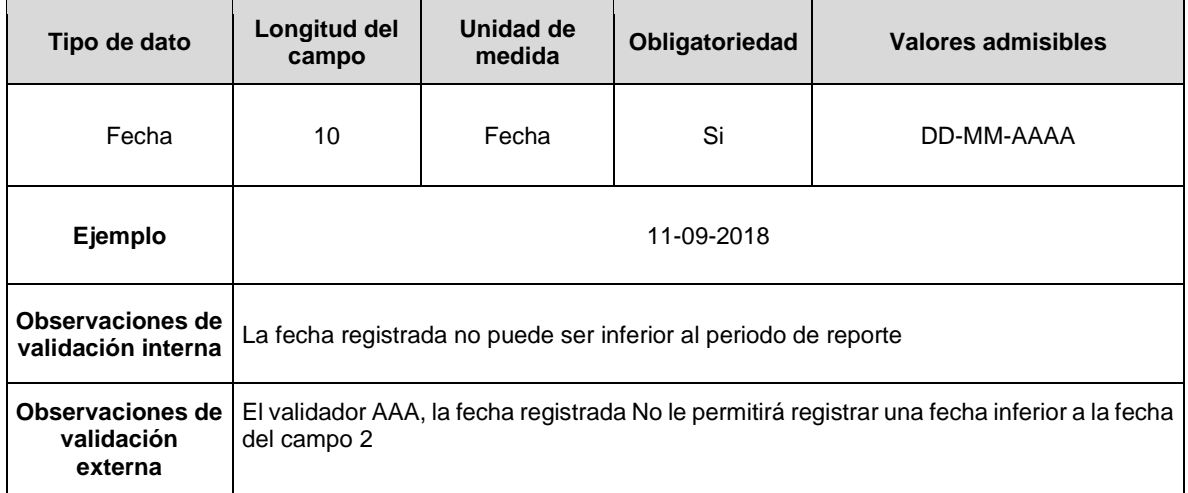

**Columna 4. Modelación de operación bajo contingencia por incendios**. Indique Si o No el modelo cuenta con un escenario de modelación que contempla la operación de la red de distribución bajo la premisa de contingencia por incendio, requerimientos establecidos por el artículo 57 de la Resolución 330 de 2017 del MVCT, o aquella que modifique, adicione, sustituya o aclare.

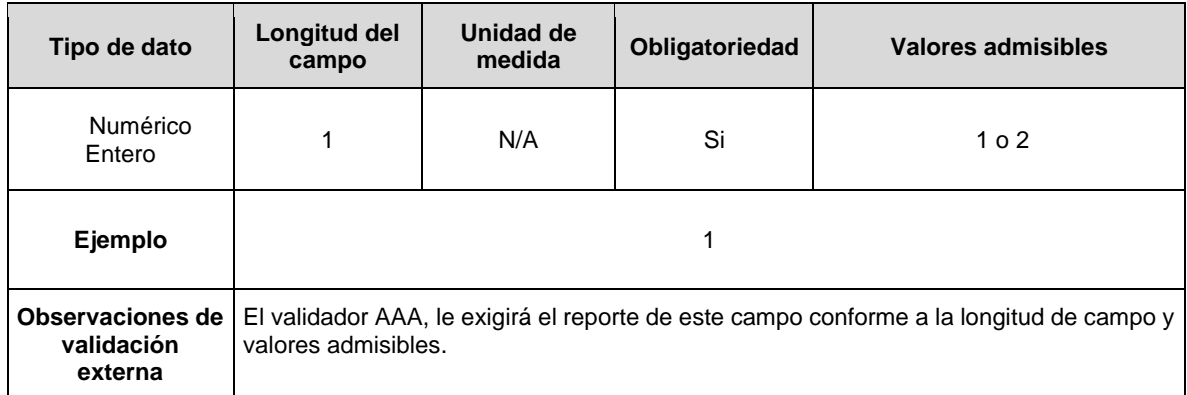

**Nota:** Para la certificación del cargue la persona prestadora deberá reportar como Anexo un (1) archivo en PDF, que contenga un informe del modelo hidráulico de acuerdo con las disposiciones de la ficha técnica del indicador de la Res. CRA 906 de 2019. En caso de contar con más de un modelo hidráulico se debe compilar en el archivo los informes correspondientes a cada modelo.

#### **3. FORMULARIOS DE PERSONAL**

#### **3.3. FORMULARIO. PERSONAL ADMINISTRATIVO**

**Descripción:** Este requerimiento de información permite a las empresas reportar la información del personal administrativo.

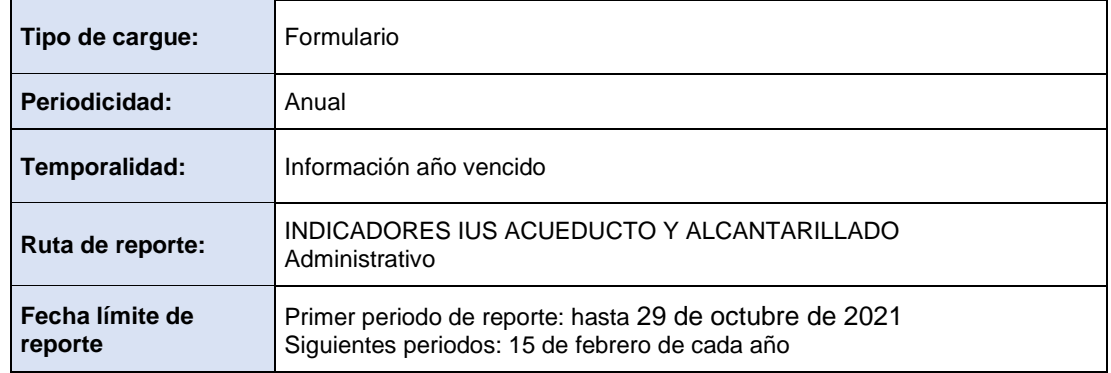

El formulario solicita la información anual desagregada de forma mensual, para los siguientes campos:

**Campo 1. Período.** Corresponde a cada uno de los meses del año.

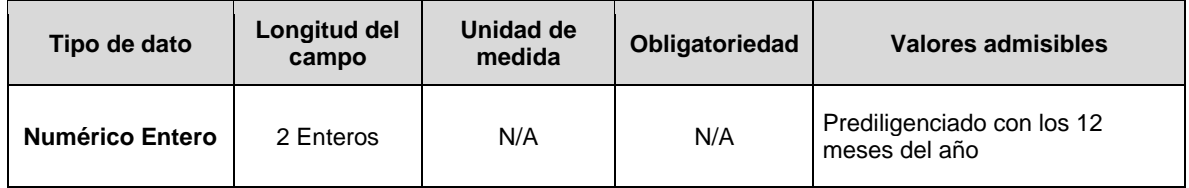

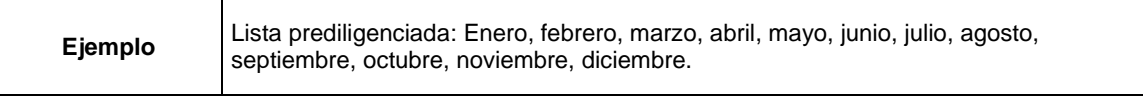

**Campo 2. Número total de personal administrativo**. Se incluyen el personal que realice labores administrativas sin discriminación del servicio prestado, del mismo modo, no se discrimina por tipo de vinculación ni por el número de horas laboradas.

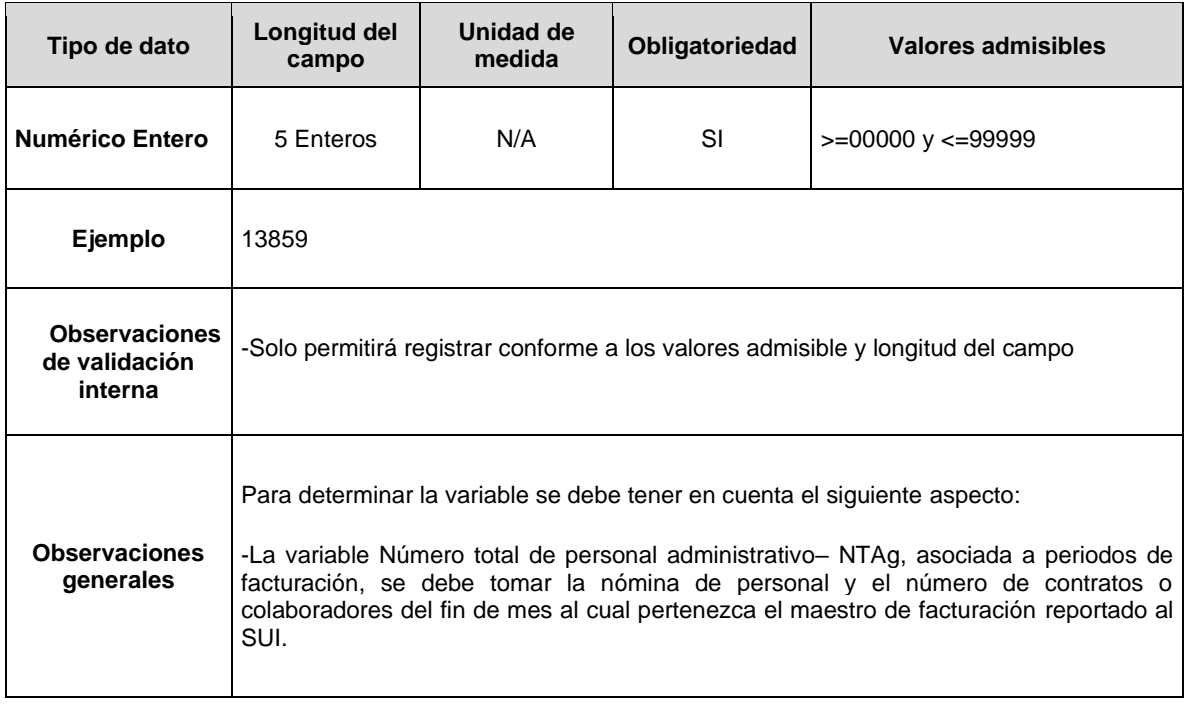

### **3.4. FORMULARIO. PERSONAL OPERATIVO ACUEDUCTO**

**Descripción:** Este requerimiento de información permite a las empresas reportar la información del personal operativo del servicio de acueducto.

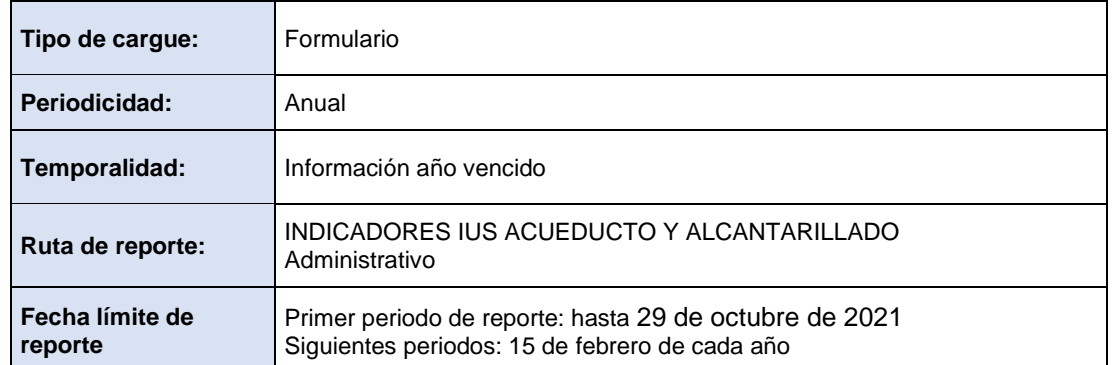

El formulario solicita la información anual desagregada de forma mensual, para los siguientes campos:

**Campo 1. Código sistema.** Hace referencia al identificador numérico generado a través del aplicativo SURICATA. Se validará que el código reportado en el formato sea el mismo generado por el aplicativo SURICATA.

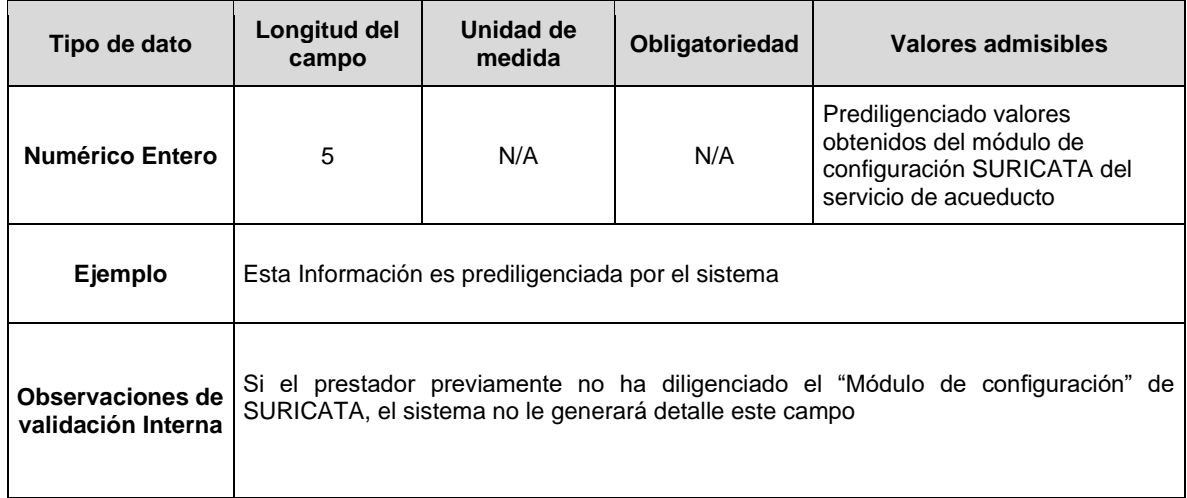

**Campo 2. Período.** Corresponde a cada uno de los meses del año.

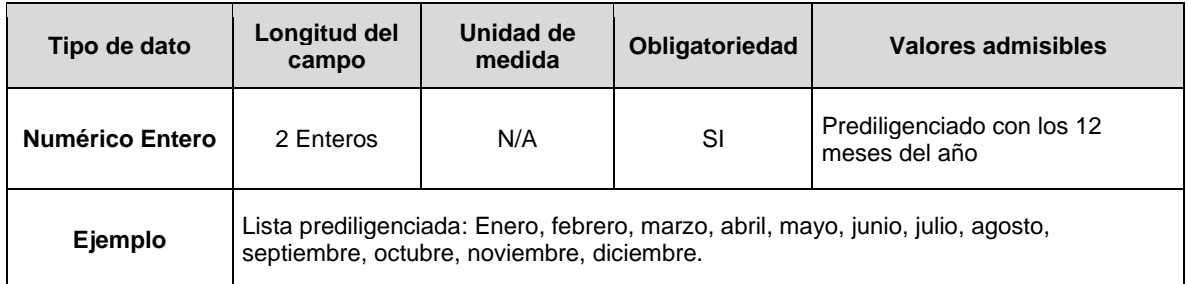

**Campo 3. Número total de personal operativo para el servicio público domiciliario de acueducto.** Hace referencia a la clasificación de la planta de personal autorizada, sin discriminación de su tipo de vinculación, profesión y/o dedicación de tiempo en sus labores realizadas.

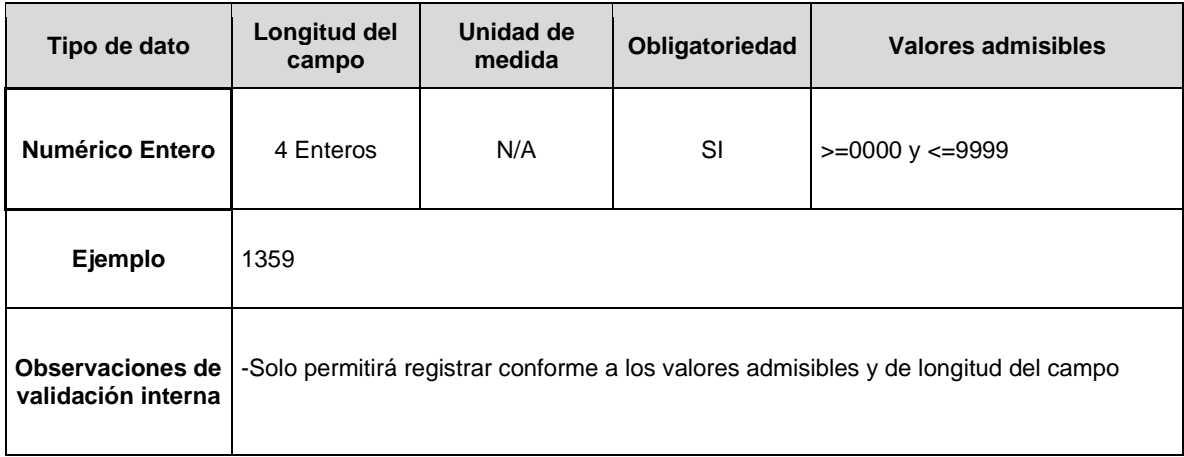

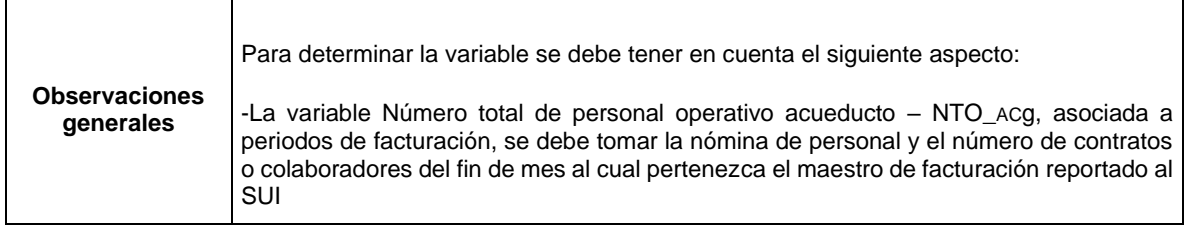

#### **3.5. FORMULARIO. PERSONAL OPERATIVO ALCANTARILLADO**

**Descripción:** Este requerimiento de información permite a las empresas reportar la información del personal operativo del servicio de alcantarillado.

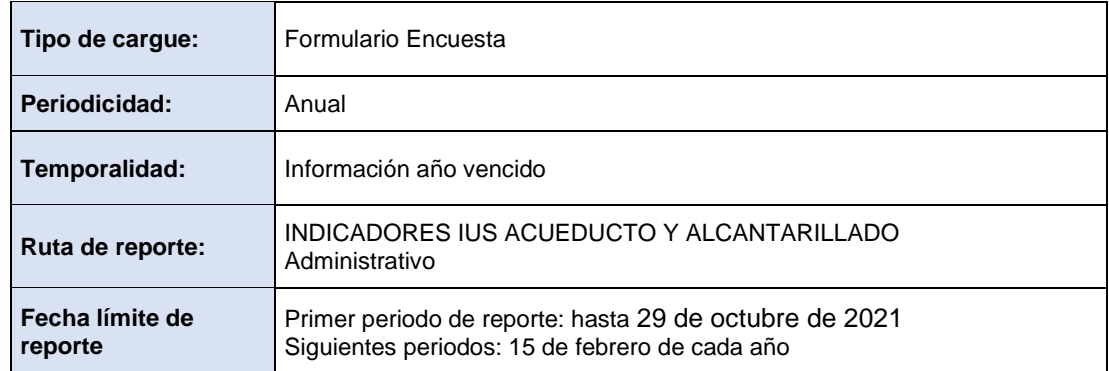

El formulario solicita la información anual desagregada de forma mensual, para los siguientes campos:

**Campo 1. Código sistema.** Hace referencia al identificador numérico generado a través del aplicativo SURICATA. Se validará que el código reportado en el formato sea el mismo generado por el aplicativo SURICATA.

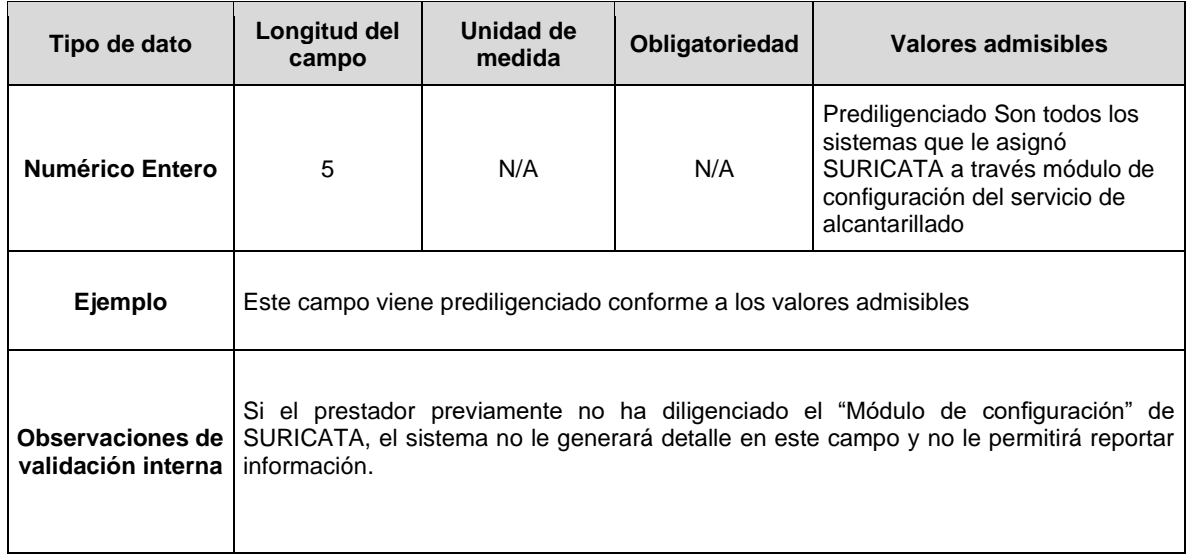

**Campo 2. Código DANE.** Hace referencia a los códigos DANE de las áreas de prestación reportadas en el módulo de configuración de SURICATA.

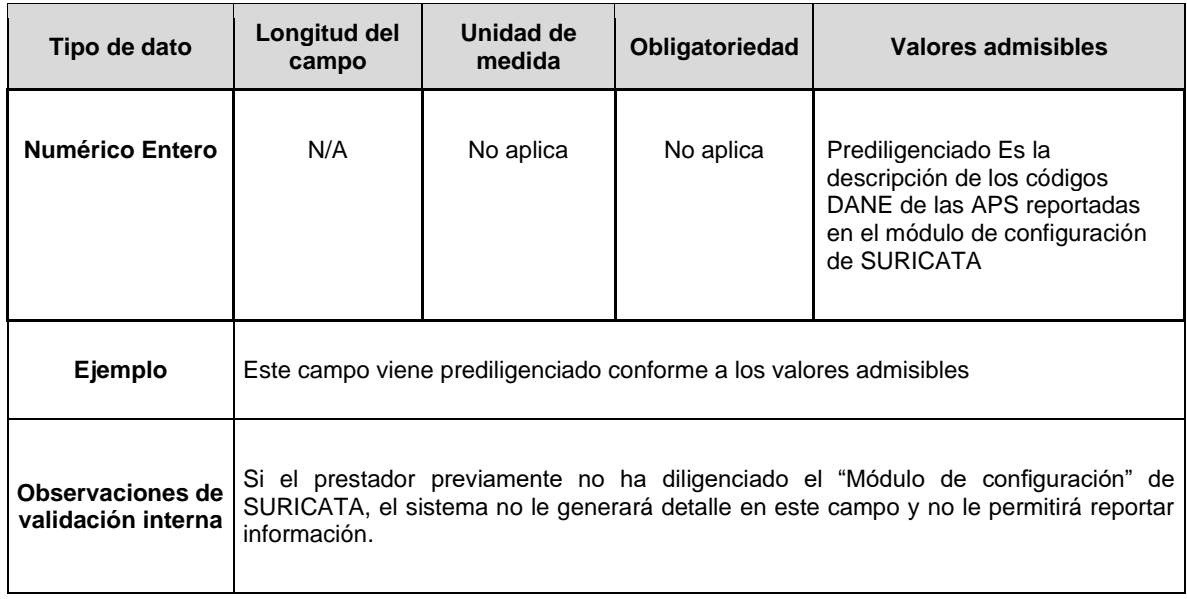

**Campo 3. Período.** Corresponde a cada uno de los meses del año.

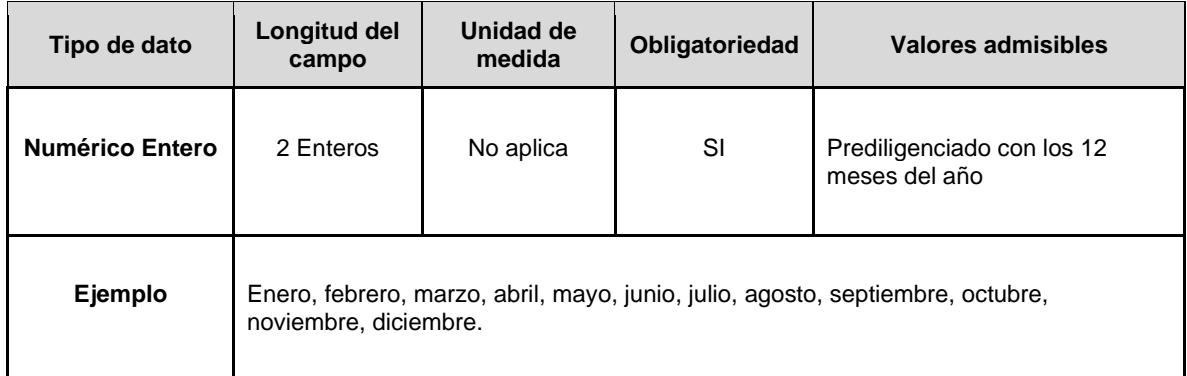

**Campo 4. Número total de personal operativo para el servicio público domiciliario de alcantarillado.** Hace referencia a la clasificación de la planta de personal autorizada, sin discriminación de su tipo de vinculación, profesión y/o dedicación de tiempo en sus labores realizadas.

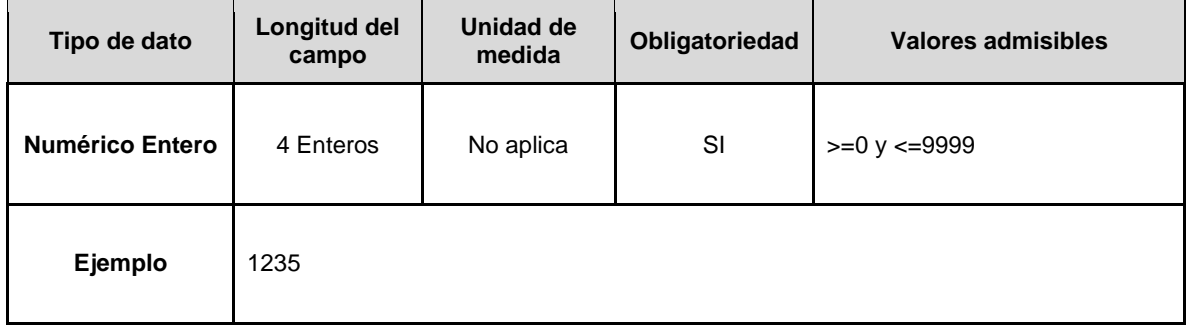

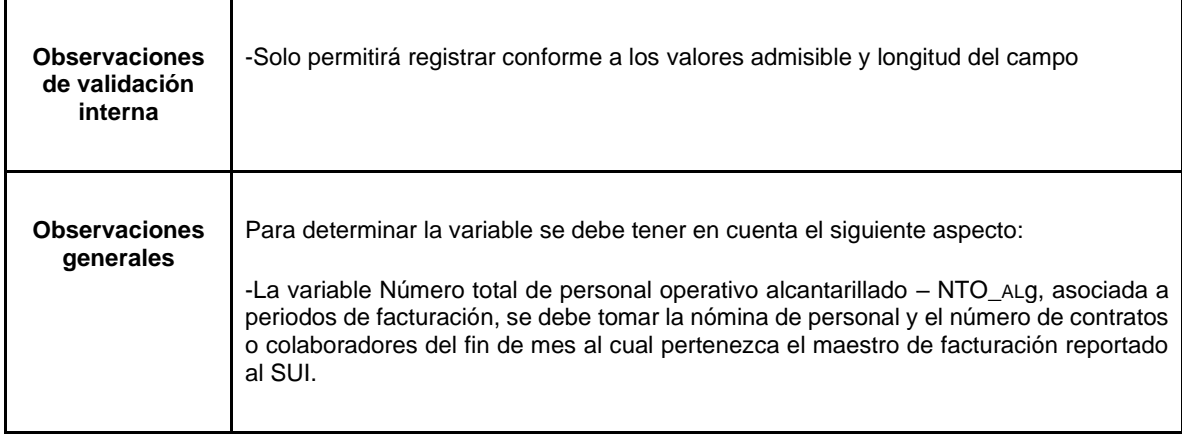

### **3.6. FORMULARIO. ROTACIÓN DE PERSONAL DIRECTIVO**

 $\mathbb{R}^2$ 

**Descripción:** Este requerimiento de información permite a las empresas reportar la información del personal directivo

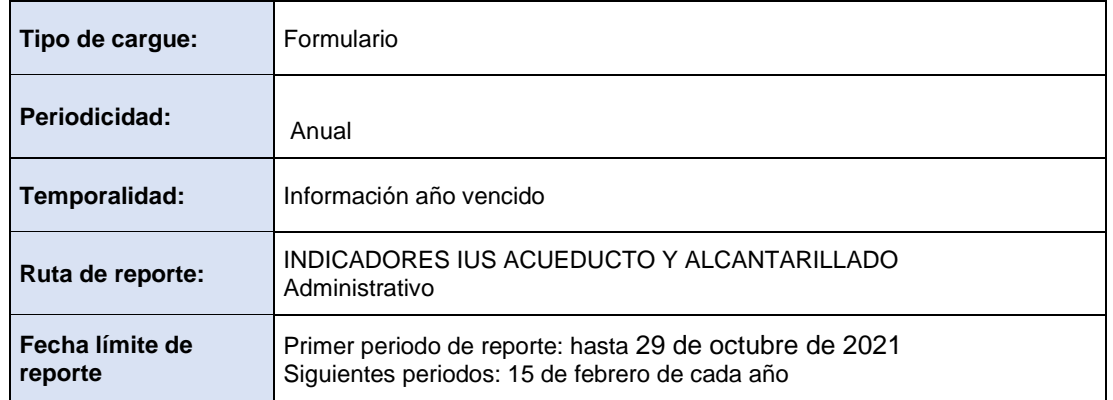

Solicita información de los siguientes campos:

**Campo 1. Número de personal directivo.** Sumatoria de personal directivo que haya laborado desde el año 2012 hasta el período de evaluación.

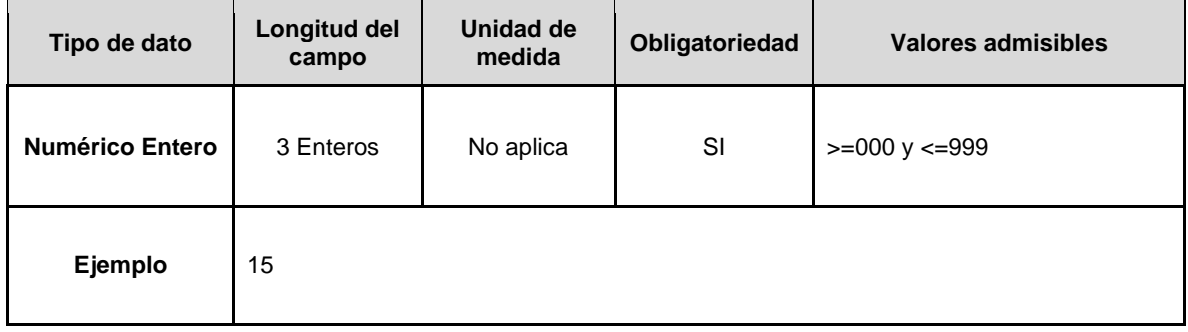

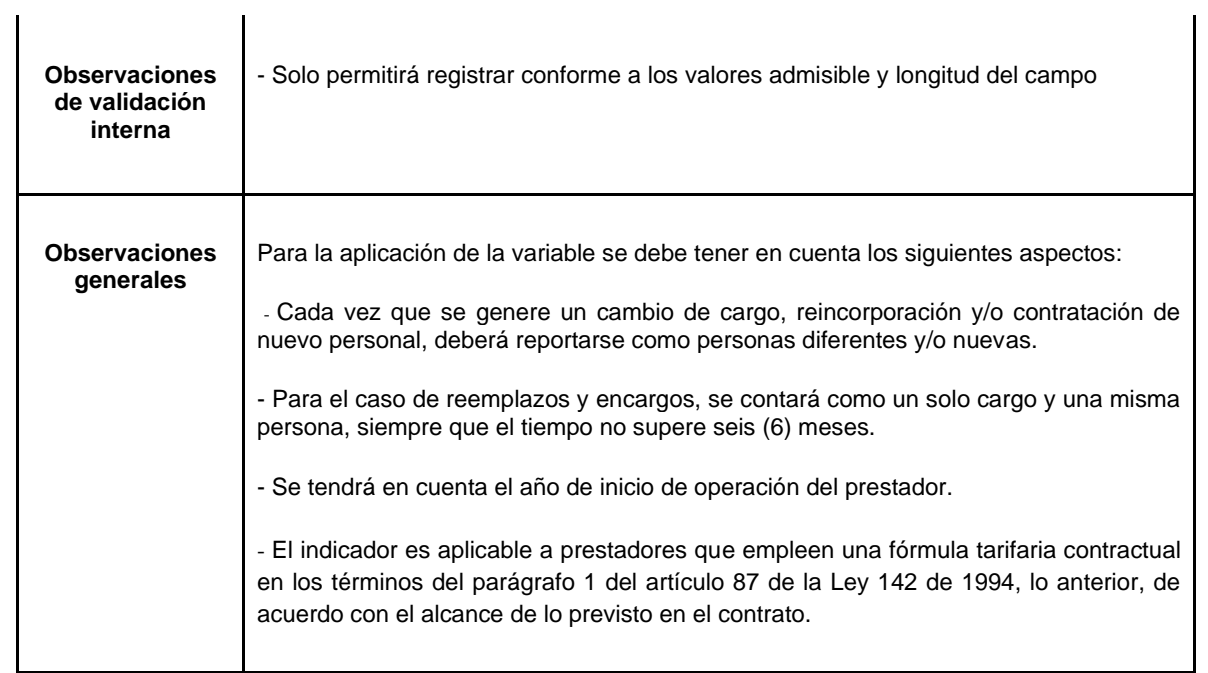

**Campo 2. Años laborados del personal directivo.** Sumatoria de años laborados de personal directivo, contados a partir del año 2012.

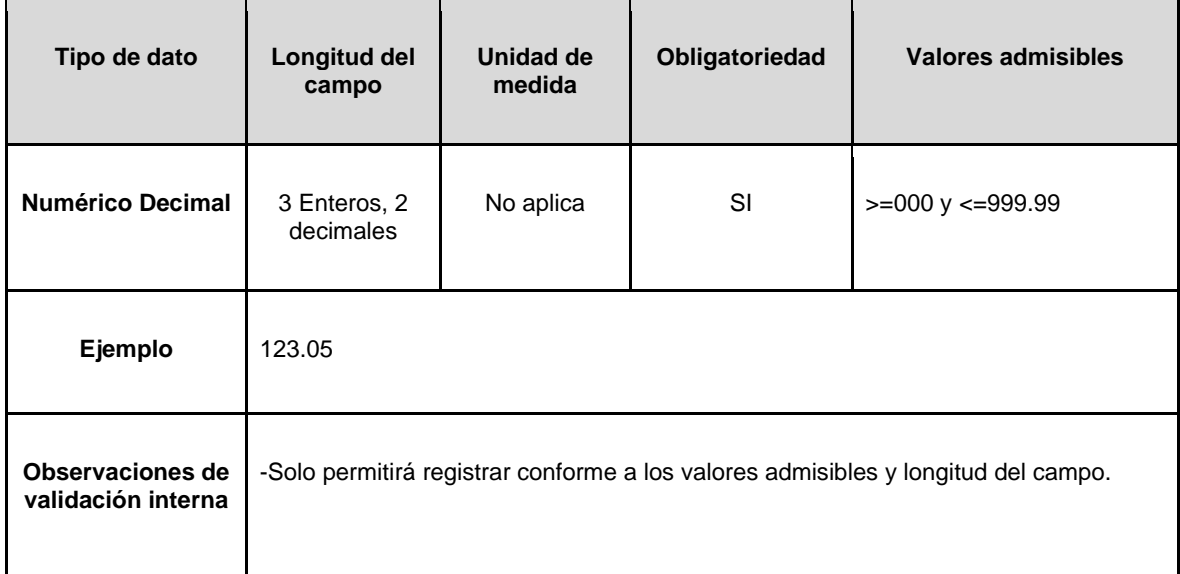

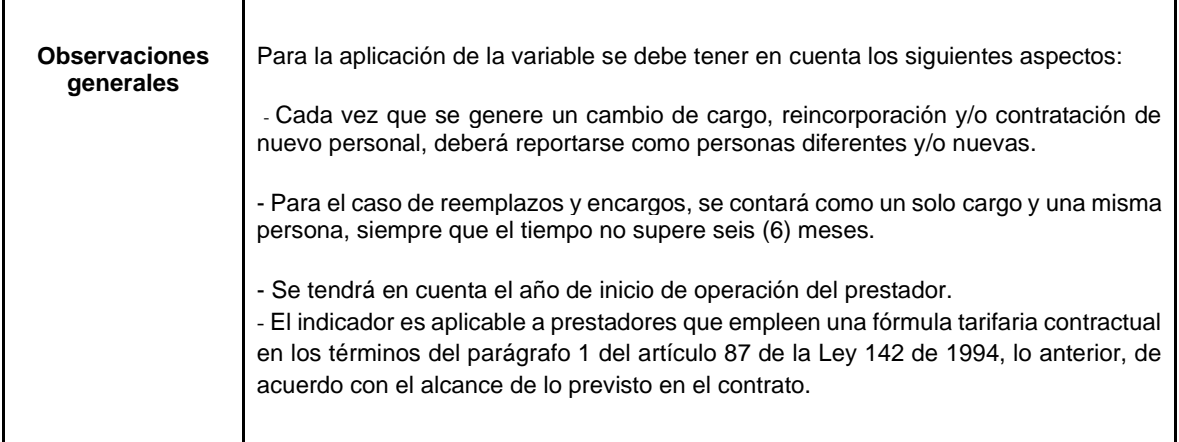

### **ANEXO A. RECOMENDACIÓN DE CARGUE MASIVO**

Se debe preparar la estructura en un archivo Excel, en formato de valores delimitados por comas (Comma Separated Values – CSV). En la construcción del archivo se debe tener en cuenta lo siguiente:

- 1. El separador de valores o de listas será el símbolo coma (,).
- 2. El separador de punto decimal permitido será el símbolo punto (.).
- 3. Los valores numéricos deben ir sin especificaciones de unidad.
- 4. Para los cargues la primera línea del archivo deberá contener los títulos.
- 5. Los valores numéricos no deben tener separador distinto al decimal.
- 6. Los campos de tipo texto no deben contener comas al interior de este ni caracteres especiales (ñ, tildes, etc..).
- 7. Los valores que se reporten con cifras decimales deben ser redondeados a dos (2) decimales, empleando la fórmula REDONDEAR de las hojas de cálculo. Esto es, si el dígito siguiente al que debe ser redondeado es 5, 6, 7, 8 o 9, entonces el número será redondeado hacia arriba; si el dígito es 0, 1, 2, 3 o 4, el decimal a redondear se quedará igual.
- 8. Los valores en pesos (\$) no deberán contener separador de miles.

#### **ANEXO B. TABLAS DE REFERENCIA DE INDICADORES DE FORMATOS TRANSITORIOS**

Estas tablas le permiten asociar los nombres de los campos con los indicadores que le aplican, y la identificación a nivel de segmento (G.P= Grande Prestador, P.P= Pequeño Prestador, P.R= Prestador Rural) y servicio (Ac= Acueducto, Al= Alcantarillado).

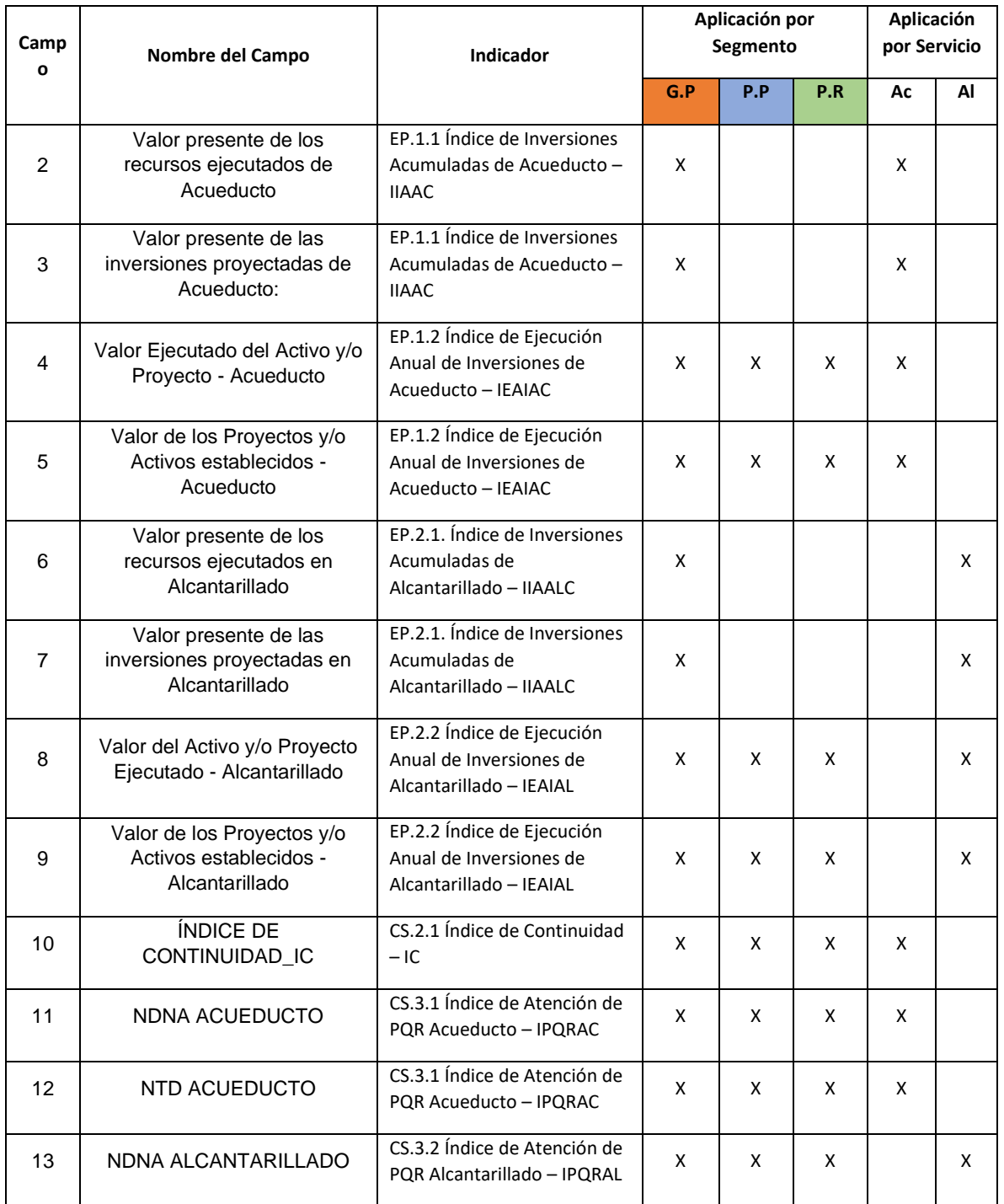

### **FORMATO TRANSITORIO. INDICADORES NIVEL DE ANÁLISIS POR APS**

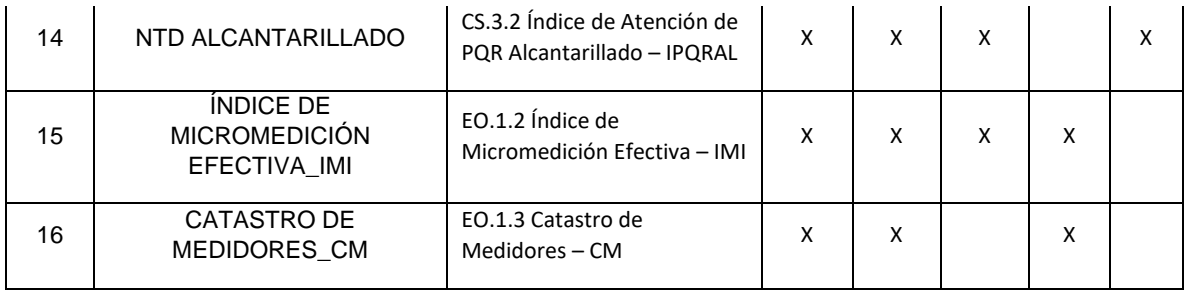

# **FORMATO TRANSITORIO. INDICADORES NIVEL DE ANÁLISIS POR SISTEMA**

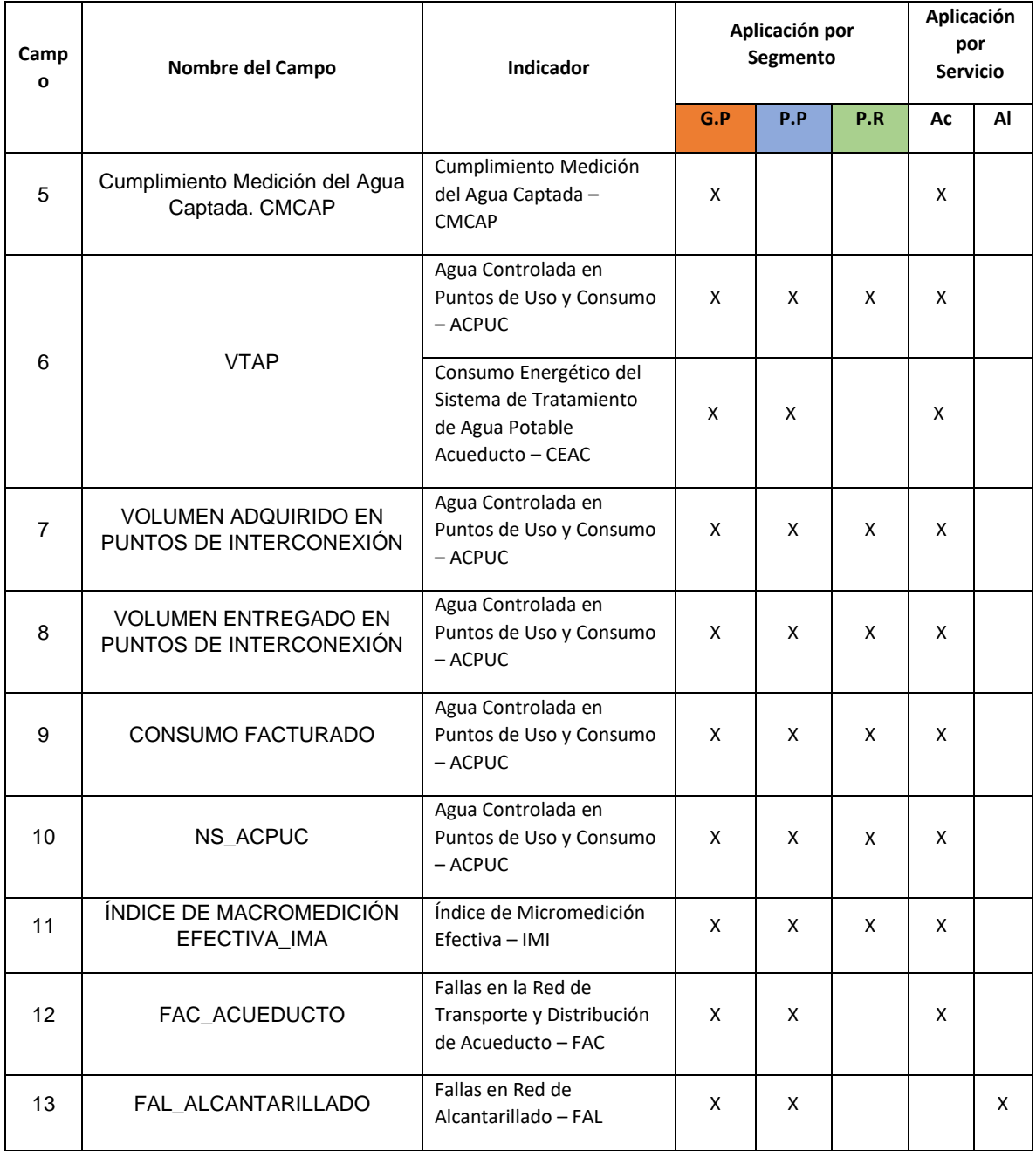

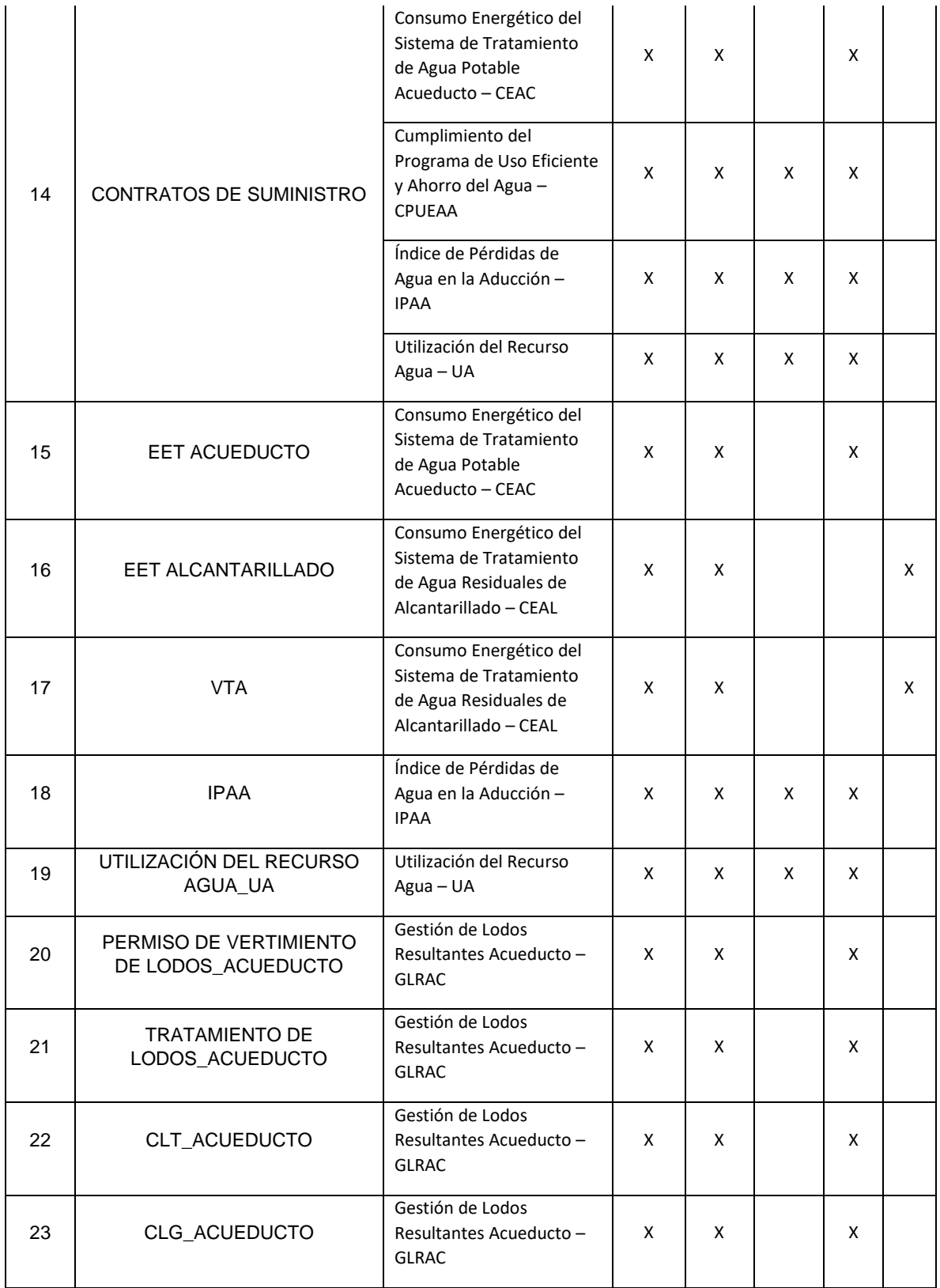

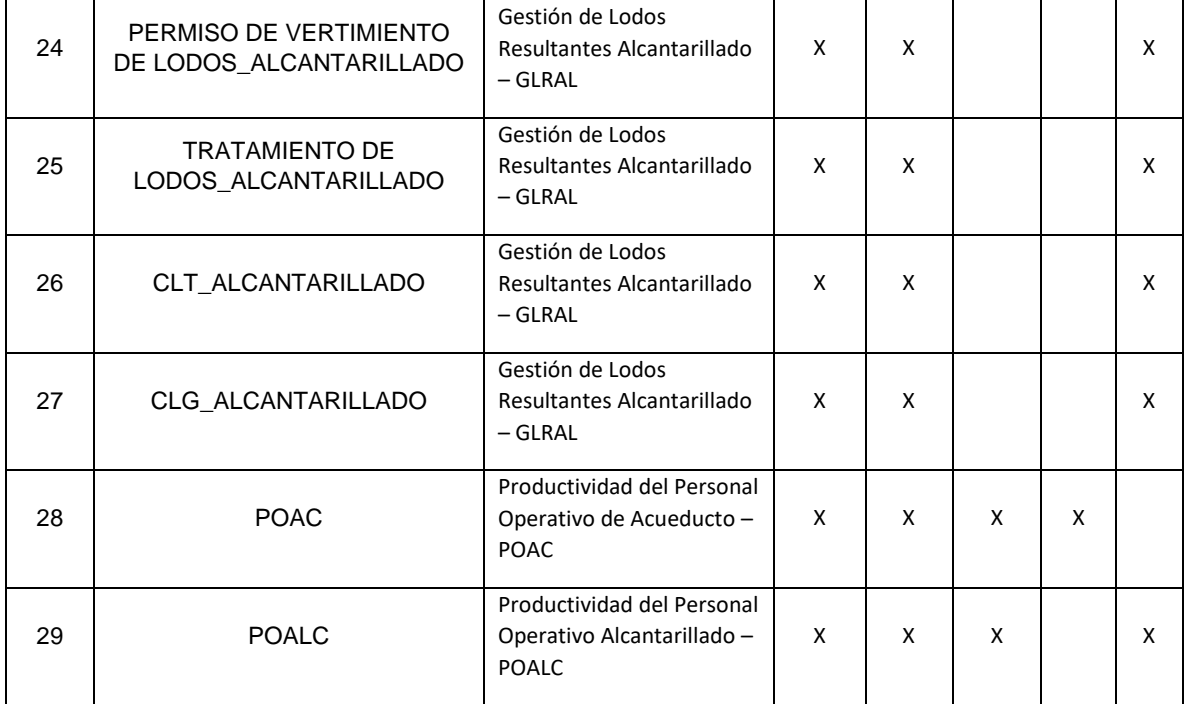

# **FORMATO TRANSITORIO. INDICADORES NIVEL DE ANÁLISIS POR PRESTADOR**

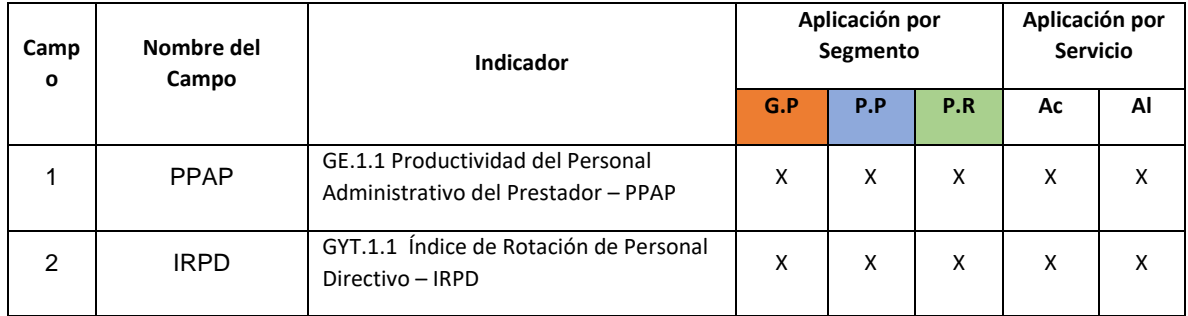